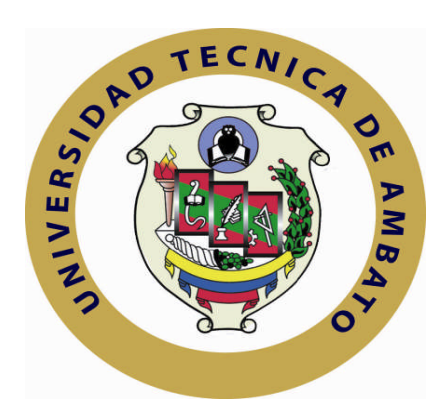

# **UNIVERSIDAD TÉCNICA DE AMBATO**

# **FACULTAD DE INGENIERÍA EN SISTEMAS, ELECTRÓNICA E INDUSTRIAL**

# **CARRERA DE INGENIERÍA EN ELECTRÓNICA Y COMUNICACIONES**

**Tema**:

# **"SISTEMA DE SEGURIDAD ELECTRÓNICA VÍA GSM PARA OPTIMIZAR LA PROTECCIÓN Y VIGILANCIA EN LA EMPRESA ELECTROCERCOS"**

Trabajo de Graduación. Modalidad: TEMI. Trabajo Estructurado de Manera Independiente, presentado previo la obtención del título de Ingeniero en Electrónica y Comunicaciones.

**AUTOR:** Henry Mauricio Nata Rodríguez

**TUTOR:** Ing. Darwin Castro

Ambato - Ecuador

Diciembre 2011

# **APROBACIÓN DEL TUTOR**

En mi calidad de tutor del trabajo de investigación sobre el tema: "**Sistema de seguridad electrónica vía GSM para optimizar la protección y vigilancia en la empresa ELECTROCERCOS"**, del señor Henry Mauricio Nata Rodríguez, estudiante de la Carrera de Ingeniería en Electrónica y Comunicaciones, de la Facultad de Ingeniería en Sistemas, Electrónica e Industrial, de la Universidad Técnica de Ambato, considero que el informe investigativo reúne los requisitos suficientes para que continúe con los trámites y consiguiente aprobación de conformidad con el Art. 16 del Capítulo II Trabajo Estructurado de Manera Independiente, del Reglamento de Graduación para obtener el título terminal de tercer nivel de la Universidad Técnica de Ambato.

Ambato Diciembre, 2011

EL TUTOR

------------------------------------------- Ing. Darwin Castro

# **AUTORÍA**

El presente trabajo de investigación titulado: **"Sistema de seguridad electrónica vía GSM para optimizar la protección y vigilancia en la empresa ELECTROCERCOS"**. Es absolutamente original, auténtico y personal, en tal virtud, el contenido, efectos legales y académicos que se desprenden del mismo son de exclusiva responsabilidad del autor.

Ambato Diciembre, 2011

-------------------------------------------

Henry Mauricio Nata Rodríguez CC: 180382490-1

# **APROBACION DE LA COMISION CALIFICADORA**

La Comisión Calificadora del presente trabajo conformada por los señores docentes Ing. M.Sc. Marco Jurado e Ing. Luis Pomaquero, revisó y aprobó el Informe Final del trabajo de graduación titulado "**Sistema de seguridad electrónica vía GSM para optimizar la protección y vigilancia en la empresa ELECTROCERCOS"**, presentado por el señor Henry Mauricio Nata Rodríguez, de acuerdo al Art. 17 del Reglamento de Graduación para obtener el título Terminal de tercer nivel de la Universidad Técnica de Ambato.

> Ing. M.Sc. Oswaldo Paredes PRESIDENTE DEL TRIBUNAL

Ing. M.Sc. Marco Jurado Ing. Luis Pomaquero DOCENTE CALIFICADOR DOCENTE CALIFICADOR

# **DEDICATORIA**

Con profundo respeto y cariño a mi querida madre, por ser el pilar fundamental en mi vida por el apoyo desinteresado, motivándome siempre a esforzarme y a superarme cada a día.

A mi estimado hermano que me brindó la experiencia necesaria para afrontar los problemas cotidianos y así lograr la meta mas deseada.

*Henry Mauricio Nata R.*

# **AGRADECIMIENTO**

A Dios por guiarme en los momentos más difíciles de mi vida, a mi madre por su sabiduría, comprensión y apoyo incondicional, a mis hermanos por su paciencia, tolerancia y confianza.

En especial a mi director Ing. Darwin Castro por el apoyo y los conocimientos impartidos.

*Henry Mauricio Nata R.*

# ÍNDICE GENERAL

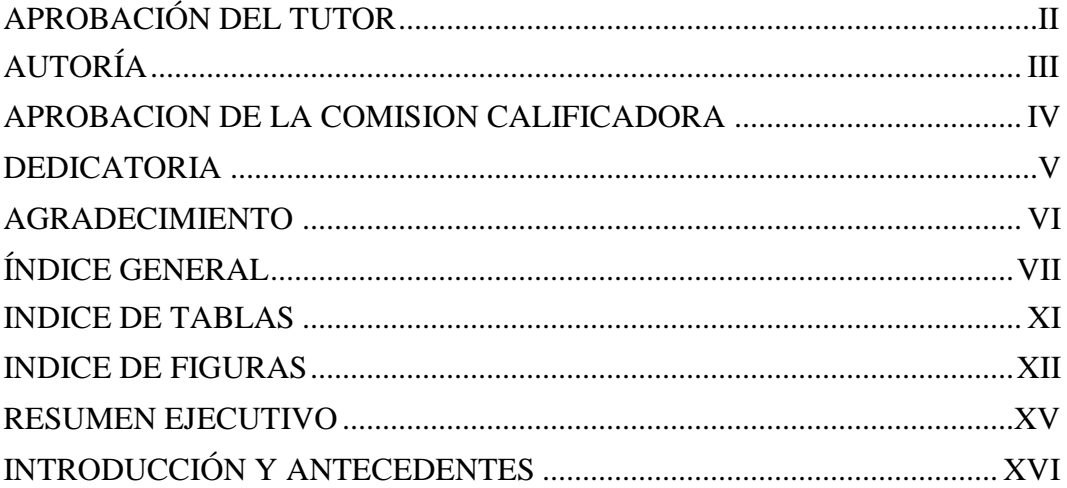

# **CAPITULO I**

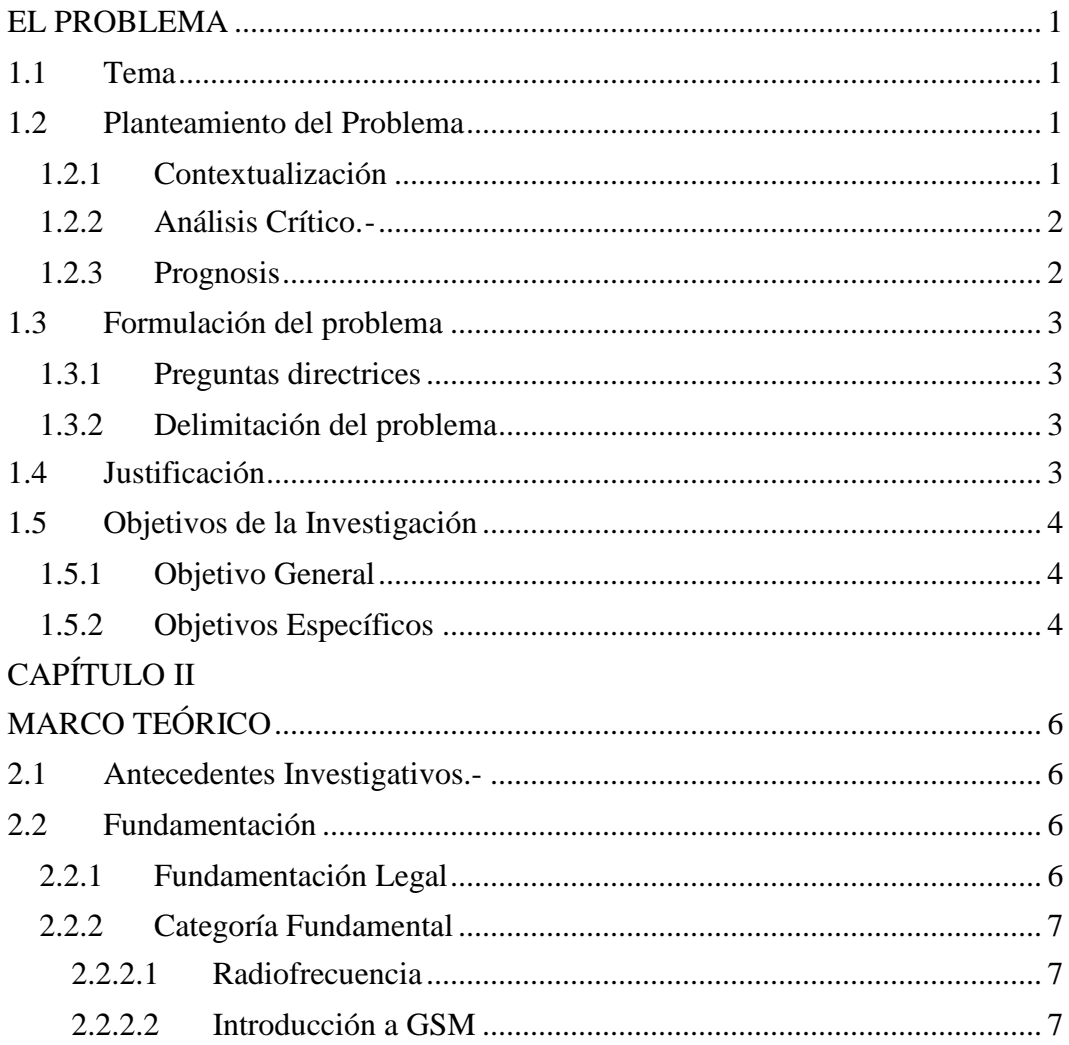

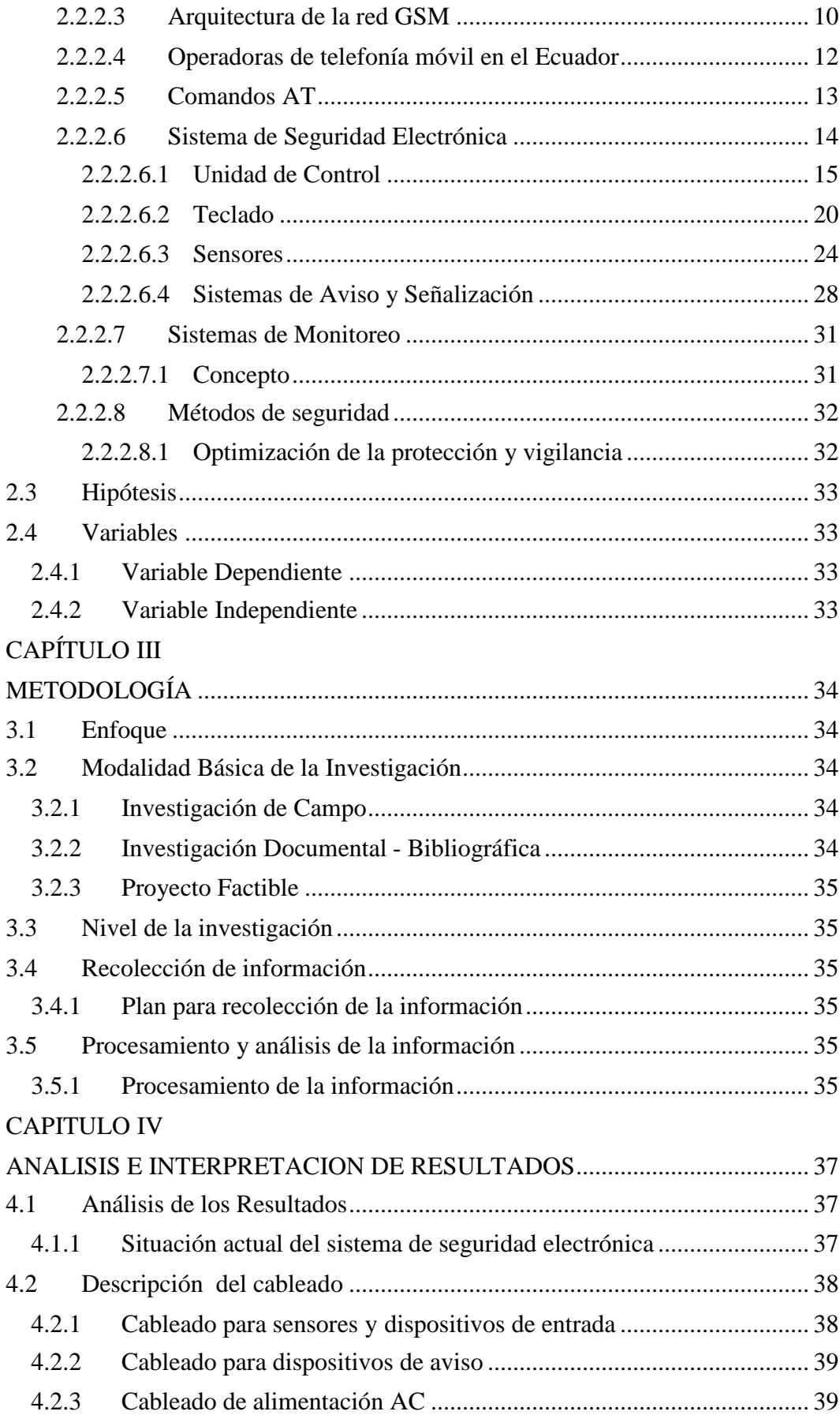

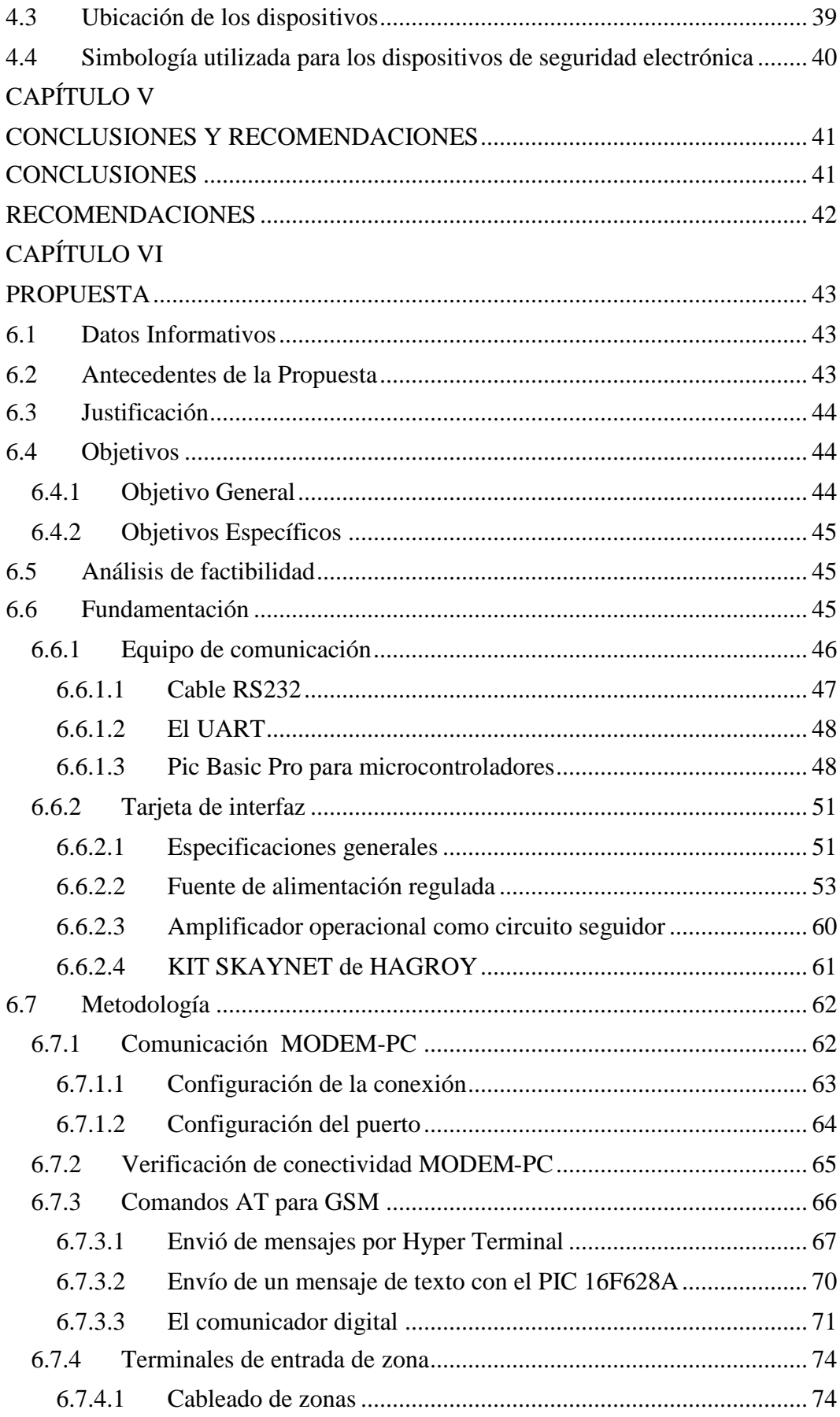

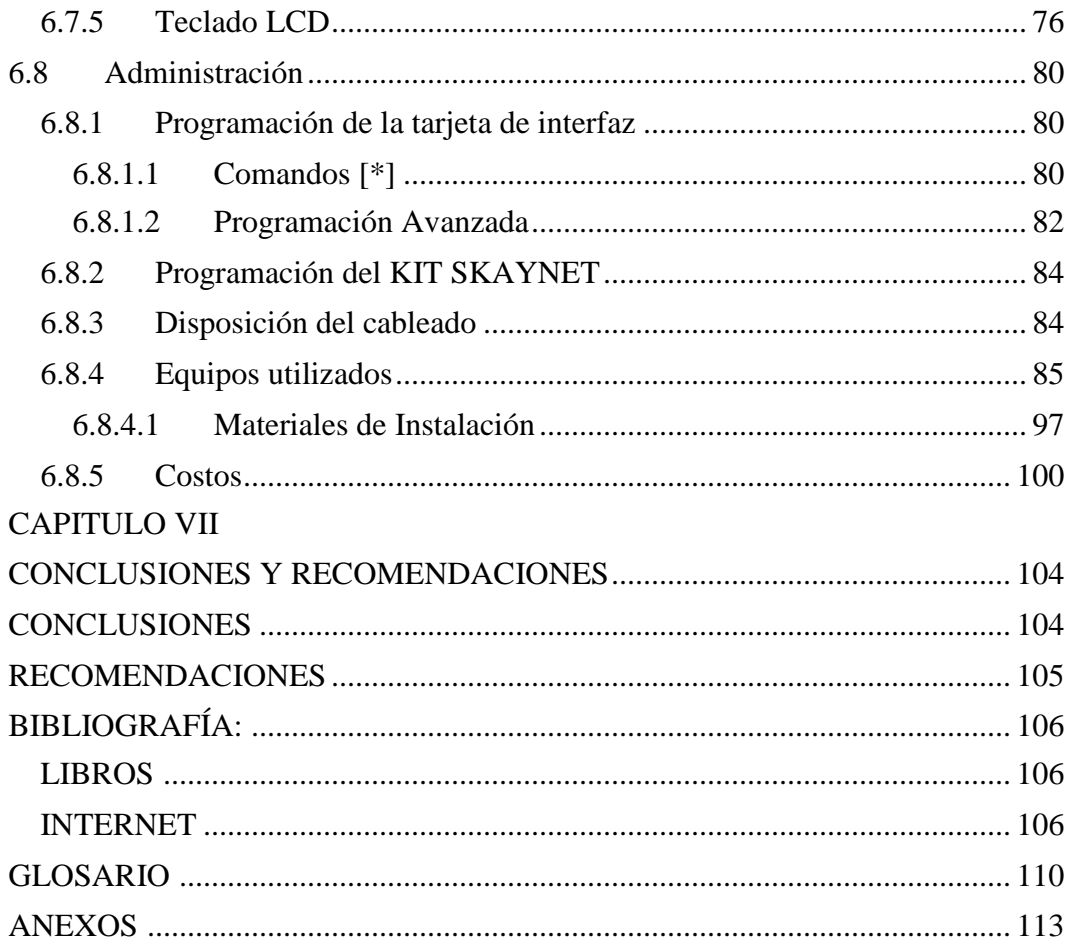

# **INDICE DE TABLAS**

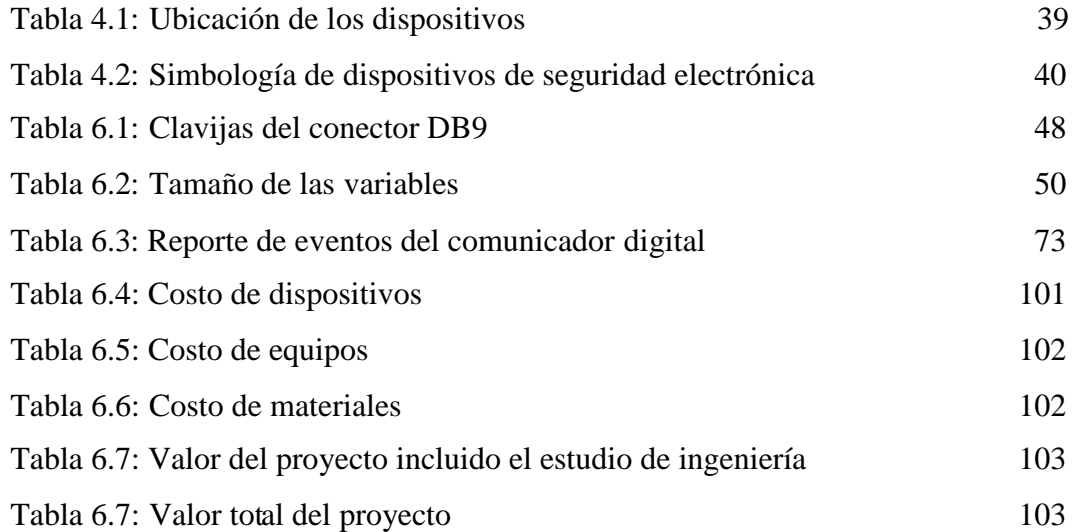

# **INDICE DE FIGURAS**

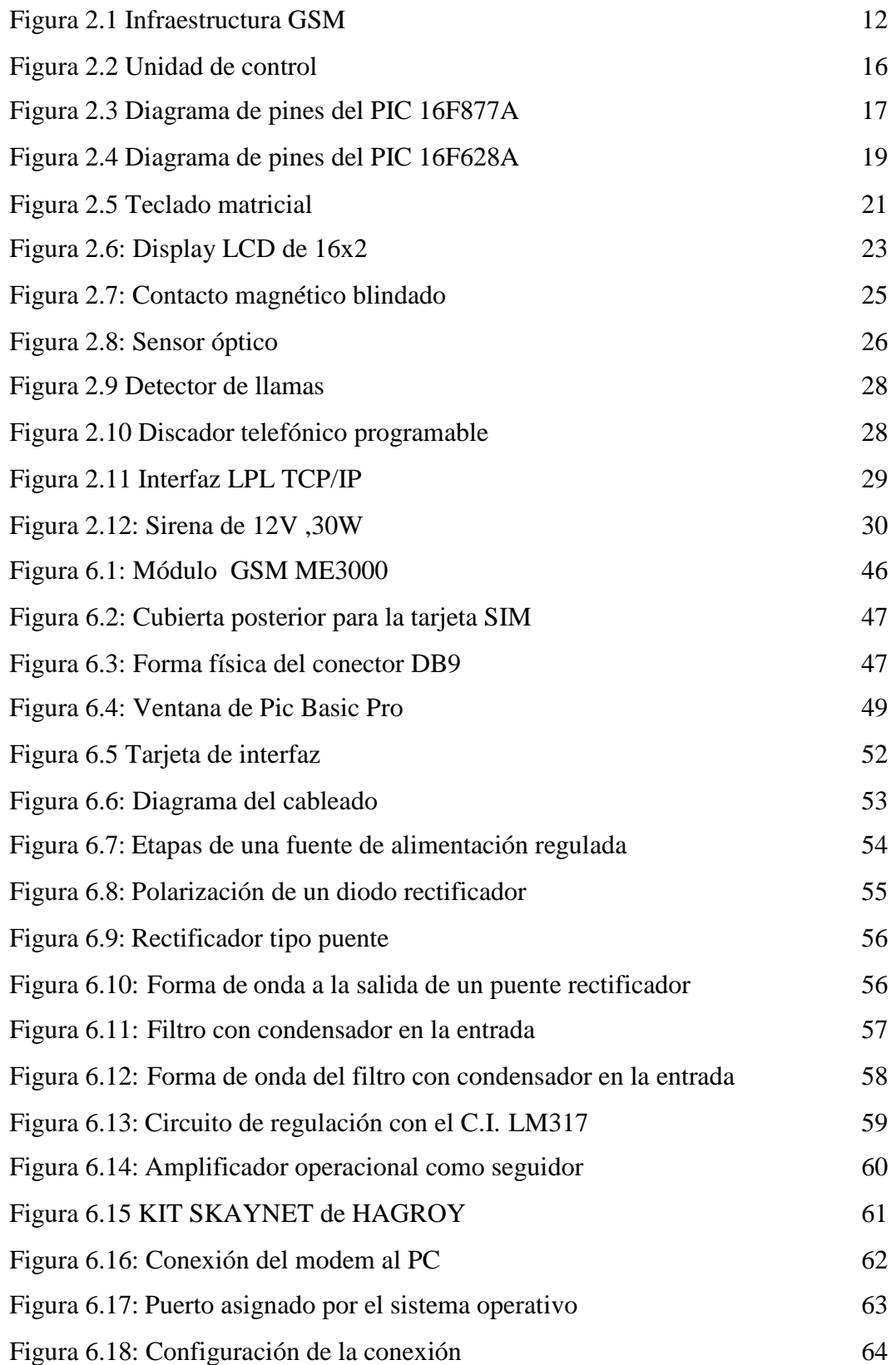

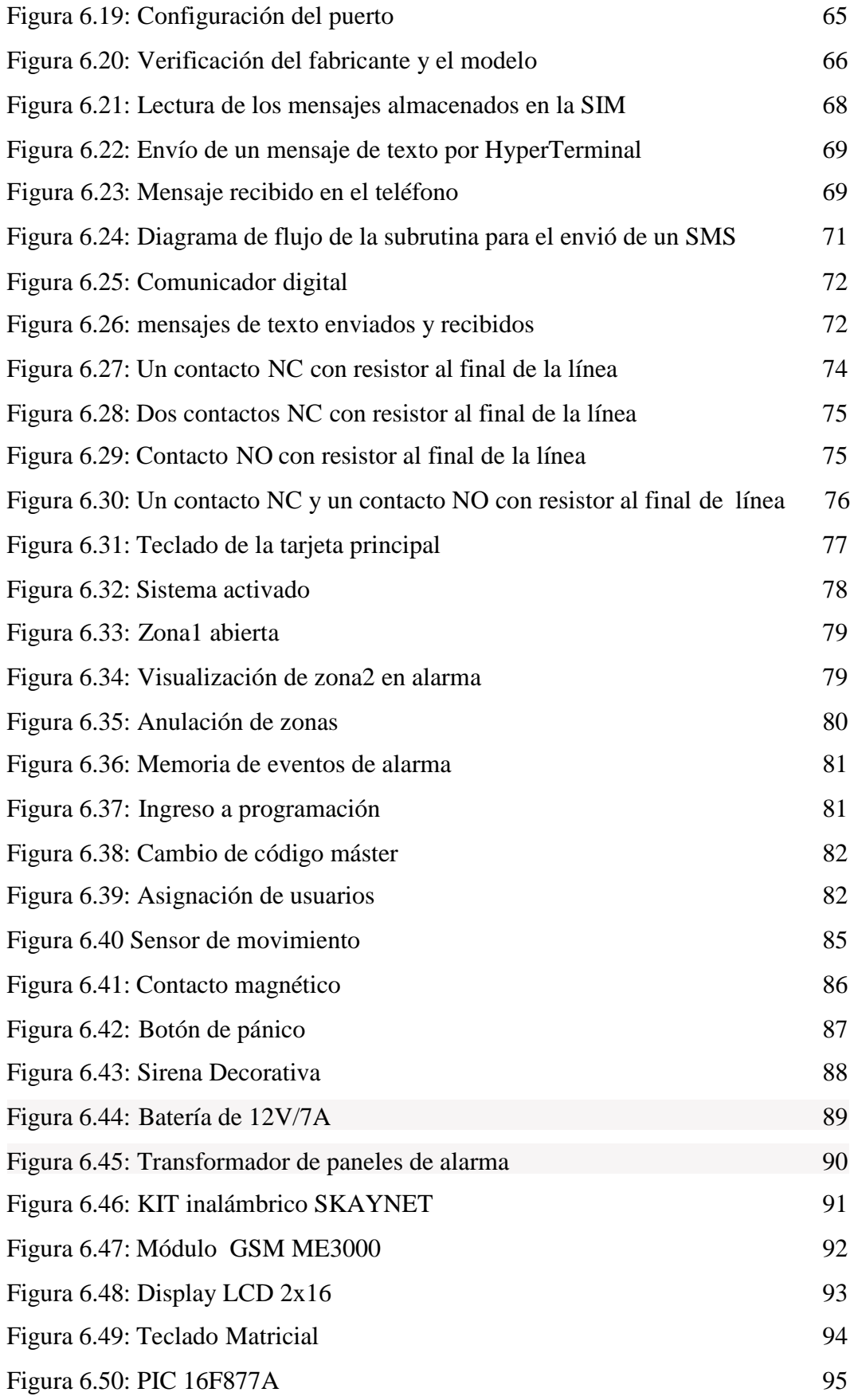

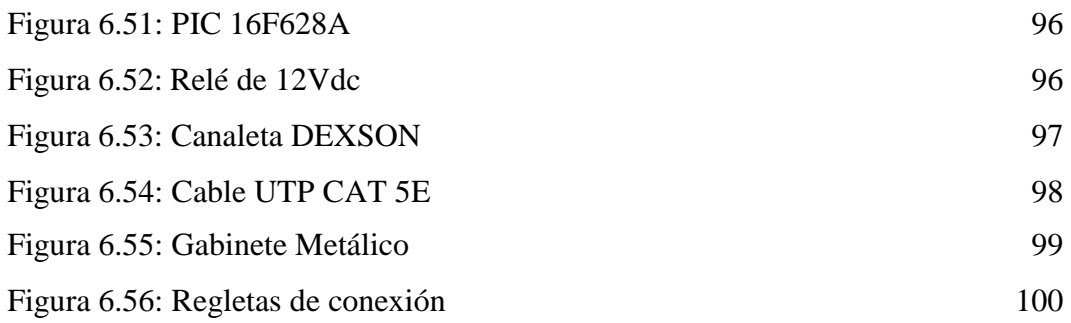

## **RESUMEN EJECUTIVO**

La integración de la tecnología GSM con la interfaz básica es la opción para un sistema de alarma que no requiere líneas telefónicas convencionales para transmitir eventos de robo, atraco y fuego por lo que se convierte en un sistema más seguro y más económico. La tarjeta de interfaz es el complemento ideal del sistema de seguridad existente, ya que utiliza como sistema primario de comunicación, la red GSM mediante un equipo modem, y como sistema de respaldo los equipos que pueden conectarse a la salida programable que puede ser un discador telefónico.

La tarjeta de interfaz electrónica realizada para ELECTROCERCOS, cuenta con características fundamentales, interactúa con los sensores y los dispositivos actuadores, enviando un mensaje de texto por cada evento hasta dos números telefónicos celulares previamente programados en la misma. También cuenta con una mayor interacción con el usuario final, de tal manera que deja de ser un vinculo exclusivo con una central de monitoreo.

El presente trabajo de investigación desarrollado en las instalaciones de ELECTROCERCOS, está fundamentado en una investigación bibliográfica y de campo, las cuales sirvieron como base para el desarrollo, diseño, implementación y redacción del trabajo. Para lo cual los primeros capítulos desarrollados, hacen referencia a la descripción y análisis general del problema, buscando así una alternativa de solución a través de la propuesta, la misma que explica la implementación y desarrollo de la tarjeta de interfaz.

Para ingresar a las funciones de la tarjeta de interfaz se utiliza un teclado hexadecimal con una programación sencilla; además, cuenta con un display LCD que realiza una interfaz con el usuario final mostrando un mensaje del estado general del sistema.

# **INTRODUCCIÓN Y ANTECEDENTES**

En los últimos años ha sido impresionante el crecimiento de la telefonía móvil, debido a la gran demanda de usuarios y servicios que se tienen. Hoy en día utilizamos nuestro teléfono celular no solo para realizar llamadas telefónicas sino para acceder a múltiples aplicaciones entre ellas la mensajería y el Internet.

En la empresa ELECTROCERCOS se encuentra instalado un sistema de seguridad DSC585 básico y utiliza una línea telefónica convencional para realizar una llamada telefónica a un número específico en caso de eventos de robo, lo cual, lo hace un sistema vulnerable por no tener un respaldo en las comunicaciones.

La empresa no ha podido instalarse un sistema de respaldo debido a que no existe el personal adecuado para esta labor; ya que la mayoría de los técnicos se dedican a la instalación de cercas eléctricas y sistemas de alarmas con el envió de eventos de datos solamente por líneas convencionales, y el tiempo es un factor muy importante, para que realicen investigaciones de nuevas tecnologías que aseguren las comunicaciones.

Esta situación afecta principalmente a la empresa ya que es un riesgo y un sistema de seguridad electrónica debe tener siempre un respaldo para el reporte de eventos, es así, que se suscitó un robo y fallaron las comunicaciones locales, ocasionando perdidas cuantiosas para la misma.

# **CAPITULO I**

## **EL PROBLEMA**

# **1.1 Tema.-**

Sistema de seguridad electrónica vía GSM para optimizar la protección y vigilancia en la empresa ELECTROCERCOS.

# **1.2 Planteamiento del Problema.-**

# **1.2.1 Contextualización.-**

La seguridad dinámica ha sufrido cambios vertiginosos en las últimas décadas, de esta manera en algunas partes como en España, Estados Unidos, Colombia se han desarrollado acuerdos para la seguridad física especialmente para entidades financieras, analizando las posibles vulnerabilidades ante robos o asaltos, realizando un estudio cauteloso con los jefes de los diferentes departamentos de seguridad.

En nuestro país no existen normas que regularicen las instalaciones de dispositivos de seguridad electrónica por lo cual las empresas de seguridad dinámica consideran varios factores como el área estructural del establecimiento, condiciones geográficas, cobertura, con criterios de instalación específicos de dicha empresa que en el peor de los casos no son los adecuados.

El sistema de seguridad electrónico instalado en la empresa ELECTROCERCOS es ineficiente, las comunicaciones y los dispositivos utilizados presentan ciertas vulnerabilidades como ubicación inadecuada, cableados obsoletos, sensores demasiado sensibles.

# **1.2.2 Análisis Crítico.-**

El desconocimiento de normas de seguridad dinámica de los empleados de ELECTROCERCOS, genera incertidumbre no solamente al personal que labora en las oficinas, sino también a los clientes sin saber cómo actuar antes, durante y después de un asalto.

Al no contar con tecnologías de punta que aseguren las comunicaciones como la GSM, el sistema de seguridad electrónica no puede ser asistido de manera remota y sencilla además imposibilitando a los dispositivos actuadores que muchos de ellos simulan presencia humana.

La empresa ELECTROCERCOS no cuenta con monitoreo externo asistido, y ante un posible robo o asalto traerían consigo pérdidas de recursos económicos, o peor, pérdidas humanas. La instalación y utilización inadecuada de los dispositivos de seguridad dinámica causa falsas alarmas siendo molestoso para los vecinos de la empresa, además se convierte en un sistema defectuoso y sin credibilidad.

## **1.2.3 Prognosis.-**

Al no ser partícipes de la implementación de un sistema de seguridad vía GSM que asegure las comunicaciones optimizando la protección y vigilancia física, la empresa ELECTROCERCOS perdería la credibilidad no solamente a nivel empresarial, sino también a nivel de la sociedad, además podrían suscitarse robos o asaltos de manera indiscriminada que dejarían grandes pérdidas económicas, por lo que se hace necesario diseñar e implementar dicho sistema con tecnologías de punta acorde a las necesidades actuales.

## **1.3 Formulación del problema.-**

¿Cómo incide la implementación del sistema de seguridad electrónica vía GSM en la optimización de la protección y vigilancia en la empresa ELECTROCERCOS?

# **1.3.1 Preguntas directrices.-**

- ¿Cuál es la situación actual del sistema de seguridad en la empresa ELECTROCERCOS?
- ¿Cuáles son los parámetros de un sistema de seguridad utilizando la tecnología GSM en la empresa ELECTROCERCOS?
- ¿Qué características tendría el diseño del módulo para recibir las señales de los dispositivos electrónicos en la empresa ELECTROCERCOS?

# **1.3.2 Delimitación del problema.-**

El proyecto, sistema de seguridad electrónica vía GSM para optimizar la protección y vigilancia será desarrollado en las oficinas de la empresa ELECTROCERCOS ubicadas en la Av. Rodrigo Pachano y Cumandá frente al hospital Indígena-Ambato y fue realizado en un período de seis meses a partir de la aprobación del presente proyecto.

# **1.4 Justificación.-**

La implementación del presente proyecto es muy importante pues es un tema actual y puede ser analizado y desarrollado sin ninguna dificultad ya que se cuenta con todas las herramientas tecnológicas e intelectuales para que sea una realidad.

El presente proyecto es importante porque establece mejoras en la calidad de comunicación como la GSM siendo una de las tecnologías digitales universales

para servicios móviles y brinda muchas posibilidades como amplia cobertura, mayor eficiencia espectral, mejor calidad de transmisión, nuevos servicios y otras mejoras como la seguridad. Todo ello contribuye a que sea una técnica flexible para sistemas de vigilancia, además utiliza códigos de programación sencillos.

La empresa ELETROCERCOS será la principal beneficiada tanto en seguridad dinámica como en tecnología, utilizando dispositivos y sensores adecuados, ubicados en lugares estratégicos previamente analizados ante posibles robos. El presente proyecto tiene acogida no solamente a nivel local sino a nivel nacional por utilizar mensajes texto sencillos y por ser muy familiar para las personas acogiéndose fácilmente al funcionamiento del mismo.

La implementación de este sistema es factible no solamente en la empresa sino también en instalaciones diferentes porque casi todos los habitantes del país tienen teléfonos celulares con tecnología GSM, lo que facilita el desarrollo del módulo de enlace, los equipos y dispositivos electrónicos se pueden adquirir fácilmente, disminuyendo los costos.

## **1.5 Objetivos de la Investigación.-**

## **1.5.1 Objetivo General.-**

Implementar el sistema de seguridad vía GSM para optimizar la protección y vigilancia física en la empresa ELECTROCERCOS

## **1.5.2 Objetivos Específicos.-**

- Analizar la situación actual del sistema de seguridad y la infraestructura física en la empresa ELECTROCERCOS.
- Determinar los parámetros de un sistema de seguridad utilizando las comunicaciones GSM.

 Diseñar e implementar el módulo que interprete las señales de los dispositivos electrónicos en la empresa ELECTROCERCOS.

# **CAPÍTULO II MARCO TEÓRICO**

#### **2.1 Antecedentes Investigativos**.-

Al realizar una investigación exhaustiva en la Biblioteca de la Facultad de Ingeniería en Sistemas Electrónica e Industrial de la Universidad Técnica de Ambato se encontraron trabajos similares al presente proyecto, como la Tesis de Grado del Ing. Santiago Ricardo Villacis Parra, titulada, "SISTEMA DE MONITOREO Y CONTROL REMOTO UTILIZANDO EL SERVICIO DE MENSAJES DE TEXTO DE LA RED GSM".

# **2.2 Fundamentación.-**

## **2.2.1 Fundamentación Legal.-**

El estándar de telefonía GSM comienza en 1982 cuando la conferencia de administraciones europeas de correos y telecomunicaciones CEPT, para tratar de solventar los problemas que había creado el desarrollo descoordinado e incompatible de los sistemas móviles celulares en los diferentes países de la CEPT tomó dos decisiones:

Establecer un equipo con el nombre de Groupe Special Mobile, que desarrollara un conjunto de estándares para una futura red celular de comunicaciones móviles de ámbito panaeuropeo. Recomendar la reserva de dos subandas de frecuencias próximas a las 900MHz.La ETSI (Instituto Europeo de Estándares en Telecomunicaciones) definió a GSM como un Estándar de Telefonía Celular Digital internacionalmente aceptado en el año 1989.

#### **2.2.2 Categoría Fundamental.-**

## **2.2.2.1 Radiofrecuencia.-**

El término radiofrecuencia, también denominado espectro de radiofrecuencia o RF, se aplica a la porción energética del espectro electromagnético, situada entre unos 3 Hz y unos 300 GHz. El Hertz es la unidad de medida de la frecuencia de las ondas, y corresponde a un ciclo por segundo. Las ondas electromagnéticas de esta región del espectro se pueden transmitir aplicando corriente alterna con una frecuencia especifica a una antena.

# **2.2.2.2 Introducción a GSM.-**

"El Sistema Global para las Comunicaciones Móviles (GSM**,** proviene de Groupe Special Mobile) es un sistema estándar, completamente definido, para la comunicación mediante teléfonos móviles que incorporan tecnología digital.

Por ser digital cualquier cliente de GSM puede conectarse a través de su teléfono con su computador y puede enviar y recibir mensajes por e-mail, faxes, navegar por Internet, acceso seguro a la red informática de una compañía (LAN/Intranet), así como utilizar otras funciones digitales de transmisión de datos, incluyendo el Servicio de Mensajes Cortos (SMS) o mensajes de texto"<sup>[1]</sup>.

## **a) Frecuencias de operación GSM.-**

El espectro de frecuencias de operación del sistema Global de Comunicaciones Móviles es:

GSM 400 450, 4 a 457,6 MHz, emparejado con la banda de 460,4 a 467,6 MHz, 486 MHz, emparejado con la banda de 488,8 a 496MHz.

<sup>[1]</sup> NICHOLS, R. K. (2003). *Seguridad para Comunicaciones Inalámbricas.* EDIGRAFOS S.A.

GSM 900 880 a 915 MHz, emparejado con la banda de 925 a 960 MHz. GSM 1800 1710 a 1785 MHz, emparejado con la banda de 1805 a 1880 MHz. GSM 1900 1850 a 1910 MHz, emparejado con la banda de 1930 a 1990MHz.

El sistema GSM tiene varios canales para las señales de control, que transportan información del sistema y de localización de los móviles. Los canales de control digitales de GSM tienen capacidades amplias por comparación a sus contrapartidas analógicas, ofreciendo funcionalidades tales como el envió de difusión a móviles, modos de inactividad avanzados.

Dado que los canales de control GSM utilizan una o mas franjas temporales, pueden normalmente coexistir en un mismo canal de radio con otras franjas temporales utilizadas para la comunicación de voz.

Potencialmente, los canales de voz pueden ser de velocidad plena o de media velocidad. Los sistemas GSM de velocidad plena asignan una única franja temporal por trama a cada usuario, por lo cual permiten ocho usuarios simultáneos por cada canal de radio. GSM fue diseñado para admitir con facilidad cualquier codificador de voz de media velocidad que se desarrollara en el futuro.

Con un sistema GSM de media velocidad, se asigna una franja temporal a una de cada dos tramas, lo que permite hasta un máximo de 16 usuarios simultáneos por cada canal. La velocidad de bits de una portadora GSM es de 270Kbps, ofreciendo a cada usuario menos de un octavo de la capacidad total, debido a la existencia de bits de sincronización y de otras señales que no transportan información.

Los intervalos temporales de los canales GSM a velocidad plena se dividen en tramas, dividiéndose las dos frecuencias de radio en ocho franjas temporales cada una. Estas dos señales se usan para envío y recepción. Durante una conversación

de voz en el dispositivo móvil, una franja temporal se emplea para transmisión, otra para recepción y las seis restantes permanecen inactivas.

Las franjas temporales inactivas se emplean para medir la intensidad de señal de las frecuencias portadoras de las celdas vecinas. Para la banda de 900MHz, los canales digitales GSM transmiten con frecuencias de envío y recepción distintas, caracterizados por un desplazamiento de 45MHz, y la transmisión no tiene lugar de manera simultánea.

En la banda de 1900MHz la diferencia entre los canales de recepción y transmisión es de 80MHz. El teléfono móvil transmite ráfagas de datos a una frecuencia y recibe las ráfagas de respuesta en otra, permaneciendo brevemente inactivo entre sucesivas repeticiones de este proceso.

## **b) Técnicas de acceso empleadas.-**

"El sistema GSM utiliza el acceso múltiple por división de tiempo TDMA en la interfaz aire. En realidad, GSM utiliza una combinación de TDMA y de acceso múltiple por división de frecuencia FDMA. En la banda de 25 MHz en un total de 124 frecuencias portadoras espaciadas por una separación de canales de 200 KHz. Una o más de estas frecuencias portadoras se asigna a cada una de las estaciones base. A partir de ahí, cada una de las frecuencias portadoras se subdivide en divisiones de tiempo utilizando TDMA.

El elemento básico de TDMA es la ráfaga burst de datos que dura un período de 0.577ms. Ocho grupos de ráfagas se agrupan en una trama. La trama TDMA dura aproximadamente 4,615ms. Esta trama forma la base de un canal analógico. Un canal físico en una trama TDMA es un período de ráfaga. El número y la posición correspondientes de su período de ráfaga definen los canales. Todas las definiciones operan en un ciclo que se repite cada tres horas"<sup>[2]</sup>.

<sup>[2]</sup> NICHOLS, R. K. (2003). *Seguridad para Comunicaciones Inalámbricas.* EDIGRAFOS S.A.

## **2.2.2.3 Arquitectura de la red GSM.-**

En cuanto a la arquitectura de red GSM esta se encuentra constituida por tres subsistemas principales los mismos que se pueden apreciar en la figura 2.1.

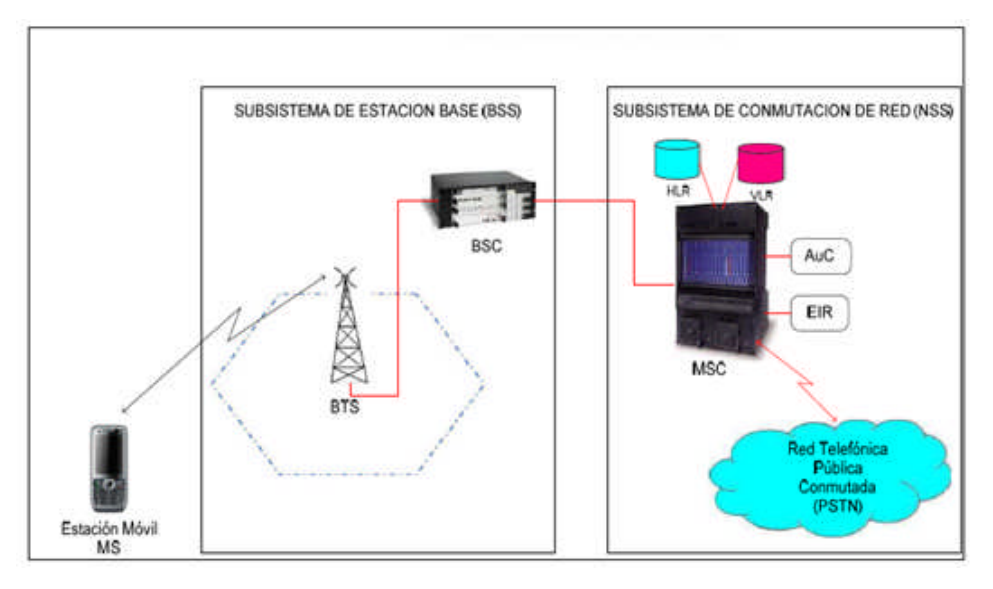

Figura 2.1 Infraestructura GSM

Fuente: http://guia.mercadolibre.com.mx/que-es-gsm-celulares-51533-VGP

## **a) Estación Móvil (MS).-**

La estación móvil (MS) ó también llamado terminal es utilizada por el usuario para comunicarse con otras terminales. Para que la comunicación exista, el terminal debe contener una tarjeta SIM en la cual se guarda información para identificar al usuario dentro de la red. La SIM es independiente del terminal móvil permitiendo la flexibilidad al usuario, ya que el mismo puede acceder a los servicios de la red independiente de su localización y del terminal móvil que esté utilizando.

# **b) Subsistema de Estación Base (BSS).-**

La estación base es la encargada de controlar la conexión de radio entre la estación móvil del usuario y la red GSM. Dentro del sistema GSM la estación base es considerada una celda, entendiéndose por celda a la zona de cobertura o área geográfica que es cubierta por la estación base. Una BSS incluye dos componentes:

- **La BTS.-** La Base Transceiver Station ó Estación Base Transceptora, está en contacto con las estaciones móviles mediante una conexión de radio.
- **BSC.-** Base Station Controller ó Controladora de Estación Base, la cual está en contacto con los conmutadores del NSS.

# **c) Subsistema de Conmutación de Red (NSS).-**

Su principal función es la de gestionar las comunicaciones entre los usuarios de la red GSM, así como a los usuarios de otras redes. Los principales elementos que contiene un NSS son: MSC (Mobile Switching Center ó Centro de Conmutación de Servicios Móviles) quien se encarga de la conexión entre el usuario móvil hacia redes fijas o móviles, además del control de las llamadas.

- **VLR** (Visitor Location Register ó Registro de Ubicación de Visitante) es una base de datos dinámica que permite saber la última ubicación del usuario.
- **HLR** (Home Location Register ó Registro de Ubicación Base) es una base de datos permanente en donde se hallan los datos del abonado, servicios y restricciones
- **AuC** (Autentication User Center ó Centro de Autenticación del Usuario).
- **EIR** (Equipment Identification Register ó Registro de Identificación del Equipo) que son elementos encargados de proporcionar seguridad al sistema.

## **2.2.2.4 Operadoras de telefonía móvil en el Ecuador.-**

## **a) CONECEL S.A.-**

Funciona en la banda A, el grupo de frecuencias comprendido entre los siguientes rangos: 824 a 835 MHz, 845 a 846.5MHz, 869 a 880MHz, 890 a 891.5MHz. **Porta** fue el nombre comercial de la empresa de telefonía móvil Consorcio Ecuatoriano de Telecomunicaciones (CONECEL S.A.) de Ecuador que forma parte de la multinacional mexicana América Móvil*,* filial de la mejicana de telecomunicaciones TelMex.

Actualmente la empresa tiene por nombre **Claro** y provee no sólo telefonía móvil e internet, sino también telefonía fija y televisión digital, gracias a la alianza de PORTA y Telmex, ambas empresas propiedad del mexicano Carlos Slim.

## **b) OTECEL S.A. (Movistar).-**

Funciona en la banda B, el grupo de frecuencias comprendido entre los siguientes rangos: 835 a 845 MHz, 846.5 a 849 MHz, 880 a 890 MHz, 891.5 a 894MHz. Telefónica móviles Ecuador inicio sus operaciones el 14 de octubre de 2004 con la adquisición del 100% de acciones de OTECEL, S.A.

## **c) TELECSA S.A. (Alegro PCS).-**

Funciona en la banda C-C` de 1900 MHz, sus rangos de operación de 1895 a 1910 MHz y de 1975 a 1990 Mhz. Alegro nombre comercial de Telecsa, se conformó en marzo de 2003, empezando a operar como tal en diciembre del mismo año. Hasta octubre del 2004 la compañía era propiedad al 50% de Andinatel y Pacifictel, después de recibir la autorización del fondo de solidaridad, Pacifictel se deshizo de su participación en la operadora móvil, quedando Andinatel ahora CNT como propietario único de la compañía.

## **2.2.2.5 Comandos AT.-**

Los comandos AT son instrucciones codificadas que conforman un lenguaje de comunicación entre el hombre y un terminal modem. En un principio el juego de comandos AT fue desarrollado en 1977 por Dennis Hayes como un interfaz de comunicación con un modem para así poder configurarlo y proporcionarle instrucciones. Con el avance del baudio fueron las compañías Microcomm y US Robotics las que continuaron desarrollando y expandiendo el juego de comandos hasta universalizarlo.

Los comandos AT se denominan así por la abreviatura de "attention", aunque la finalidad principal es la comunicación con módems, la telefonía móvil también ha adoptado como estándar este lenguaje para comunicarse con sus terminales, permitiendo llamadas de voz, datos, leer y escribir en la agenda de contactos, enviar mensajes de texto, y otras opciones de configuración del terminal.

La implementación de los comandos AT corre a cuenta del dispositivo y no depende del canal de comunicación. Existen los comandos básicos y los extendidos, los comandos básicos son los que no hacen uso del signo "+", tanto los comandos básicos como los extendidos empiezan con los caracteres AT.

#### **a) Comandos generales.-**

Permiten obtener información específica del modem como por ejemplo: numero de serie del modem, estado del modem, nombre del fabricante entre otros. A continuación se describe la sintaxis de algunos de ellos.

*AT+CGMI.-* Comando para obtener información acerca del fabricante del módem. *AT+CGMM.-*Permite obtener información sobre del modelo del módem. AT+CGSN.- Muestra el número del IMEI (International Mobile Equipment Identity ó Entidad Internacional de equipo móvil).

## **b) Comandos para servicios de red.-**

Proporcionan información acerca de la calidad de la señal, selección de operadora telefónica entre otros.

*AT+CSQ.-* Muestra la calidad de la señal.

*AT+COPS.-* Permite realizar la selección de una operadora telefónica celular. *AT+WOPN.-* Muestra el nombre del operador.

## **c) Comandos de seguridad.-**

Permiten configurar los parámetros de seguridad en el modem como: cambio de códigos, ingreso de PIN, entre otros.

AT+CPIN.- Ingreso del código PIN (Personal Identification Number ó Número de Identificación Personal) para autentificación y acceso al celular.

*AT+CPINC.-* Muestra el número de intentos que quedan al ingresar incorrectamente el código PIN.

## **d) Comandos para la agenda de números telefónicos.-**

Estos comandos permiten administrar los contactos o números telefónicos.

*AT+CPBR.-* Muestra información de todos los números telefónicos existentes.

*AT+CPBF.-* Permite encontrar un contacto dentro de la lista.

*AT+CPBW.-* Permite guardar un nuevo contacto.

*AT+CPBS.-* Informa cuanto de memoria dispone el dispositivo.

# **2.2.2.6 Sistema de Seguridad Electrónica.-**

Un sistema de seguridad electrónica es el conjunto de dispositivos electrónicos interconectados entre sí que actúan de manera inmediata para alarmar o avizorar que existe una anomalía en dicho sistema.

Los sistemas de seguridad pueden ser variables según las necesidades del local a proteger y del presupuesto disponible; ahorran tiempo y dinero en los procesos domésticos e industriales, su uso está totalmente generalizado. Los sistemas de seguridad electrónica son instalados de acuerdo a los requerimientos, para mayor protección de las personas y de su entorno.

Hasta hace unos años solo se instalaban sistemas de seguridad en lugares concretos, para preservarlos de robos, atracos o incendios, hoy en día se utilizan en hogares, pequeños negocios, fábricas, además en lugares de alto riesgo, como entidades financieras y joyerías.

Un sistema de seguridad no debe proporcionar falsas alarmas, ya que en la práctica es poco eficaz como aquel que puede vulnerarse fácilmente. Un sistema propenso a dar falsas alarmas, además de no ser seguro, tiende a ser ignorado. La legislación en este terreno, obliga a determinados establecimientos como bancos, cajas de ahorro y entidades de crédito en general a disponer las instalaciones de todos los sistemas a empresas calificadas.

#### **2.2.2.6.1 Unidad de Control.-**

La unidad de control es el cerebro de la instalación, está en estado de vigilancia, continuamente recibe información de los circuitos detectores que componen el sistema, acciona los dispositivos de aviso como sirenas, comunicaciones a la central receptora de alarma, en el momento que sea alarmado cualquier detector o alguna anomalía se presente en el mismo. En el interior dispone de bornes para una batería auto-recargable por medio de la tensión de red eléctrica, en previsión de posibles cortes de suministro eléctrico, en la figura 2.2 se observa que consta de un microcontrolador principal generalmente de rango medio en el cual se guarda toda la programación de la tarjeta.

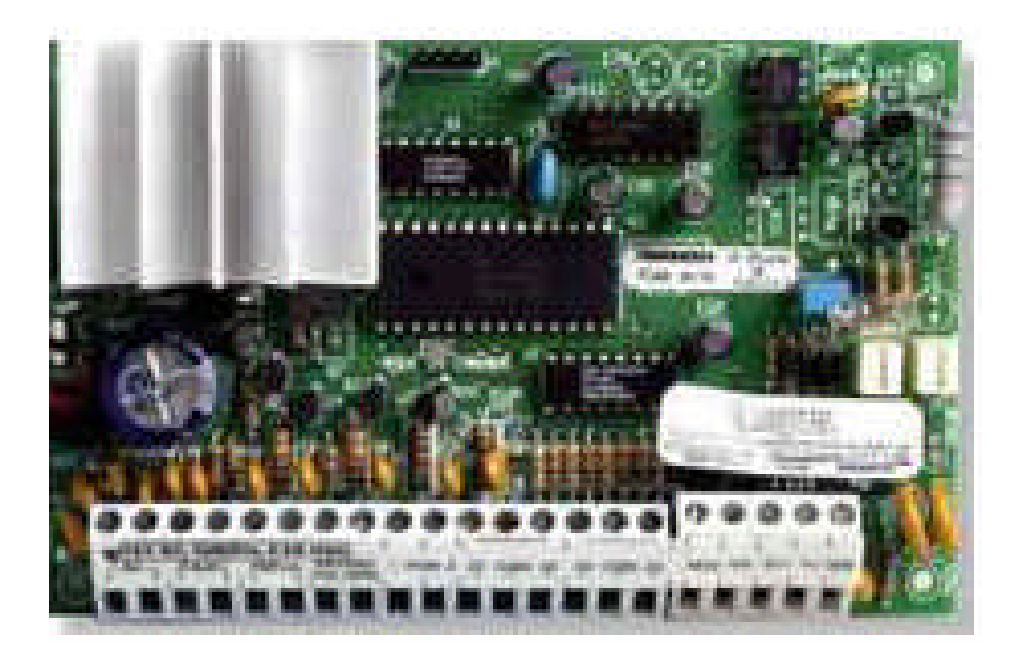

Figura 2.2: Unidad de Control Fuente: http://proalarma.com/productos/PC585.html

# **a) Microcontrolador PIC 16F877A.-**

El microcontrolador PIC16F877A de Microchip pertenece a una gran familia de microcontroladores de 8 bits (bus de datos), con prestaciones de Arquitectura Harvard, Tecnología RISC, Tecnología CMOS, estas características se conjugan para lograr un dispositivo altamente eficiente en el uso de la memoria de datos y programa y por lo tanto en la velocidad de ejecución. En la figura 2.3 se muestra el diagrama de pines del microcontrolador 16F877A.

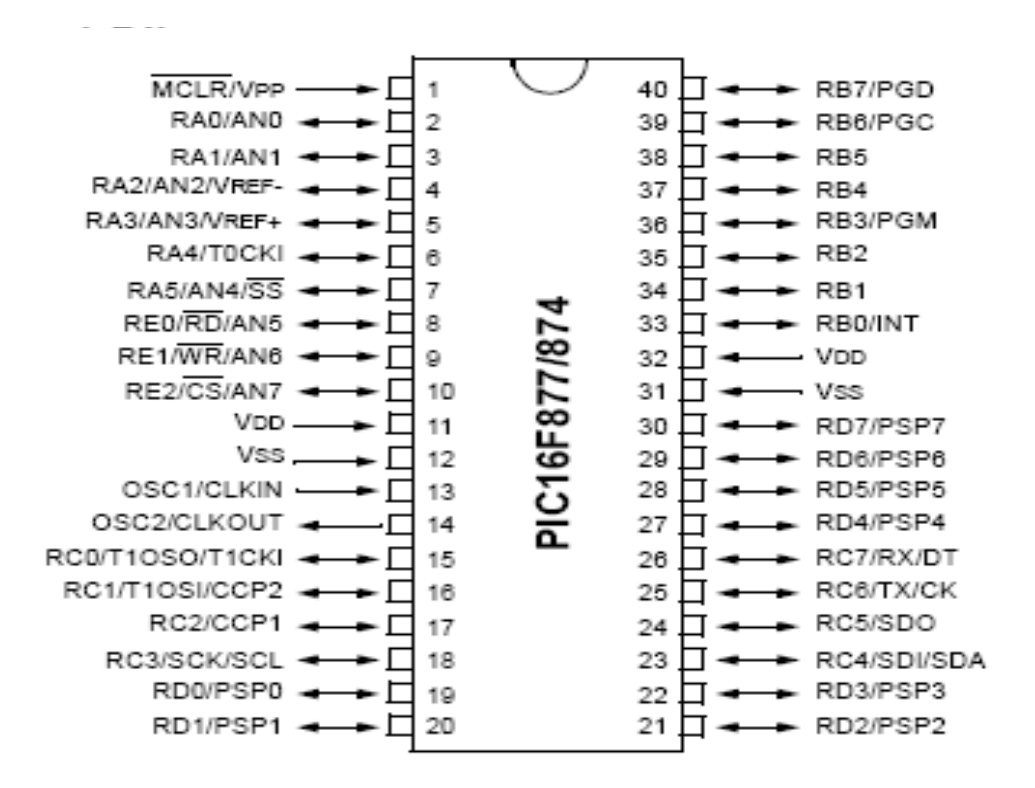

Figura 2.3 Diagrama de pines del PIC 16F877A Fuente: http://www.scribd.com/doc/30475681/Tutorial-PIC16F877A-Algunas-Mejoras

- **Descripción de la CPU.-** La CPU es la responsable de la interpretación y ejecución de la información (instrucciones) guardada en la memoria de programa. Muchas de estas instrucciones operan sobre la memoria de datos. Para operar sobre la memoria de datos además, si se van a realizar operaciones lógicas o aritméticas, requieren usar la Unidad de Lógica y Aritmética (ALU). La ALU controla los bits de estado (Registro STATUS), los bits de este registro se alteran dependiendo del resultado de algunas instrucciones.
- **Ciclo de instrucción.-** El registro Program Counter (PC) es gobernado por el ciclo de instrucción. Cada ciclo de instrucción de la CPU lee la instrucción guardada en la memoria de programa apuntada por PC y al mismo tiempo ejecuta la instrucción anterior, esto debido a una cola de instrucciones que le permite ejecutar, mientras lee la próxima instrucción.
- **Registro PC.-** Registro de 13 bits que siempre apunta a la siguiente instrucción a ejecutarse.
- **Registro de Instrucción**.- Registro de 14 bits. Todas las instrucciones se colocan en él para ser decodificadas por la CPU antes de ejecutarlas.
- **Registro W**.- Registro de 8 bits que guarda resultados temporales de las operaciones realizadas por la ALU.
- **Registro STATUS**.- Registro de 8 bits, cada uno de sus bits (denominados *Banderas*) es un indicador de estado de la CPU o del resultado de la última operación.
- **Memoria de Programa.** Los PIC de rango medio poseen un registro Contador del Programa (PC) de 13 bits, capaz de direccionar un espacio de 8K x 14, como todas las instrucciones son de 14 bits, esto significa un bloque de 8k de instrucciones. El bloque total de 8K x 14 de memoria de programa está subdividido en 4 páginas de 2K x 14.
- **Memoria de Stack.-** La memoria de stack es un área de memoria completamente separada de la memoria de datos y la memoria de programa. El stack consta de 8 niveles de 13 bits cada uno. Esta memoria es usada por la CPU para almacenar las direcciones de retorno de subrutinas. Cuando se ejecuta una instrucción CALL, es reconocida por el PC y se guarda en el stack, el apuntador de stack es incrementado en 1 para apuntar a la siguiente posición vacía. A la inversa, cuando se ejecuta una instrucción RETURN, RETLW o RETFIE el contenido de la posición actual del stack es colocado en el PC y el apuntador de stack es decrementado en 1.

Cuando el apuntador de stack ya está en la posición 8 y se ejecuta otro CALL se reinicia a la posición 1 sobrescribiendo en dicha posición. No existe ningún indicador que avise de esta situación. Así que es necesario llevar el control para que esto no ocurra.

## **b) Microcontrolador PIC 16F628A.-**

En la figura 2.4 se ilustra el diagrama de pines del microcontrolador 16F628A, este PIC soporta 100000 ciclos de escritura en su memoria Flash, y 1000000 ciclos en su memoria EEPROM con una retención de datos hasta 100 años. Posee un oscilador interno y el MCLR (master clear) es programable.

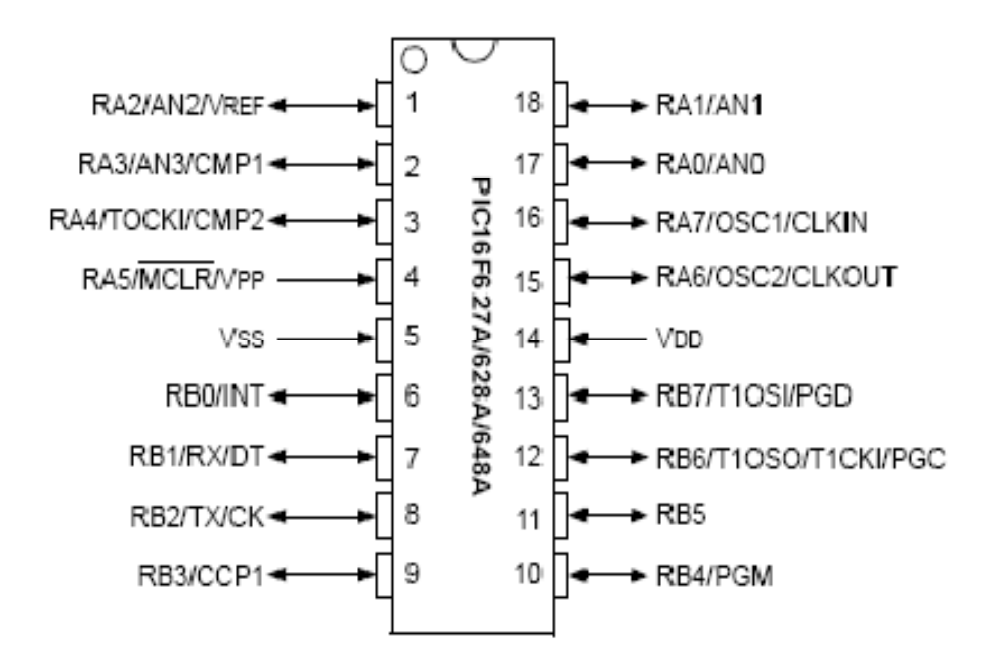

Figura 2.4 Diagrama de pines del PIC 16F628A Fuente: http://micropic.wordpress.com/2007/01/12/el-pic-16f628/

 **Arquitectura.-** El PIC 16F628A utiliza un procesador con arquitectura Harvard, consiguiendo mayor rendimiento en el procesamiento de las instrucciones, esta arquitectura a diferencia de la Von Neumann, utiliza dos bloques de memoria independientes, una contiene instrucciones y la otra solo datos, cada una con su respectivo sistema de buses de acceso, 8 líneas para los datos y 14 para las instrucciones, con lo que es posible realizar operaciones de acceso lectura o escritura simultáneamente en las dos memorias.

- **Memoria flash:** esta memoria es de tipo no volátil en esta memoria ira nuestro programa que realicemos. El pic16f628a tiene una capacidad de 2048 palabras esto se podría traducir a 2048 líneas de código que podemos escribir en lenguaje ensamblador para este microcontrolador.
- **Memoria RAM**: esta memoria sirve para guardar datos y variables, esta memoria es de tipo volátil, es decir perderá la información cuando desaparezca la alimentación. La memoria RAM que posee el microcontrolador pic16f628a es de 224 bytes.
- **Memoria EEPROM**: es una memoria de tipo no volátil de poca capacidad sirve para guardar datos, aun cuando deje de recibir alimentación la información no se perderá. La memoria EEPROM que posee el pic16f628a es de 128 bytes.

# **2.2.2.6.2 Teclado.-**

Conectado a la central de alarmas, se ubica generalmente en un lugar de fácil acceso para el usuario. Puede ser un teclado independiente, situado de forma alejada a la central, o puede estar empotrado en la caja de la central de alarmas. En los sistemas en que existen varias personas que tienen acceso para su manipulación, nos permite diferenciarlos por medio del código de acceso empleado o introducido consta de dos partes una para el ingreso de datos y otra para la visualización del estado.
#### **a) Teclado matricial.-**

Un teclado matricial esta constituido por una matriz de pulsadores dispuestos en columnas y filas, cada pulsador se conecta a una fila y a una columna, el diagrama del teclado y la forma de conectar el teclado al PIC se muestra en la figura 2.5.

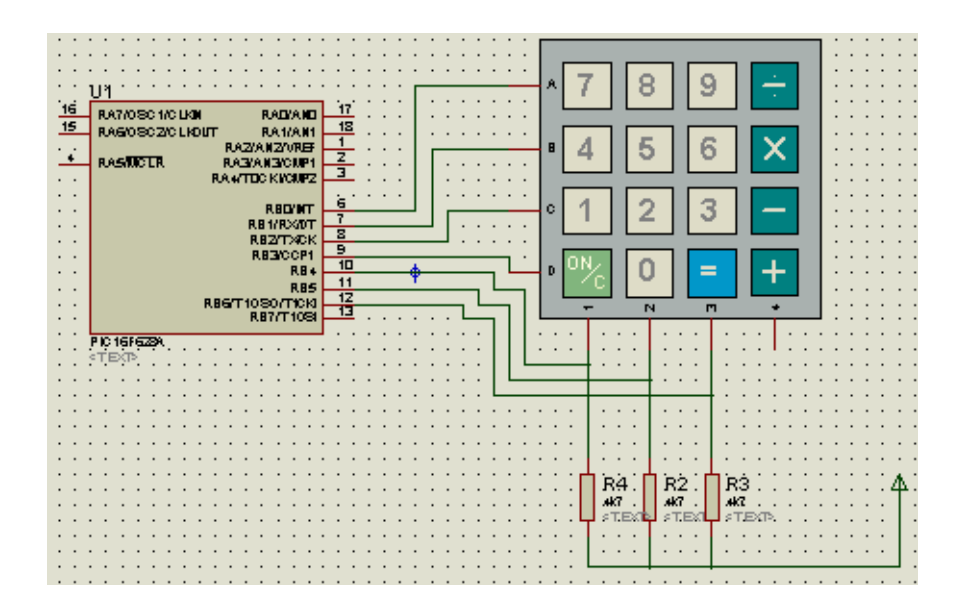

Figura 2.5 Teclado matricial Figura realizada por: Henry Nata

Como se puede observar en la figura 2.5, las filas del teclado que se conectan a las líneas RB0, RB1, RB2, RB3 del PIC 16F628A configuradas como salidas mientras que las columnas se conectan a las líneas RB4,RB5,RB6 configuradas como entradas. Para detectar si hay una tecla pulsada se aplica el siguiente procedimiento:

Se hace un barrido por cada una de las filas, inicialmente se aplica a la primera fila un nivel bajo y a las otras tres un nivel alto si en este instante se pulsa alguna tecla de esta fila entonces el nivel bajo aparecerá en la columna en la que se encontraba la tecla, seguidamente se pasa a verificar la segunda fila enviando un nivel bajo a esta y a las otras un nivel alto y así sucesivamente. Verificando los

niveles de los terminales de las columnas se podrá deducir si hay alguna tecla pulsada en la fila donde se esta aplicando el nivel bajo, considerando que si no hay alguna tecla pulsada en las entradas del PIC RB4, RB5, RB6 se encontrará un nivel alto.

## **b) Display LCD.-**

El LCD de la figura 2.6 dispone de una matriz de 5 x 8 para representar cada caracter en total se puede mostrar 256 caracteres diferentes, 248 almacenados en la memoria del LCD y 8 pueden ser definidos por el usuario. El LCD dispone de dos tipos de memorias independientes: la DD RAM y la CG RAM, tres líneas de control y 8 líneas de datos.

- **DDRAM**: En esta memoria se almacenan los caracteres que están siendo visualizados o que se encuentran en posiciones no visibles. El display almacena en esta memoria dos líneas de 40 caracteres pero sólo se visualizan 2 líneas de 16 caracteres. Por ello la DD RAM tiene un tamaño de 2×40=80 bytes. En esta memoria se almacenan los caracteres que están siendo visualizados o que se encuentran en posiciones no visibles. El display almacena en esta memoria dos líneas de 40 caracteres pero sólo se visualizan 2 líneas de 16 caracteres. Por ello la DD RAM tiene un tamaño de 2×40=80 bytes.16 caracteres por línea pero puede almacenar 40 caracteres por línea.
- **CG RAM:** es la memoria que contiene los caracteres definibles por el usuario. Está formada por 64 posiciones, con direcciones \$00-\$3F. Cada posición es de 5 bits. La CG RAM es la memoria que contiene los caracteres definibles por el usuario. Está formada por 64 posiciones, con direcciones \$00-\$3F. Cada posición es de 5 bits.
- **RS**: esta línea nos permite seleccionar si escribimos un dato o un Byte de control, para dato con un 1 y control con 0.
- **R/W**: nos permite seleccionar si vamos a leer o escribir del LCD, ya que generalmente lo que se quiere hacer es escribir conectamos este pin a tierra.
- **Enable**: Señal de validación de los datos cuando no se use debe ser 0.
- **DATOS**: El LCD cuenta con un bus de 8 líneas, podemos configurar para trabajar con 4 líneas lo cual ahorra líneas del microcontrolador.

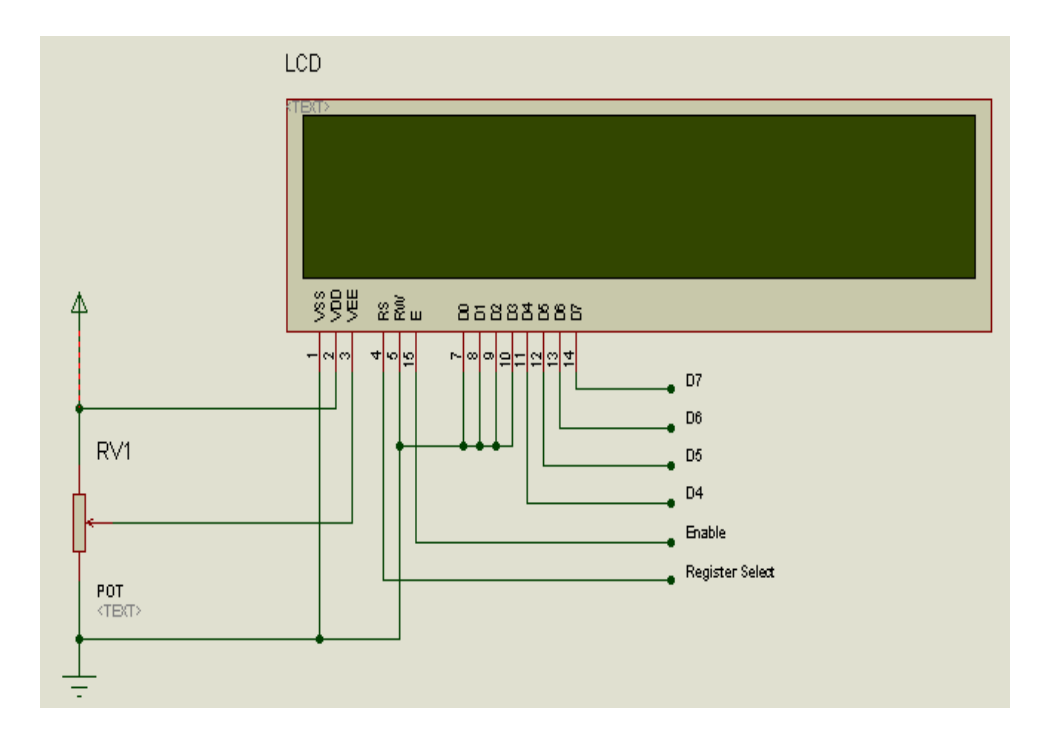

Figura 2.6: Display LCD de 16x2 Figura realizada por: Henry Nata

#### **2.2.2.6.3 Sensores.-**

Los sensores electrónicos son dispositivos de tamaño reducido, energizados por baterías, o fuentes de alimentación a baja tensión (6 a 12V) que detectan la presencia humana u otros elementos extraños. Las variaciones eléctricas enviadas por los sensores son recogidas por la unidad de control, convenientemente tratadas dan lugar a la activación de los sistemas de señalización. Los cambios detectados por estos componentes son:

- Apertura de puertas, ventanas, persianas.
- Paso por lugares determinados.
- Rotura en cristales.
- Agujeros en paredes.

Para que la unidad de control reciba la señal de un sensor, se puede realizar el cableado para el mismo, o también por medio de receptores de radio. Cuando los sensores son instalados mediante cables, además de una línea de circuito cerrado para sus contactos, algunos necesitan una línea de alimentación paralela, que permita su funcionamiento. Los sensores dependiendo de su aplicación pueden ser perimetrales o volumétricos.

#### **a) Perimetrales.-**

Estos sensores están encargados de vigilar el perímetro de una instalación. Son como una barrera colocada alrededor del edificio protegido y se activan cuando algo o alguien la atraviesa, detectan al intruso antes de su ingreso.

Por ello deben ser capaces de soportar las inclemencias del tiempo y lo que es más, no actuar frente a efectos como: viento, lluvia y niebla. Debido a todo esto, existe una gran variedad de sensores y se aconseja estudiar muy bien sus características antes de realizar el diseño de la instalación de seguridad.

En la figura 2.7 se ilustra un contacto magnético con blindaje, este dispositivo se ubica generalmente en las puertas Lanfort.

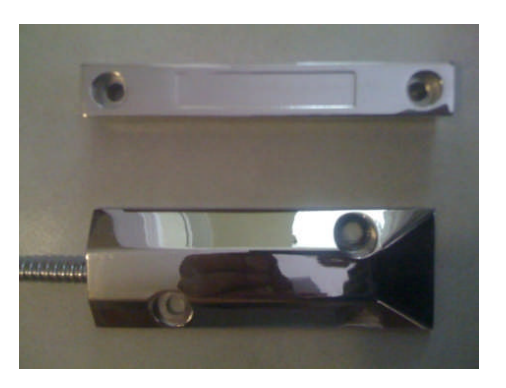

Figura 2.7: Contacto magnético blindado Figura realizada por: Henry Nata

### **b) Volumétricos.-**

Los sensores volumétricos son aquellos que actúan por detección de movimiento, dentro de un volumen determinado, generalmente se colocan en locales cerrados como oficinas, dormitorios o despachos pero también existen sensores volumétricos fabricados para soportar las inclemencias del tiempo. Su alcance es limitado, por lo que se tendrá que usar más de uno cuando el área a proteger sea amplia.

#### **c) Sensores de incendio.-**

Hay diferentes tipos y actúan o se disparan según las etapas del fuego, siendo necesario el análisis de los detectores que necesita el lugar a proteger. Suelen dividirse según el fenómeno que detectan.

**• Detector Iónico.**- Es muy sensible a los gases  $CO<sub>2</sub>$  no visibles. También es llamado nariz electrónica, ya que actúa de forma parecida a la nariz humana capta el humo y aerosoles de combustión, aunque la combustión se esté generando de una forma lenta y sin producir humo visible.

El principio de funcionamiento de estos detectores se basa en las pequeñas partículas de la combustión que ascienden hacia el techo del inmueble, penetran en la cámara de aire del mismo, variando la conductividad del aire ionizado por efecto de un pequeño material radioactivo, produciendo un cambio en el estado del sensor, detectan el incendio en su primera fase, siendo muy eficaces, por lo tanto, son los más utilizados.

 **Detector óptico.-** Un ejemplo de este tipo de sensores se puede observar en la figura 2.8. y es sensible al humo visible, el principio de su funcionamiento se basa en la utilización de una cápsula que contiene un diodo semiconductor que emite luz, y un fototransistor que la recibe constantemente. Cuando por efecto de un incendio se interpone entre ambos el humo, se interrumpe la luz enviando de manera inmediata una señal de alarma a la unidad de control. Detecta al incendio en la segunda fase, usándose con frecuencia en lugares donde se encuentran aparatos o instalaciones eléctricas. Al igual que el iónico, no se puede instalar en lugares donde habitualmente exista humo.

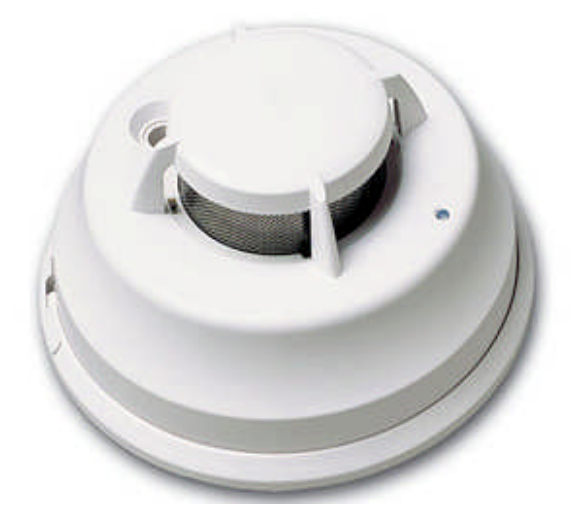

Figura 2.8: Sensor óptico Fuente: http://alzeag.com/tienda

- **Barrera de infrarrojos.-** Es sensible al oscurecimiento por humo visible, tiene un alcance de 120m como máximo y una cobertura de unos 1200 metros cuadrados. Se basa en la emisión y recepción de infrarrojos. Se activa cuando se interrumpe la barrera por la presencia de humo, por tener una gran cobertura, es aconsejable su uso en grandes superficies donde la colocación de detectores normales en techos muy altos no es recomendable.
- **Detector de llamas.-** Utiliza la tecnología de rayos ultravioletas, es muy sensible a las llamas y las radiaciones ultravioletas. Responde tanto al humo visible como a las partículas no visibles para el ojo humano. Se utiliza, dada su rapidez de actuación, en la protección de zonas de alto riesgo como: gasolineras, almacenes de combustible, procesos industriales, etc.

Tienen un gran campo de actuación, por lo que su utilización se hace aconsejable en zonas de gran altura, donde el humo llegará demasiado tarde. Este tipo de sensor tiene un alcance hasta 20m y detectan el incendio en la tercera etapa.

En la realización de montaje de detectores en el techo en zonas altas, hay que considerar los últimos estudios realizados en la materia que hablan del efecto almohadilla. El efecto almohadilla consiste en la acumulación de aire debido al calentamiento de los techos, por la acción del sol, que impide al detector funcionar con normalidad. Para conseguir un funcionamiento correcto de los detectores se separan del techo unos centímetros, burlando de esta forma la acción de dicho efecto. En la figura 2.9 se ilustra un sensor de llamas de marca SIEMENS.

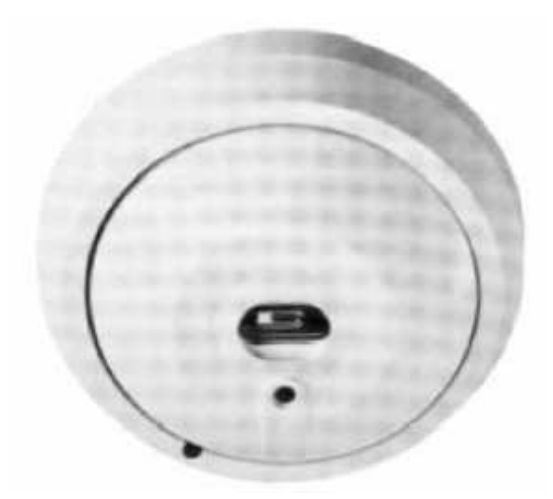

Figura 2.9 Detector de llamas Fuente: http://www.us.sbt.siemens.com

## **2.2.2.6.4 Sistemas de Aviso y Señalización.-**

.

Los sistemas de aviso y señalización son los dispositivos que le dan sentido a la instalación de seguridad, ya que de no contar con ellos, de nada serviría el más complejo sistema de detectores y central de alarmas que hayamos instalado, para evitar robos, e incendios, en la figura 2.10 se muestra un Discador telefónico, este equipo puede realizar llamadas de voz hasta cuatro números telefónicos, enviando un mensaje de alerta previamente programado.

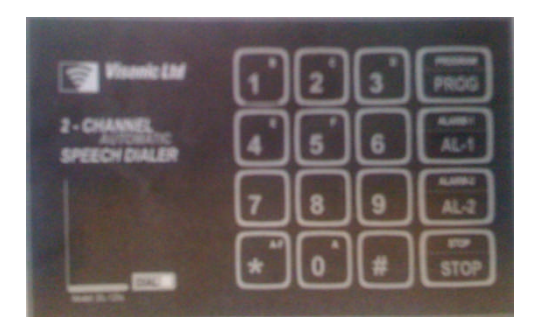

Figura 2.10 Discador telefónico programable Fuente: Manual de Visonic Ltd, proveedor VIDAL EQUIPAMIENTO S.A.

En la figura 2.11 se puede visualizar un equipo denominado LPL, el cual es una interfaz TCP/IP que toma los datos de un sistema de alarma específico y los trasmite vía red Ethernet.

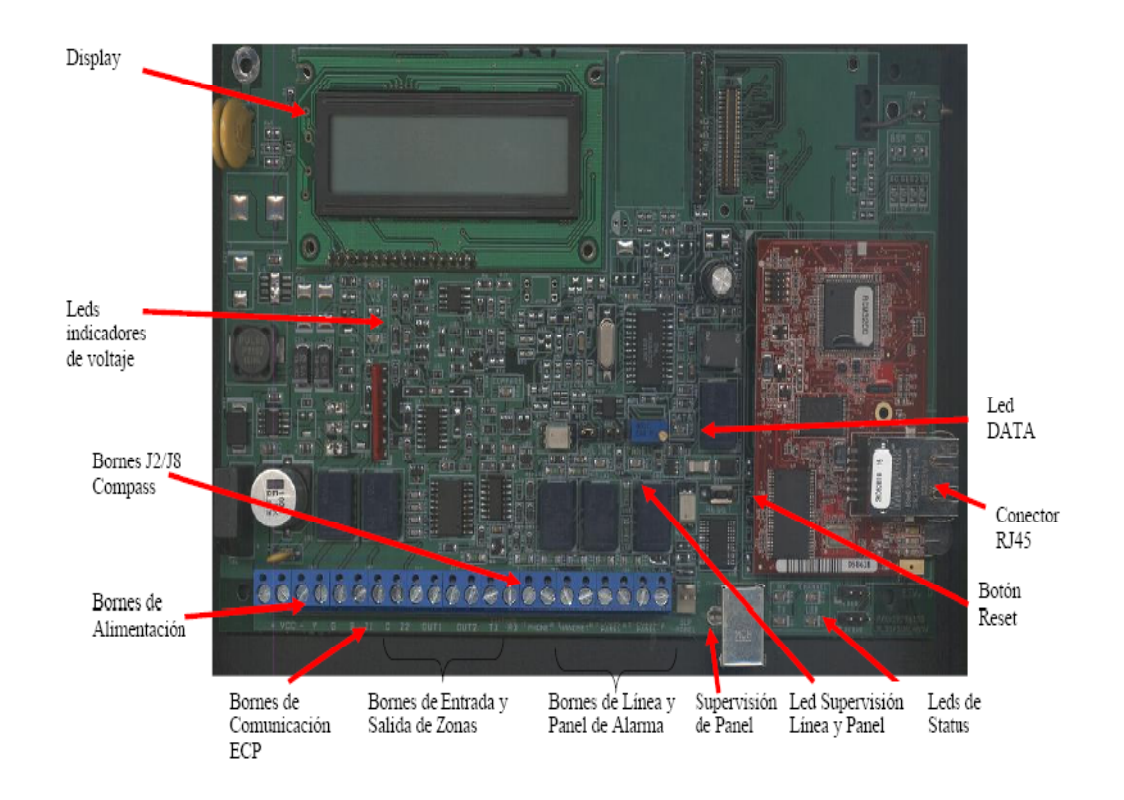

Figura 2.11 Interfaz LPL TCP/IP

Fuente: manual de LPL, proveedor VIDAL EQUIPAMIENTO S.A.

## **a) Sistemas acústicos.-**

En todos los sistemas de seguridad electrónica es conveniente montar al menos una sirena exterior figura 2.12, aunque dicho sistema esté conectado a una central receptora de alarmas, ya que de esta forma avisa tanto al exterior del local protegido como en el interior. La sirena estará autoalimentada con baterías recargables y auto-protegida, con el fin de evitar manipulaciones de un extraño o actos de vandalismo, además para resistir cualquier condición atmosférica adversa.

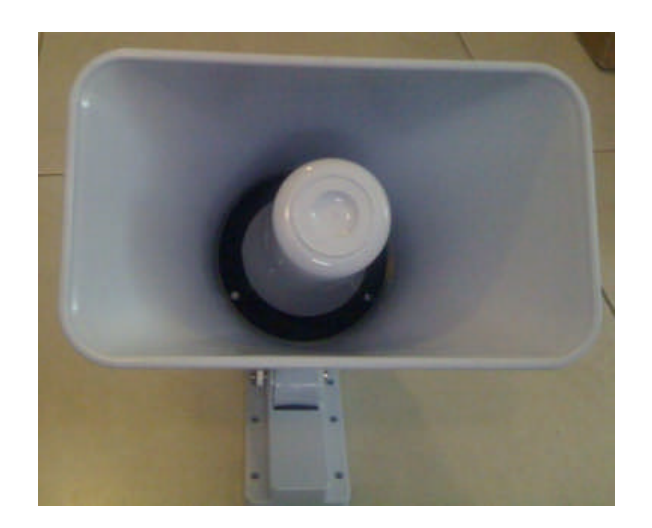

Figura 2.12: Sirena de 12V ,30W Figura realizada por: Henry Nata

La sirena exterior, debido a la batería que dispone, seguirá funcionando, aunque sea arrancada de su emplazamiento o si se corta el cable que la une con la central, tiene que desarrollar una gran potencia sonora para ser escuchada. Para el oído humano se considera que un sonido por encima de los 80 decibelios (dB) es alto, alcanzando el umbral de dolor a los 130 decibelios. Por ello, están diseñadas en torno a una potencia de unos 110 decibelios cumpliendo el objetivo de ahuyentar al intruso, incluso antes de que su entrada sea efectiva.

## **b) Sistemas ópticos.-**

Las luces piloto, bombillas o faros rotativos, son luces intermitentes que tienen por misión llamar la atención para ayudar a localizar el lugar donde se ha producido una alarma. Normalmente, las centrales de alarma que funcionan por detectores o zonas indican, por medio de una pequeña luz piloto o mediante nombres si su visualización es mediante un teclado LCD, el espacio o la zona donde se produjo una alarma.

#### **c) Sistemas a distancia.-**

Dispositivos electrónicos que interactúan entre sí para la recepción y proceso de la información enviada por la unidad de control, son ubicados generalmente en lugares remotos con el fin de interpretar un evento determinado utilizando medios de comunicación adecuados, el lugar donde se sitúan dichos equipos se denomina central receptora de alarmas o estación de monitoreo, la misma, que debe ser gestionada por una empresa de seguridad legalmente reconocida. Los medios de comunicación empleados suelen ser vía radio, telefonía o mediante red de datos.

#### **2.2.2.7 Sistemas de Monitoreo.-**

### **2.2.2.7.1 Concepto.-**

Vigilancia constante de un sitio o lugar de manera física o mediante sistemas electrónicos.

- **Monitoreo electrónico.-** Nos permite llevar un registro muy preciso de lo que está sucediendo con el sistema de seguridad desde un punto estratégico, con equipos electrónicos de alta tecnología, de esta manera si un dispositivo de detección genera un evento de alarma, este será fácilmente identificado y así determinar los procedimientos adecuados.
- **Monitoreo físico.-** Se aplican procedimientos directamente en el sitio, bien sea con personal propio o contratado. La frecuencia de visita debe estar relacionada con el volumen de siniestralidad del local y la época del año, sea fin de año o festividades especiales, haciendo énfasis en visitas aleatorias para evitar que los delincuentes puedan identificar los patrones de visitas.

#### **2.2.2.8 Métodos de seguridad.-**

A los efectos de mantener el funcionamiento de las distintas medidas de seguridad previstas y de la consecución de la finalidad preventiva y protectora, propia de cada una de ellas, la dirección de cada entidad o establecimiento, obligado a tener medidas de seguridad electrónicas dispondrá la revisión y puesta punto trimestralmente, de dichas medidas por personal especializado de empresas de seguridad, o propio si dispone de medios adecuados no debiendo transcurrir entre dos revisiones sucesivas, y anotará todas las revisiones y puestas a punto en un libro catálogo de las instalaciones.

Las revisiones preventivas podrán ser realizadas directamente por las entidades titulares de las instalaciones, cuando dispongan del personal con la cualificación requerida y de los medios técnicos necesarios. Tanto las entidades como las empresas instaladoras llevarán libros de registros de revisiones. En el libro de la empresa de seguridad constará el número de contrato y la fecha de revisión, técnico de la empresa que la realiza, nombre, apellido o razón social de la empresa cliente, domicilio, deficiencias observadas y fecha de subsanación. En el libro catálogo de la empresa cliente deberá constar el nombre de la empresa de seguridad, el número de contrato, las fechas de revisiones, el nombre del técnico que las realiza, las deficiencias observadas, la fecha de subsanación y la firma del técnico.

## **2.2.2.8.1 Optimización de la protección y vigilancia.-**

El mejoramiento de la seguridad física se basa en la formulación de estudios, diseño, plan y ejecución de proyectos de seguridad electrónica integral, de acuerdo a las necesidades y, orientado hacia empresas, plantas industriales, instituciones, residencias pero en especial a instituciones financieras con la coordinación directa con los jefes de los departamentos de seguridad y los técnicos de mantenimiento.

## **2.3 Hipótesis.-**

La implementación de un sistema de seguridad electrónica vía GSM optimizará la protección y vigilancia física en la empresa ELECTROCERCOS.

## **2.4 Variables.-**

# **2.4.1 Variable Dependiente.-**

Protección y vigilancia en la empresa ELECTROCERCOS.

## **2.4.2 Variable Independiente.-**

Sistema de seguridad electrónica vía GSM.

# **CAPÍTULO III METODOLOGÍA**

## **3.1 Enfoque.-**

Este estudio tiene un enfoque cuali-cuantitativo. Cualitativa porque influye directamente en la sociedad con lo que se pretende solucionar el problema. Cuantitativa debido a que busca las causas y la explicación de los hechos que se estudia de manera científica y tecnológica.

## **3.2 Modalidad Básica de la Investigación.-**

#### **3.2.1 Investigación de Campo.-**

Se realizó una investigación de campo ya que se estudió los hechos en el lugar que ocurrieron los acontecimientos, en este caso la Empresa ELECTROCERCOS donde se tomó contacto directo con la realidad del problema.

#### **3.2.2 Investigación Documental - Bibliográfica.-**

La investigación también es documental y bibliográfica con el fin de fundamentarla científicamente, utilizando para ello medios bibliográficos como libros, revistas, folletos, internet, etc., para respaldar el marco teórico que fue la base para el desarrollo del presente proyecto.

#### **3.2.3 Proyecto Factible.-**

El proyecto es factible pues existen las herramientas necesarias para su planteamiento teórico e implementación, tanto a nivel intelectual como tecnológico, sabiendo que en ciertos países ya se aplicaron las comunicaciones GSM para sistemas de seguridad electrónica.

#### **3.3 Nivel de la investigación.-**

El presente proyecto se inició con una Investigación Exploratoria porque nos permite conocer la situación actual de los sistemas de seguridad electrónica en nuestro país, llegando a determinar sus características luego abarcó la investigación Descriptiva, comparando entre varias estructuras en este caso los tipos de comunicaciones empleadas y porque se pueden establecer causas y posibles soluciones al problema, llegando a la Investigación Explicativa al comprobar experimentalmente la hipótesis dando una posible solución al problema, respondiendo al ¿Por qué? de las cosas.

## **3.4 Recolección de información.-**

#### **3.4.1 Plan para recolección de la información.-**

La recolección de información para el diseño e implementación del Sistema de seguridad electrónica vía GSM para optimizar la protección y vigilancia en la empresa ELECTROCERCOS, se realizó mediante análisis y medición del cableado y equipos de seguridad electrónica instalados en la empresa, ubicando los sensores y dispositivos de aviso y señalización.

## **3.5 Procesamiento y análisis de la información.-**

#### **3.5.1 Procesamiento de la información.-**

El procesamiento de la información recopilada se lo realizó en un sistema de planos y mediciones, documentos que se fueron desarrollando según se fue avanzando con el proceso de análisis del sistema de seguridad electrónica actualmente instalado en ELECTROCERCOS.

### **CAPITULO IV**

#### **ANALISIS E INTERPRETACION DE RESULTADOS**

## **4.1 Análisis de los Resultados.-**

Como primer paso se efectúo una investigación del impacto que tendría en ELECTROCERCOS el diseño e implementación de un sistema de seguridad vía GSM, mediante lo cual pude entender y comprender que este sistema servirá exclusivamente para optimizar la protección y vigilancia en la misma, así también como la inclusión de nuevas tecnologías como es la GSM.

## **4.1.1 Situación actual del sistema de seguridad electrónica.-**

Debido al alto índice de robos y asaltos en el sector, surge la necesidad de brindar mayor protección y vigilancia en la empresa.

Actualmente la empresa no cuenta con sistemas de respaldo en las comunicaciones ni con servicios de monitoreo asistido, dando como resultado un gran riesgo ante posibles robos o asaltos, generando perdidas cuantiosas. En Ambato existen empresas de monitoreo para sistemas de seguridad electrónica, los eventos son receptados solamente en sus estaciones con equipos sofisticados y muy costosos.

El sistema de seguridad electrónica instalado en la empresa sin conexión de eventos a una estación de monitoreo específica, se encuentra programado solamente para realizar una llamada telefónica a un numero específico en caso de eventos de alarma, escuchando al otro lado un bip cada segundo durante 25

segundos, sin saber exactamente cual sensor fue el que se activó o que tipo de evento sucedió.

La derivación desde un cable principal para los diferentes dispositivos de seguridad instalados impide que a futuro se implementen nuevas tecnologías, además, pueden ser las causas principales de falsas alarmas por tener empalmes inadecuados.

## **4.2 Descripción del cableado.-**

Los planos de la distribución actual del sistema de seguridad electrónica se encuentran al final en los anexos.

Un 80% del cableado se encuentra colocado en canaletas, el 20% pegado a la pared y se divide en tres grupos:

#### **4.2.1 Cableado para sensores y dispositivos de entrada.-**

- Dos cables categoría 3 desde la unidad de control hasta el teclado.
- Un cable gemelo 2x22 desde el teclado hasta el contacto magnético (ventana).
- Un cable categoría 2 desde el teclado hasta el sensor de movimiento.
- Un cable gemelo 2x22 desde el teclado hasta el contacto magnético (puerta).
- Un cable categoría 2 desde el teclado hasta el receptor inalámbrico SKAYNET.
- Un cable gemelo 2x22 desde el cajetín telefónico hasta la unidad de control.

## **4.2.2 Cableado para dispositivos de aviso.-**

- Un cable gemelo 2x22 desde el teclado hasta la sirena.
- Un cable de tres pares desde la unidad de control hasta el discador telefónico.

## **4.2.3 Cableado de alimentación AC.-**

Para la alimentación AC de la unidad de control, se encuentra tendido un cable gemelo 2x22 desde un toma de corriente a una distancia de 50 cm de la misma.

## **4.3 Ubicación de los dispositivos.-**

La ubicación de los dispositivos depende del lugar o área como se describe en la tabla 4.1

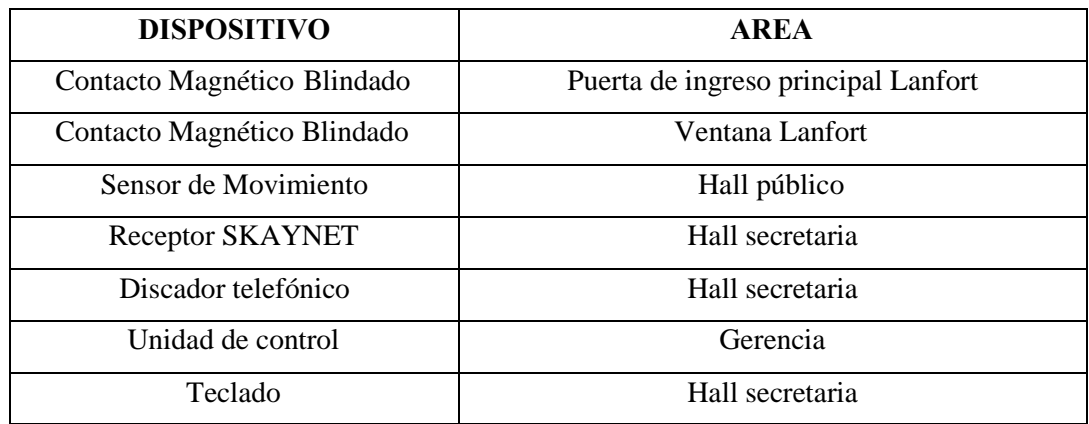

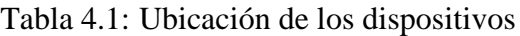

Tabla Realizada por: Henry Nata

## **4.4 Simbología utilizada para los dispositivos de seguridad electrónica.-**

No existe un estándar universal para la simbología de sistemas de seguridad electrónica. Los símbolos en la tabla 4.2, se basan en la formulación de planos para entidades financieras bajo un estándar interno adoptado por el Tecnólogo Santiago Nata.

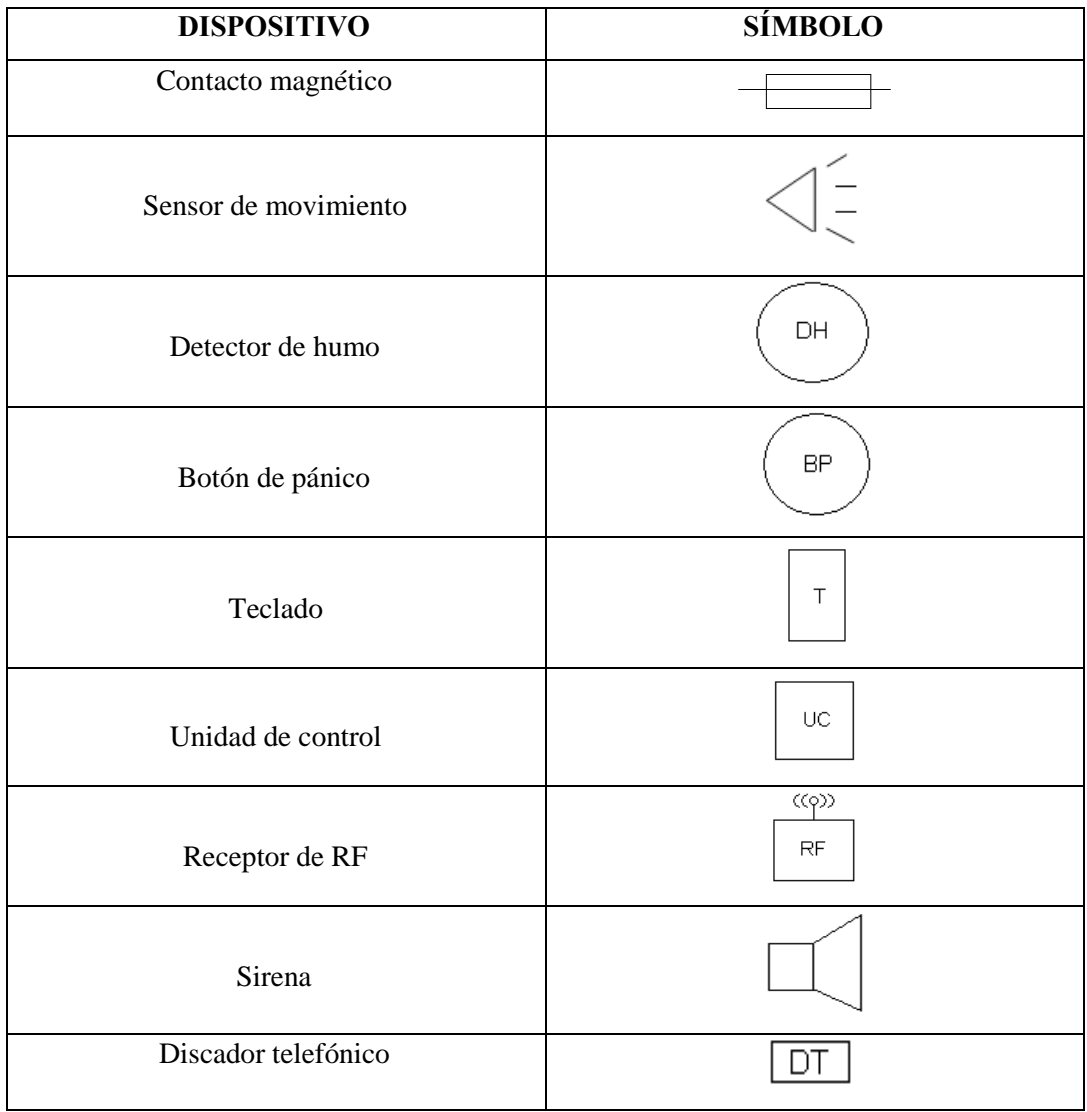

Tabla 4.2: Simbología de dispositivos de seguridad electrónica

Fuente: Tlgo. Santiago Nata

# **CAPÍTULO V**

### **CONCLUSIONES Y RECOMENDACIONES**

## **CONCLUSIONES**

- El sistema de seguridad instalado en la empresa ELECTROCERCOS, presenta inconvenientes en las comunicaciones convencionales, y el cableado para los sensores y equipos de aviso no permite incorporar nuevas tecnologías.
- En caso de fallar las líneas convencionales se tiene un respaldo como es la comunicación GSM, asegurando el reporte de eventos de alarma hacia un terminal móvil específico.
- Los sensores instalados en ELECTROCERCOS, procesan internamente las variaciones detectadas, obteniendo salidas de circuitos normalmente abiertos o normalmente cerrados como es el caso de los sensores de movimiento y los contactos magnéticos.

## **RECOMENDACIONES**

- El sistema de seguridad debe ser instalado correctamente para proporcionar una adecuada protección, se debe verificar que todos los puntos y áreas de acceso se encuentren totalmente cubiertas.
- $\bullet$  Se recomienda emplear el comando AT + CSQ para conocer el nivel de señal que el módem está recibiendo, en base a ello determinar la ubicación mas adecuada del mismo, garantizando una buena calidad de señal para el envío de los mensajes de texto.
- Es necesario que se revise el manual de especificaciones de los sensores antes de su instalación, para establecer el lugar apropiado, asegurando todos los puntos y áreas de acceso.

# **CAPÍTULO VI PROPUESTA**

**TEMA: "**SISTEMA DE SEGURIDAD ELECTRÓNICA VÍA GSM PARA OPTIMIZAR LA PROTECCIÓN Y VIGILANCIA EN LA EMPRESA ELECTROCERCOS"

## **6.1 Datos Informativos**

**Nombre del proyecto:**

"Sistema de seguridad electrónica vía GSM para optimizar la protección y vigilancia en la empresa ELECTROCERCOS"

- **Ubicación:** Tungurahua, Ambato, Av. Rodrigo Pachano y Cumandá.
- **Tutor:** Ing. Darwin Castro
- **Autor:** Henry Mauricio Nata Rodríguez

## **6.2 Antecedentes de la Propuesta.-**

Previo al desarrollo del proyecto sobre el sistema de seguridad electrónica vía GSM, se determinó que existen módulos GSM, sistemas de alarmas e información de gran interés científico que constituyen en sí un aporte significativo para la realización del tema propuesto, además, en la actualidad varias empresas en el extranjero se dedican a la fabricación de aplicaciones concernientes a las comunicaciones GSM para el monitoreo de alarmas, y en el transcurso del tiempo continuamente se siguen perfeccionando las tecnologías.

## **6.3 Justificación.-**

El tema propuesto constituye un aporte significativo en la investigación, pues se centra en el diseño e implementación de un circuito electrónico capaz de interpretar las distintas señales enviadas por los sensores y los dispositivos de entrada hacia los de aviso y señalización , formando en sí un sistema seguro, para lo cual se necesita el conocimiento de una serie de factores que conforman cada uno de los bloques del funcionamiento, partiendo de los conocimientos básicos en electrónica hasta un nivel científico avanzado.

Actualmente este mercado tan competitivo y de evolución tecnológica implica que las empresas busquen cada vez más su progreso, para lo cual incorporan en su estructura administrativa a personas que ofrezcan soluciones eficaces e innovadas a los problemas que se presenten, esto se logra mediante el continuo desarrollo de proyectos que ayudan al profesional permanentemente a seguirse preparando.

La tarjeta de interfaz diseñada aparte de servir como instrumento de análisis para el tema planteado en este proyecto, contribuirá para la creación de una gran variedad de aplicaciones en los diferentes campos que constituyen el mundo de la Electrónica y las Comunicaciones.

Asimismo, la tarjeta planteada podrá ser aplicada en la mayoría de infraestructuras físicas, de acuerdo a la disposición de zonas completamente programables, es decir, se podrían adaptar diferentes sensores a la misma.

## **6.4 Objetivos**

## **6.4.1 Objetivo General.-**

 Desarrollar la tarjeta electrónica que permita monitorear continuamente los sensores y enviar notificaciones automáticas vía GSM en caso de presentarse un evento de alarma en la misma.

## **6.4.2 Objetivos Específicos.-**

- Comprender la configuración del equipo modem GSM para el envió y recepción de mensajes de texto.
- Determinar los parámetros de los sensores y los dispositivos de aviso.
- Realizar una interfaz hombre maquina con una programación básica y familiar para el usuario final.

## **6.5 Análisis de factibilidad.-**

El proyecto propuesto es factible de realizarlo debido a que los diferentes dispositivos electrónicos utilizados que conforman el diseño se encuentran en el mercado a un costo accesible para el usuario, lo más importante es que si una persona u organización adquiere este sistema para el monitoreo de una infraestructura específica obtendría grandes beneficios con respecto a la inversión inicial.

De igual forma existe suficiente información de gran riqueza científica respecto a lo analizado en el presente documento, además de los conocimientos adquiridos a lo largo de la carrera, ambos elementos reunidos constituyen la base teórica necesaria para ponerla en práctica a la hora del diseño e implementación del circuito.

## **6.6 Fundamentación.-**

Actualmente se puede observar un gran incremento en el desarrollo de nuevas tecnologías para el respaldo de comunicaciones de los sistemas de seguridad electrónica, tanto en la introducción de dispositivos con nuevas características y funcionalidades como en los estándares utilizados para el cableado de los mismos.

Los módems constituyen una interfaz entre un equipo común y la gran red GSM, que son los que van a intercambiar información como datos, en el proyecto se encargan de enviar y recibir mensajes de texto.

En una organización, en la cual el sistema de seguridad electrónico puede estar o no conectado a una central receptora de alarmas, al gerente, le resulta esencial tener un propio reporte del estado actual del sistema y poder controlar variables físicas desde lugares remotos simulando presencia.

## **6.6.1 Equipo de comunicación.-**

El equipo móvil puede presentar varias prestaciones pero la finalidad es comportarse como un MODEM GSM, que debe ser configurado, programado y operado mediante comandos especiales llamados códigos AT- GSM, sin importar el fabricante por lo que es necesario revisar la documentación del equipo para saber si soporta comandos SMS. Para el presente proyecto se utilizó el módulo GSM ME3000 de la figura 6.1.

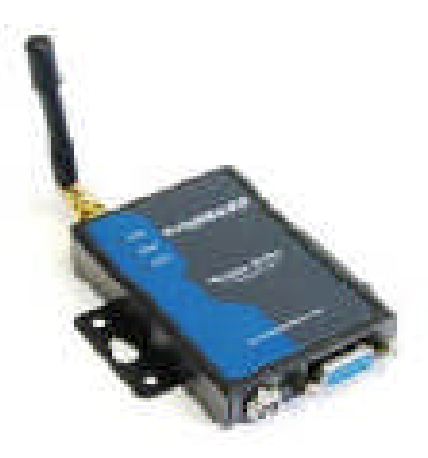

Figura 6.1: Módulo GSM ME3000 Fuente: Manual del modulo GSM ME3000, proveedor APM

En la figura 6.2 se ilustra la cubierta posterior del modem en donde se inserta una tarjeta SIM.

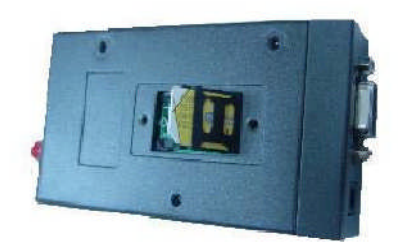

Figura 6.2: Cubierta posterior para la tarjeta SIM Fuente: Manual del modulo GSM ME3000, proveedor APM

## **6.6.1.1 Cable RS232.-**

Permite el intercambio de datos con elementos exteriores a través de los puertos seriales de entrada/salida del equipo Los puertos seriales también llamados RS-232, fueron las primeras interfaces que permitieron que los equipos intercambien información con el mundo exterior. El término serial se refiere a los datos enviados mediante un solo hilo, los bits se envían uno tras otro. Los conectores DB9 para el cable RS232 se muestran en la figura 6.3

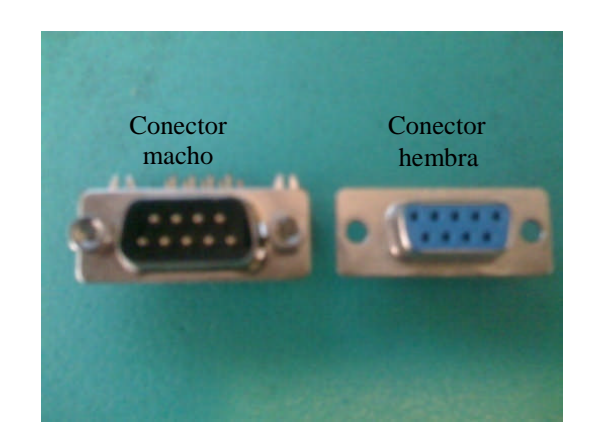

Figura 6.3: Forma física del conector DB9 Figura realizada por: Henry Nata

En la tabla 6.1 se describe los pines del conector DB9, el nombre y su respectiva función.

| Pin DB9        | <b>Nombre</b> | Función                         |
|----------------|---------------|---------------------------------|
|                | <b>DCD</b>    | Detección de portadora de datos |
| $\overline{2}$ | <b>RXD</b>    | Recepción de datos              |
| 3              | TXD           | Transmisión de datos            |
| 4              | <b>DTR</b>    | Terminal de datos listo         |
| 5              | <b>GND</b>    | Referencia                      |
| 6              | <b>DSR</b>    | Dispositivo de datos listo      |
| $\mathcal{I}$  | <b>RTS</b>    | Petición de envío               |
| 8              | <b>CTS</b>    | Dispuesto para enviar           |
| 9              | RI            | Indicador de llamada            |

Tabla 6.1: Clavijas del conector DB9

Tabla realizada por: Henry Nata

## **6.6.1.2 El UART**.-

El significado de sus siglas, transmisor receptor universal asíncrono y es el corazón del sistema de comunicaciones serie, cuya misión principal es convertir los datos recibidos del bus del PC de un formato paralelo a uno serie el cual será utilizado en la transmisión hacia el exterior. También, realiza el proceso contrario; es decir, transforma los datos serie recibidos del exterior en un formato paralelo entendible por el bus del PC. La UART es un dispositivo programable en el que se establecen las condiciones como velocidad, paridad, longitud de bits y bits de parada que se utilizan para la comunicación.

#### **6.6.1.3 Pic Basic Pro para microcontroladores.-**

El compilador Pic Basic Pro es un lenguaje de programación que permite realizar rápidamente programas para microcontroladores PIC. El lenguaje Basic es mas fácil de leer y escribir que el lenguaje ensamblador, además como es un compilador real, los programas se ejecutan mas rápido.

La pantalla principal de Pic Basic se asemeja a la pantalla principal de Windows figura 6.4, en la que se tiene dos barras. La primera es la barra de herramientas, se encuentra en la parte superior, contiene opciones para guardar archivos, borrar, copiar, elegir el tipo de PIC que se va utilizar y el puerto de comunicación por el que se descarga el programa. Luego tenemos la barra de estado localizada en la parte inferior y permite visualizar el número de líneas que contiene el programa y los errores que existen cuando se realiza la compilación.

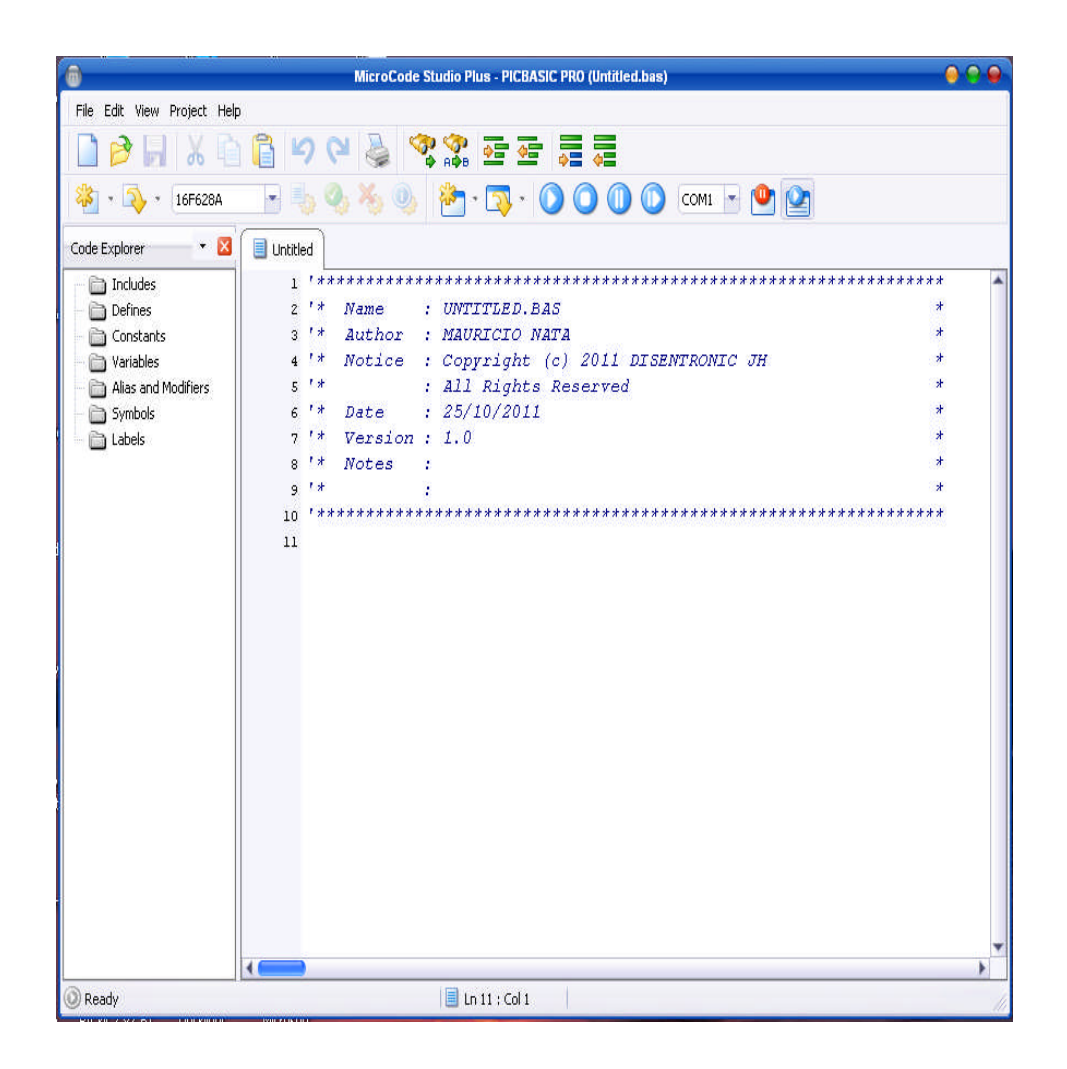

Figura 6.4: Ventana de Pic Basic Pro Figura realizada por: Henry Nata

#### **a) Tipo de variables.-**

Un variable es en donde se guardan los datos en forma temporal en un programa PBP, son creadas usando la palabra clave VAR, las variables pueden ser bits, bytes, ó word, el espacio para cada variable es automáticamente destinado en la memoria del microcontrolador por PBP, el formato para crear una variable se escribe con la estructura compuesta por:

Etiqueta VAR tamaño modificadores

La etiqueta es cualquier identificador que emplea palabras, el tamaño puede ser un bit, una byte o Word, los modificadores agregan un control adicional de cómo se crea la variable. El número de variables disponibles depende de la RAM del microcontrolador. El tamaño de las variables se muestra en la tabla 6.2.

Tabla 6.2: Tamaño de las variables

| BIT         | Tamaño de un bit, 0 o 1             |  |
|-------------|-------------------------------------|--|
| <b>BYTE</b> | Tamaño de 8 bits, 0 a 255           |  |
|             | WORD   Tamaño de 2 bytes, 0 a 65535 |  |

Fuente: Microcontroladores PIC Programación en Basic, 2da edición

## **b) Declaraciones básicas.-**

- **EEPROM** 3,[4,"H",8]; quiere decir colocar en la memoria EEPROM, dirección 3 el numero 4, en la dirección 4 el carácter ASCII de H y en la dirección 5 el numero 8.
- **READ** 5, hola ; quiere decir leer la dirección de memoria 5 de la memoria EEPROM y guardar en la variable hola, dicha variable se carga con el numero 8.
- **WRITE** 6, 154 ; en este caso se guarda el numero 154 en la dirección 6 de la memoria EEPROM.
- **IF THEN;** Salto condicional a otra instrucción, si es verdadera ejecuta las instrucciones a partir de THEN.
- **FOR NEXT;** esta declaración sirve para ejecutar un numero de veces n una línea o un grupo de líneas de programa.
- **GOSUB;** Llamada a una subrutina
- **HIGH;** pone en un nivel lógico alto un pin
- LOW; saca un 0L por un pin.
- **SERIN;**, instrucción para recibir datos seriales en un formato estándar asíncrono usando 8 bits de dato, sin paridad y 1 stop bit (8N1).
- **SEROUT;** Salida serie asíncrona en un pin.

## **6.6.2 Tarjeta de interfaz.-**

### **6.6.2.1 Especificaciones generales.-**

La interfaz o unidad de control de la figura 6.5 desarrollada para la empresa ELECTROCERCOS, tiene cuatro zonas, una de entrada/salida y tres zonas totalmente programables, dos bornes para la conexión de datos del teclado (Y-G), tres códigos de acceso, salida de alarma audible, memoria EEPROM no pierde la programación o el estado del sistema en una falla de CA o batería, una salida programable, suministro de energía regulada de 2A, suministro auxiliar de 1A terminales Vcc y GND, salida de campana hasta 700mA, entradas para activar y desactivar el sistema con módulos inalámbricos, control de dos salidas independientes de relés y activación del sistema vía GSM.

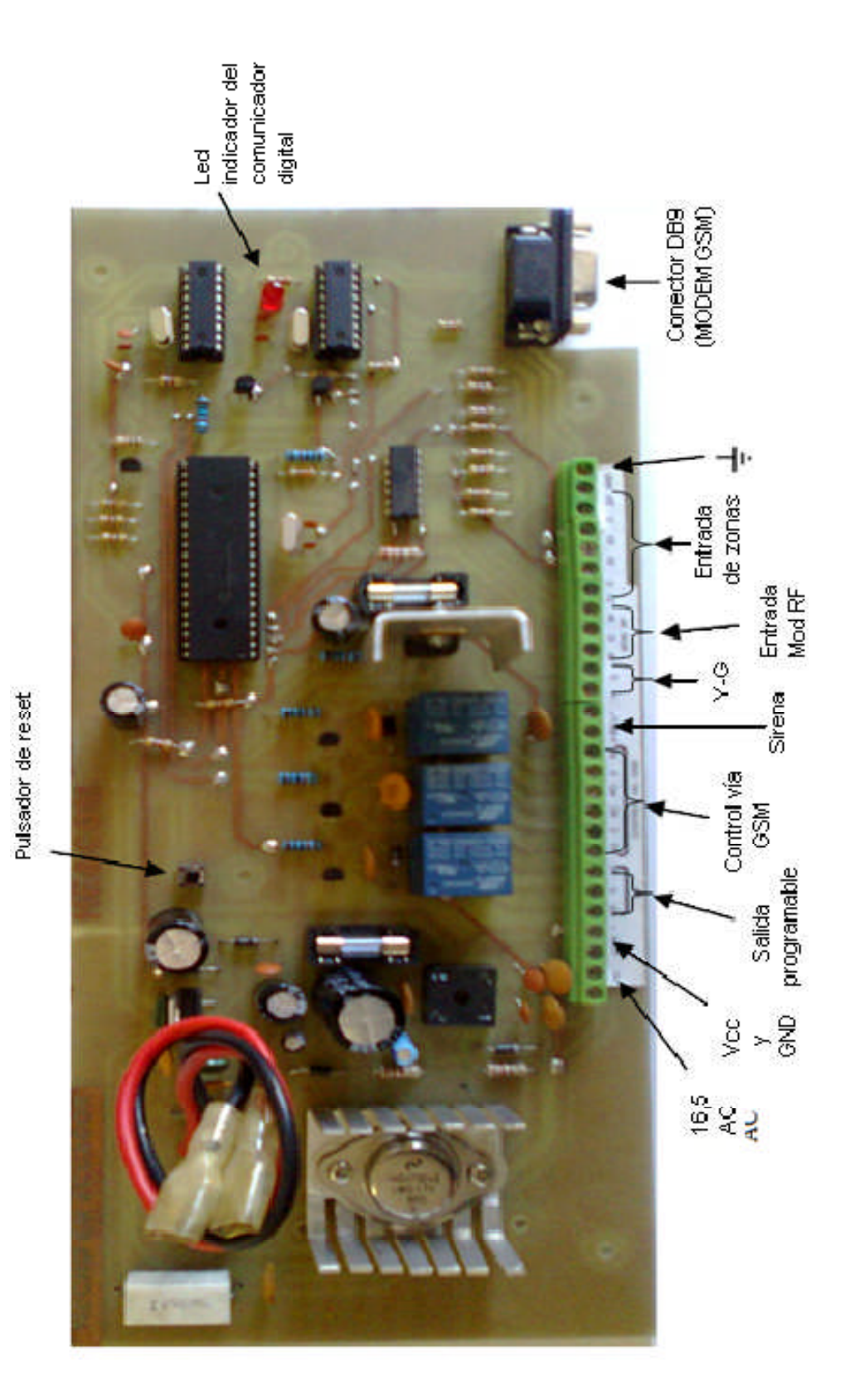

Figura 6.5 Tarjeta de interfaz Figura realizada por: Henry Nata

La figura 6.6 muestra la manera de conectar la tarjeta de interfaz con los dispositivos externos.

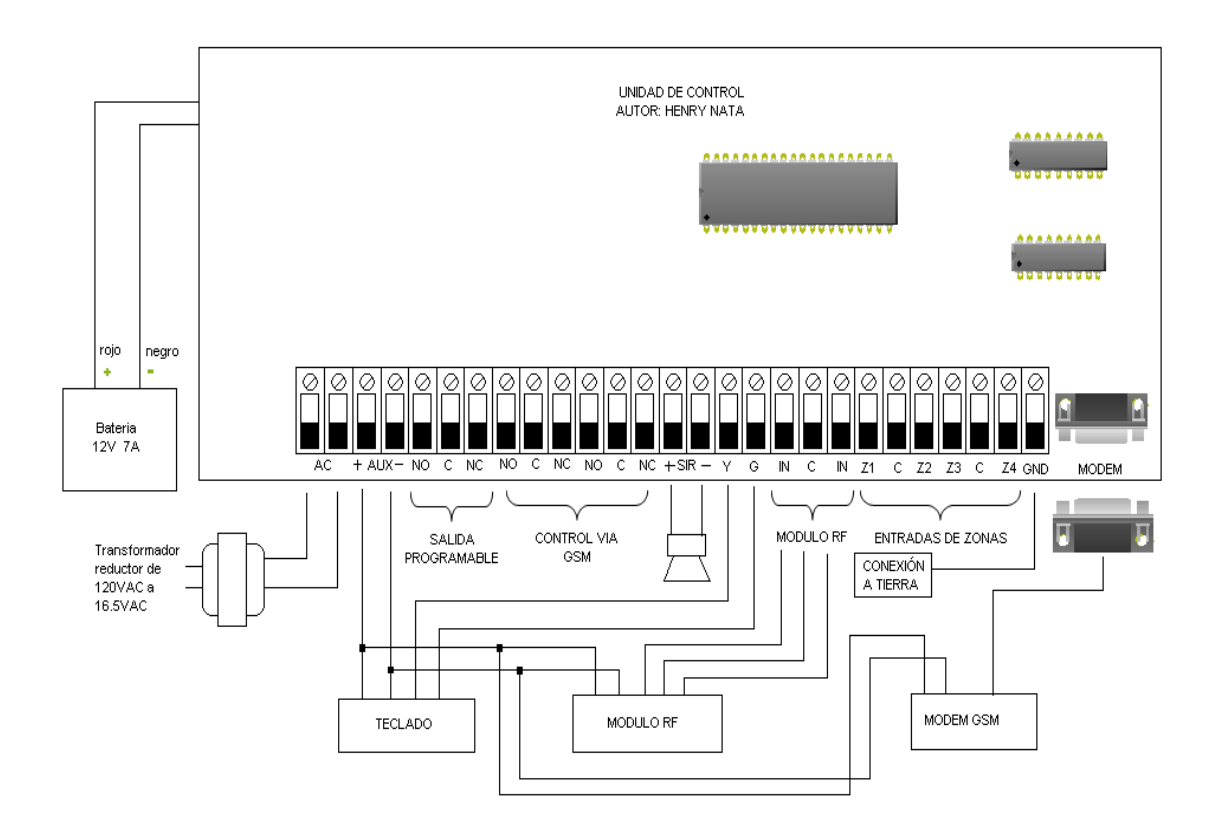

Figura 6.6: Diagrama del cableado Figura realizada por: Henry Nata

## **6.6.2.2 Fuente de alimentación regulada.-**

Las etapas de una fuente de alimentación regulada se muestran en la figura 6.7. La función de una fuente de alimentación es convertir la tensión alterna en una tensión continua y lo más estable posible, para ello se usan los siguientes componentes:

- a) Transformador de entrada
- b) Rectificador a diodos
- c) Filtro para el rizado
- d) Regulador (o estabilizador) lineal.

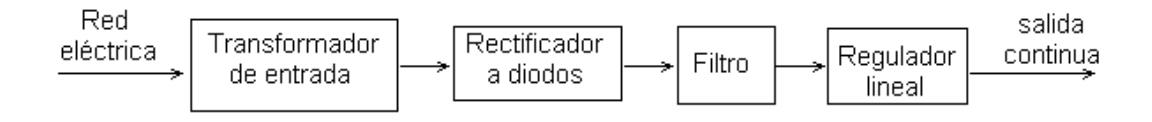

Figura 6.7: Etapas de una fuente de alimentación regulada Figura realizada por: Henry Nata

#### **a) Transformador de entrada**.-

El trasformador de entrada utilizado reduce la tensión de red 120 VAC a 16,5VAC con una potencia en primario de 50W. Consta de dos arrollamientos sobre un mismo núcleo de hierro, ambos arrollamientos, primario y secundario, son completamente independientes y la energía eléctrica se transmite del primario al secundario en forma de energía magnética a través del núcleo.

La corriente que circula por el arrollamiento primario el cual esta conectado a la red, genera una circulación de corriente magnética por el núcleo del transformador. Esta corriente magnética será más fuerte cuantas mas espiras tenga el arroyamiento primario. En el arroyamiento secundario ocurre el proceso inverso, la corriente magnética que circula por el núcleo genera una tensión que será tanto mayor cuanto mayor sea el número de espiras del secundario. Por lo tanto, la tensión de salida depende de la tensión de entrada y del número de espiras del primario y secundario. Como fórmula general se dice que:

$$
V1 = V2 * (N1/N2)
$$

Donde N1 y N2 son el número de espiras del primario y el del secundario respectivamente.

Para la alimentación de la tarjeta principal se tiene un transformador con una relación de transformación de 120V a 16,5V, no se puede saber exactamente cuantas espiras tiene el primario y cuantas el secundario pero si se conoce la relación de espiras:

#### $N1/N2 = V1/V2$

$$
N1/N2 = 120/16, 5 = 7,27
$$
; relación de espiras

Por el primario y el secundario pasan corrientes distintas, la relación de corrientes también depende de la relación de espiras pero al revés, de la siguiente forma:

$$
I2 = I1 * (N1/N2)
$$

Donde I1 e I2 son las corrientes de primario y secundario respectivamente. Esto permite determinar que corriente tiene que soportar el fusible de la entrada del transformador. Las corrientes del primario y del secundario son:

$$
I1 = P1/E1 = 50W/120V = 0,42A
$$

$$
I2 = 0.42A * 7.27 = 3A
$$

## **b) Rectificador a diodos.-**

El rectificador es el que se encarga de convertir la tensión alterna que sale del transformador en tensión continua. Para ello se utilizan diodos. Un diodo conduce cuando la tensión de su ánodo es mayor que la de su cátodo. Es como un interruptor que se abre y se cierra según la tensión en sus terminales, como se muestra en la figura 6.8.

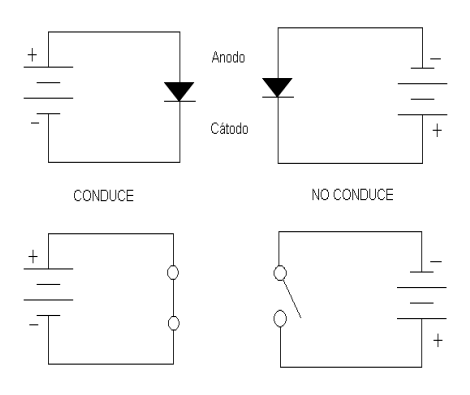

Figura 6.8: Polarización de un diodo rectificador Figura realizada por: Henry Nata

 **Rectificador en puente.-** El rectificador mas usado es el llamado rectificador en puente, su esquema se representa en la figura 6.9.

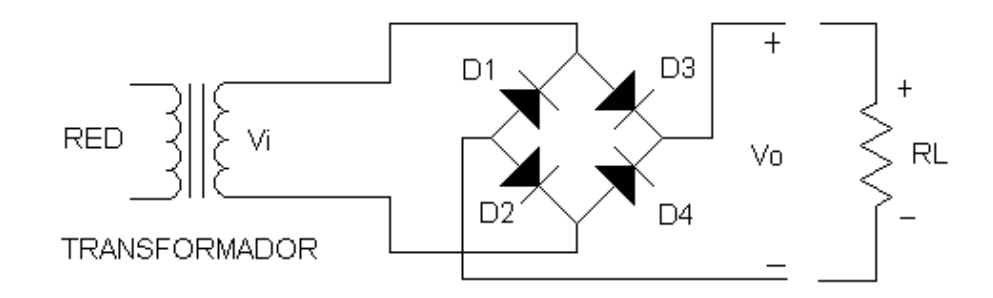

Figura 6.9: Rectificador tipo puente Figura realizada por: Henry Nata

Cuando Vi es positiva los diodos D2 y D3 conducen, siendo la salida Vo igual que la entrada Vi. Cuando Vi es negativa los diodos D1 y D4 conducen, de tal forma que se invierte la tensión de entrada Vi haciendo que la salida vuelva a ser positiva. La salida de tensión continua será Vmax -1.4 debido al voltaje de disparo de los diodos, para este caso de silicio. La forma de onda de salida del rectificador tipo puente se puede apreciar en la figura 6.10.

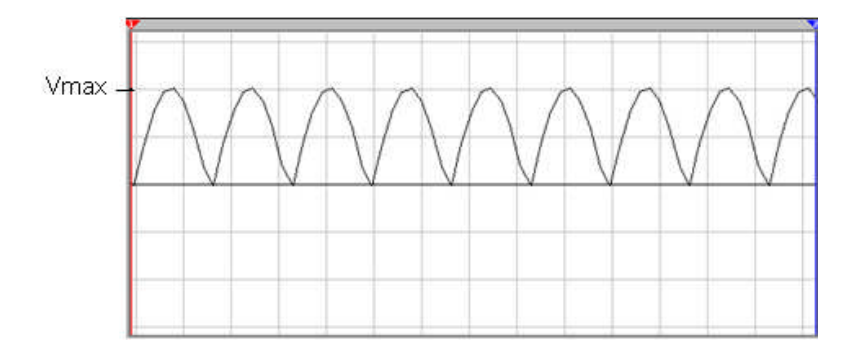

Figura 6.10: Forma de onda a la salida de un puente rectificador Figura realizada por: Henry Nata
Vemos en la figura 6.10 que todavía no tenemos una tensión de salida demasiado estable, por ello, será necesario filtrarla.

La tensión de salida continua del circuito rectificador de onda completa es:

$$
Vdc = (16.5 \times \sqrt{2}) - 1.4
$$

$$
Vdc = 21,86 V
$$

#### **c) Filtro con condensador a la entrada.-**

Este es el filtro más común y seguro, basta con conectar un condensador en paralelo con la carga (RL), como se muestra en la figura 6.11.

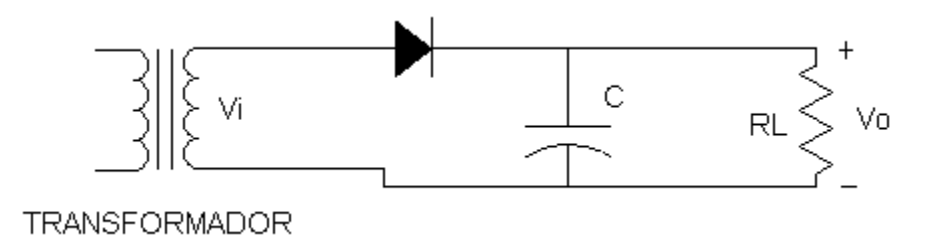

Figura 6.11: Filtro con condensador en la entrada Figura realizada por: Henry Nata

Cuando el diodo conduce el condensador se carga a la tensión de pico Vmax. Una vez rebasado el pico positivo el condensador se abre, debido a que el condensador tiene una tensión Vmax entre sus extremos, como la tensión en el secundario del transformador es un poco menor que Vmax el cátodo del diodo esta a mayor tensión que el ánodo. Con el diodo ahora abierto el condensador se descarga a través de la carga. Durante este tiempo que el diodo no conduce el condensador tiene que mantenerlo y hacer que la tensión en la carga no baje de Vmax.

Cuando la tensión de la fuente alcanza de nuevo su pico el diodo conduce brevemente recargando el condensador a la tensión de pico. En otras palabras, la tensión del condensador es aproximadamente igual a la tensión de pico del secundario del transformador, hay que tener en cuenta la caída en el diodo. La tensión Vo se aprecia en la figura 6.12.

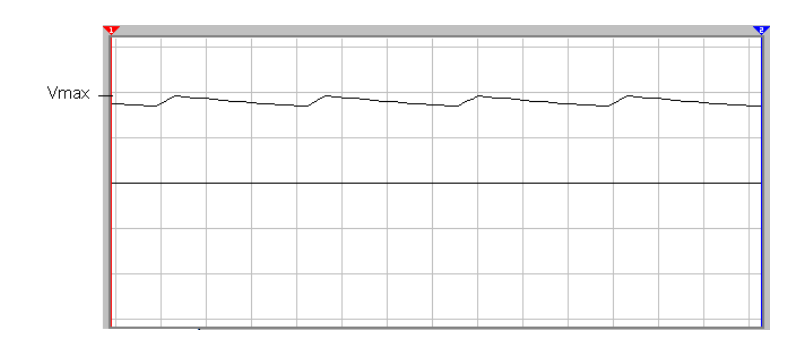

Figura 6.12: Forma de onda del filtro con condensador en la entrada Figura realizada por: Henry Nata

La tensión en la carga es ahora casi una tensión ideal. Solo nos queda un pequeño rizado originado por la carga y descarga del condensador. Para reducir este rizado podemos optar por construir un rectificador en puente: el condensador se cargaría el doble de veces en el mismo intervalo teniendo así menos tiempo para descargarse, en consecuencia el rizado es menor y la tensión de salida es más cercana a Vmax.

Otra forma de reducir el rizado es poner un condensador mayor, pero siempre tenemos que tener cuidado en no pasarnos ya que un condensador demasiado grande origina problemas de conducción de corriente por el diodo y, por lo tanto, en el secundario del transformador, la corriente que conduce el diodo es la misma que conduce el transformador.

#### **d) Regulador ajustable LM317.-**

Este regulador de tensión proporciona una tensión de salida variable sin más que añadir una resistencia y un potenciómetro. Se puede usar el mismo esquema para un regulador de la serie 78XX pero el LM317 tiene mejores características eléctricas. El aspecto es el mismo que los anteriores, pero este soporta 1,5A. El esquema a seguir es el siguiente:

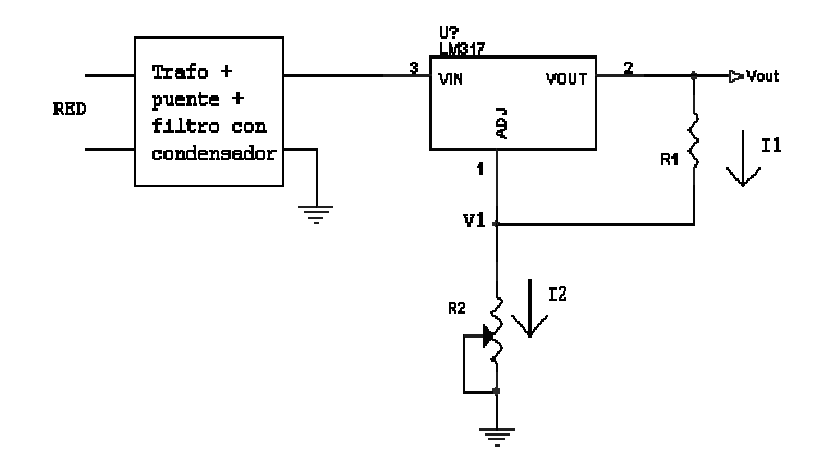

Figura 6.13: Circuito de regulación con el C.I. LM317 Fuente: http://www.electronicafacil.net/noticias/rss/view

En el circuito regulador LM317 figura 6.13, al terminal GND se le llama ADJ. La tensión entre los terminales Vout y ADJ es de 1,25 voltios, por lo tanto se puede calcular inmediatamente la corriente I1 que pasa por R1.

$$
I1 = 1,25 / R1
$$

Para I2, se tiene:

$$
I2 = (Vout - 1,25) / R2
$$

Como la corriente que entra por el terminal ADJ se considera despreciable toda la corriente I1 pasará por el potenciómetro R2, es decir:

 $I1 = I2$ 

$$
1,25 / R1 = (Vout - 1,25) / R2
$$

Despejando Vout, queda:

$$
Vout = 1,25 * (1 + R2/R1)
$$

Los valores de R1 y R2 dependen de la tensión de salida máxima a obtenerse. Como solo se dispone de una ecuación para calcular las 2 resistencias, hay que dar un valor a una de ellas y se calcula la otra. Lo más recomendable es dar un valor de 220Ωa R1 y despejar de la última ecuación el valor de R2 (el potenciómetro). La ecuación queda de la siguiente manera:

$$
R2 = (Vout - 1,25) * (R1/1,25)
$$

El proyecto utiliza una fuente de alimentación regulada para 13.5V. Ponemos que  $R1 = 220\Omega$  y solamente aplicamos la fórmula con Vout = 13.5V y obtenemos R2.

$$
R2 = (13.5 - 1.25) * (220 / 1.25) = 2156\Omega
$$

El valor mas próximo es el de 2.2 K  $\Omega$ , para un salida de 13.5V con R1=220  $\Omega$ 

# **6.6.2.3 Amplificador operacional como circuito seguidor.-**

La función principal del diagrama de la figura 6.14 es eliminar efectos de carga, de este modo se aísla las entradas del PIC con las entradas de zona, como la tensión en las dos patillas de entrada es igual; entonces, la tensión de salida es la misma que la de entrada, por consiguiente:

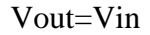

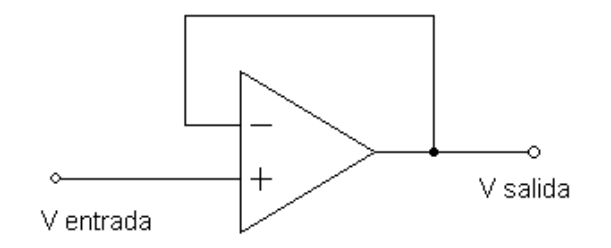

Figura 6.14: Amplificador operacional como seguidor Figura realizada por: Henry Nata

# **6.6.2.4 KIT SKAYNET de HAGROY.-**

El Kit inalámbrico de la figura 6.15 consta de dos partes el modulo transmisor y el modulo receptor. El modulo receptor tiene dos salidas de relés y es el que se conecta a la tarjeta de interfaz para activar o desactivar el sistema de seguridad electrónica.

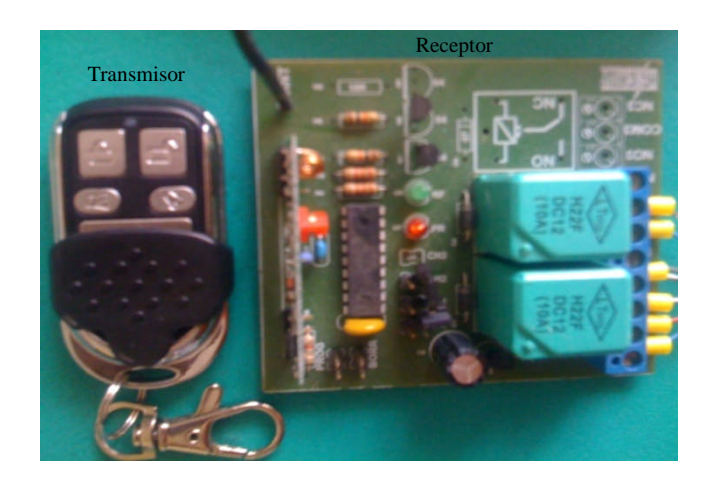

Figura 6.15 KIT SKAYNET de HAGROY Figura realizada por: Henry Nata

# **a) Transmisor inalámbrico.-**

El trasmisor como se puede apreciar en la figura 6.15 es de tipo llavero, tiene cuatro botones cada uno controla una salida de relé, en este caso podemos controlar dos salidas por la disposición del receptor.

# **b) Receptor inalámbrico.-**

Este receptor trabaja en la frecuencia de 433,92 MHz la cual se sitúa entre las bandas de frecuencia ISM, es de uso generalmente libre para cualquier aplicación industrial. Se puede encender o apagar paneles de alarma de cualquier marca o modelo, abrir o cerrar puertas eléctricas.

En las borneras del receptor van las conexiones de entrada de alimentación 12Vdc, y dos salidas de relés cada uno con sus contactos, NC normalmente cerrado, NO normalmente abierto y C terminal común; además, en la placa del equipo se encuentran dos diodos led un rojo y un verde indicando el funcionamiento del equipo y la recepción de señal RF respectivamente.

# **6.7 Metodología.-**

# **6.7.1 Comunicación MODEM-PC.-**

La comunicación módem-PC se verifica de una manera rápida y sencilla en el Hyper Terminal, un programa básico de comunicación que está incluido en Microsoft Windows, que es un emulador de terminal de tipo texto que sirve para conectarse con otros sistemas y dispositivos. A continuación se indicia el procedimiento a seguir para verificar el correcto funcionamiento del módem GSM. La figura 6.16 muestra la manera de conectar el modem al PC mediante el puerto serial previamente para ser configurado.

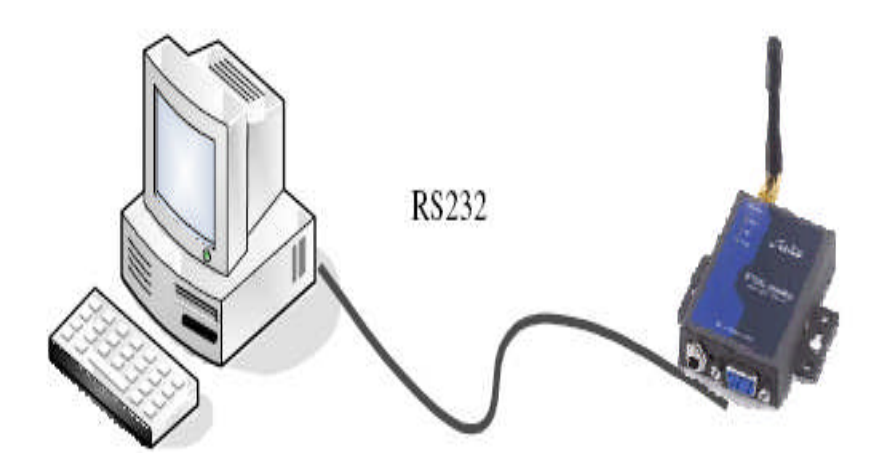

Figura 6.16: Conexión del modem al PC Fuente: Manual del modulo GSM ME3000, proveedor APM

Una vez conectado el modem, el sistema operativo del PC asigna un puerto COM, podemos verificar ingresando a la ventana de administrador de dispositivos de Windows como se observa en la figura 6.17.

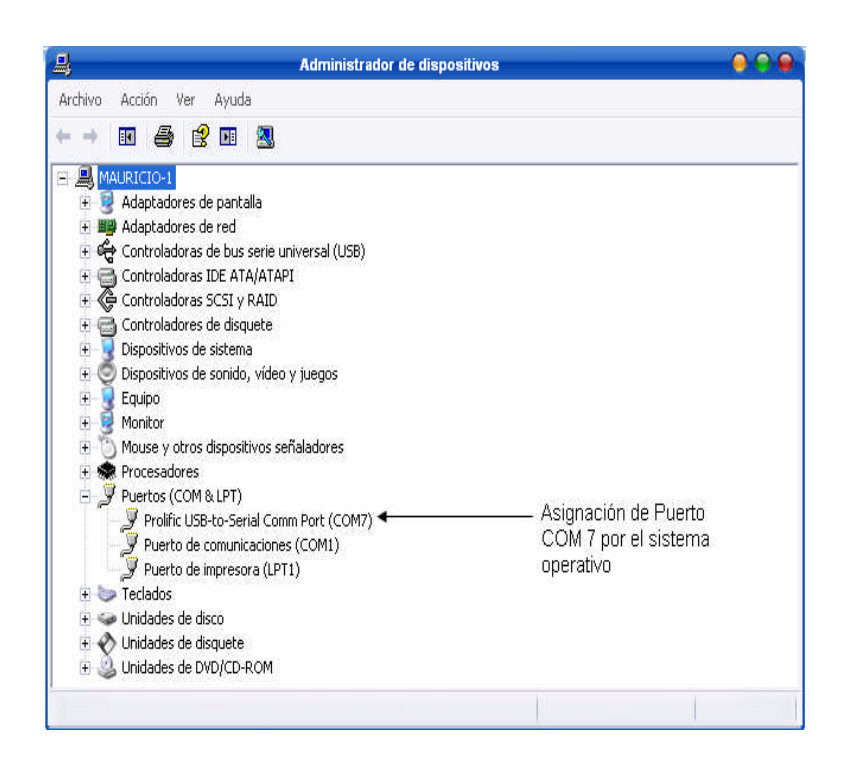

Figura 6.17: Puerto asignado por el sistema operativo Figura realizada por: Henry Nata

# **6.7.1.1 Configuración de la conexión.-**

Para una nueva conexión con el Hyper Terminal de Windows es necesario ir a inicio  $\rightarrow$  programas  $\rightarrow$  accesorios  $\rightarrow$  comunicaciones  $\rightarrow$  Hyper Terminal, se desplaza una ventana en la que se debe asignar un nombre a la nueva conexión y presionamos aceptar, en este caso se llama "HENRY". Seguidamente se despliega una ventana como la de la figura 6.18 aquí se configura solamente el puerto de comunicaciones y según la figura 6.17 hay que escoger el COM7 y luego aceptar.

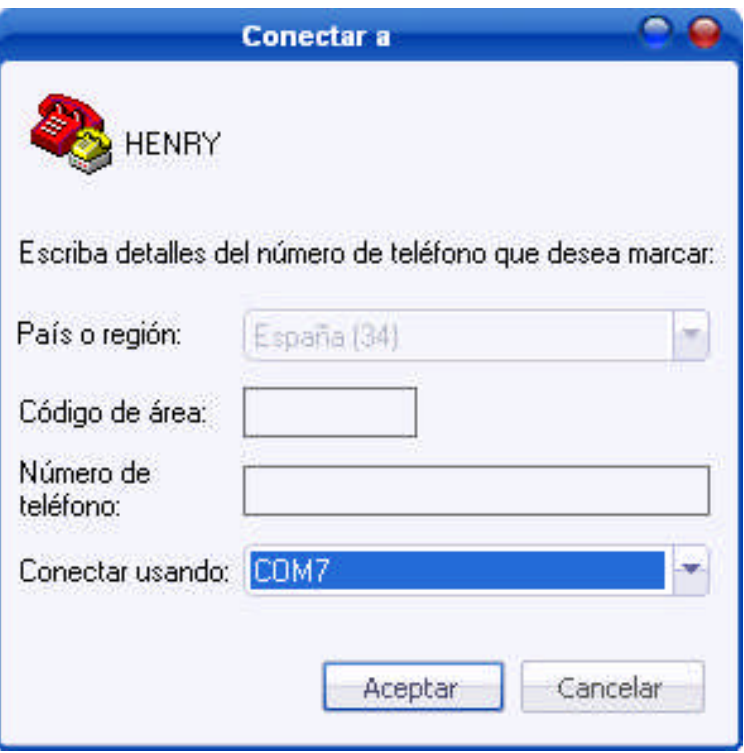

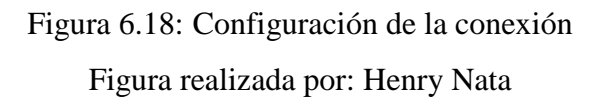

# **6.7.1.2 Configuración del puerto.-**

Los parámetros de configuración del puerto para el modem GSM, de fabrica se utilizan como se indican en la figura 6.19, los mismos que pueden ser configurados de acuerdo a las características de la tarjeta de interfaz.

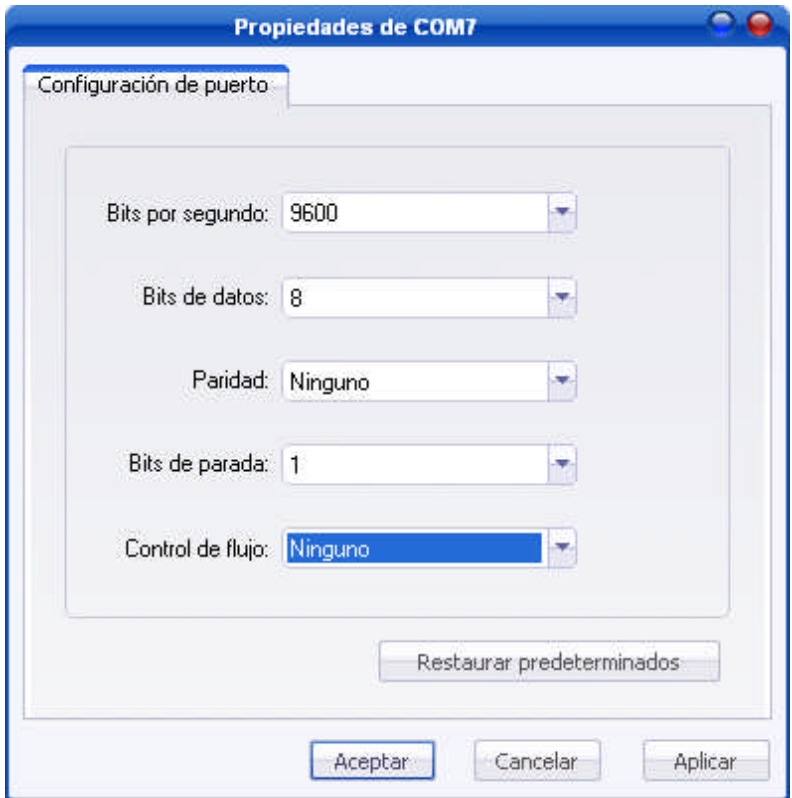

Figura 6.19: Configuración del puerto Figura realizada por: Henry Nata

# **6.7.2 Verificación de conectividad MODEM-PC.-**

Para esto se utiliza los siguientes comandos AT: AT para verificar la conexión, AT+GMI para identificar el fabricante y AT+GMM para identificar el modelo. La respuesta del módem a estos comandos se puede visualizar en la figura 6.20.

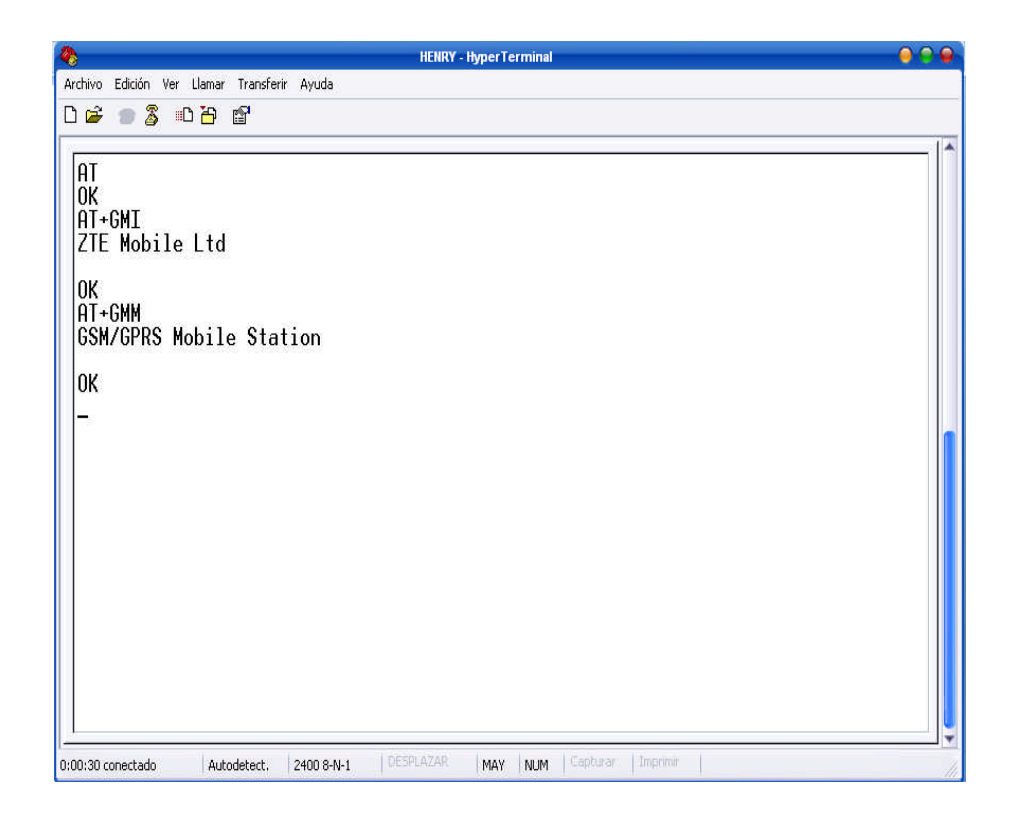

Figura 6.20: Verificación del fabricante y el modelo Figura realizada por: Henry Nata

# **6.7.3 Comandos AT para GSM.-**

La mayoría de módems GSM soportan el set de comandos Hayes. La cadena de inicialización de un MODEM consiste en una serie de comandos que preparan al MODEM para la comunicación, configurando parámetros como modo de operación (texto/pdu), tono de timbre, volumen, entre otros.

El set de comandos AT para dispositivos móviles GSM y su uso, está totalmente descrito en un documento publicado por el Instituto Europeo de Estándares de Telecomunicaciones (ETSI) ETS 300 642 presentado en su cuarta edición en marzo de 1999.

#### **6.7.3.1 Envió de mensajes por Hyper Terminal.-**

AT+CMGF*=<mode>*.- Este comando especifica el modo en que los mensajes serán transmitidos. Para una transmisión en modo PDU el valor que se le da al comando es 0, mientras que para el modo texto el valor es 1. Los mensajes pueden ser transmitidos en modo texto o en modo PDU, la diferencia entre ambos es que al setearlo en modo PDU el mensaje es transmitido más fácilmente por el dispositivo ya que no tiene que ser codificado/decodificado a diferencia del modo texto.

 $AT+CMGF = 0$  envío de un SMS en modo PDU. AT+CMGF *= 1* envío de un SMS en modo texto. AT+CMGF*?* Retorna el valor tomado por <mode>. AT+CMGS="<número del destinatario>" comando para enviar un sms. > Este es una prueba*.* <CTRL+Z>.

Para el envío de un SMS se requiere en primer lugar especificar el número del destinatario, este número deberá ser escrito entre comillas. Una vez ingresado el número se deberá presionar la tecla *ENTER* y esperar hasta que aparezca el carácter ">". Posteriormente se escribe el mensaje de texto deseado. Finalmente para que el mensaje escrito sea enviado se debe presionar las teclas CTRL+Z. Para la lectura de mensajes se emplea el comando AT+CMGL, tal como se muestra a continuación:

AT+CMGL*="<modo>"*.- Donde el parámetro <mode> puede ser uno de los que se mencionan a continuación:

REC READ*.-* Muestra los mensajes recibidos y que se han leído.

REC UNREAD.- Muestran los mensajes recibidos que aun no se han leído.

STO UNSENT.- Muestra los mensajes guardados que aun no han sido enviados.

STO SENT*.-* Muestra los mensajes guardados que ya han sido enviados.

ALL*.-* Muestra todos los mensajes almacenados.

En la figura 6.21 se ilustra la forma de leer los mensajes almacenados en la tarjeta SIM mediante el Hyper Terminal de Windows.

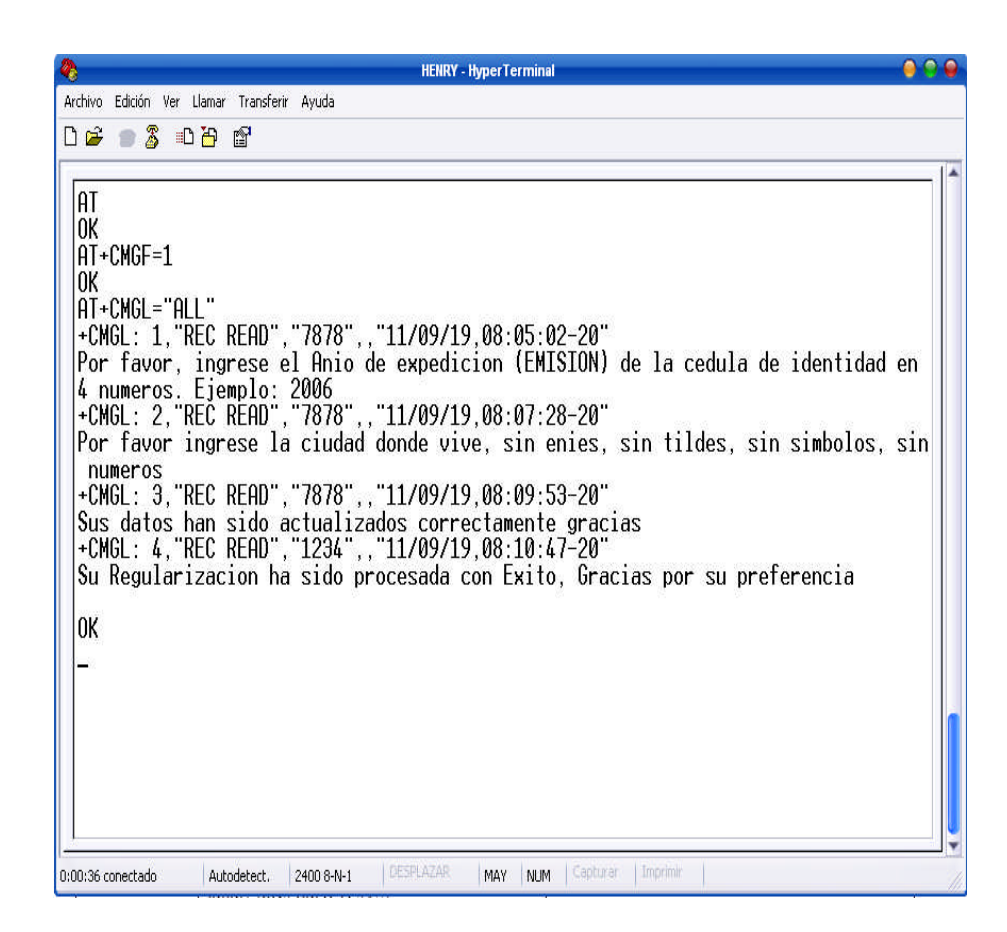

Figura 6.21: Lectura de los mensajes almacenados en la SIM Figura realizada por: Henry Nata

Un ejemplo de envió en modo texto incluyen las siguientes sentencias:

AT+CMGF=1 <enter> ; establece modo texto OK; respuesta del modem indicando que si soporta los comandos AT AT+CMGS= "095435663"<enter> ; ingresar el numero de teléfono > Mensaje de texto... <ctrl+z> ; escribir el mensaje Luego; tenemos como respuesta del MODEM, +CMGS: numero de localidad 12; es decir, el mensaje enviado queda guardado en la localidad 12 de la SIM, como se observa en la figura 6.22.

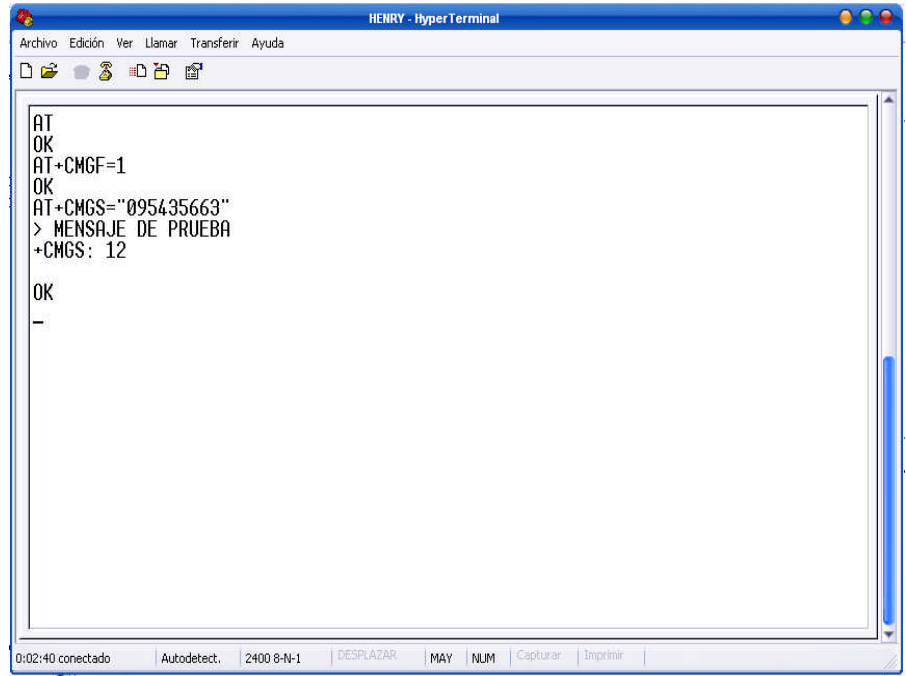

Figura 6.22: Envío de un mensaje de texto por HyperTerminal Figura realizada por: Henry Nata

Inmediatamente recibimos el mensaje de texto en el teléfono celular con el texto "MENSAJE DE PRUEBA" como se puede visualizar en la figura 6.23.

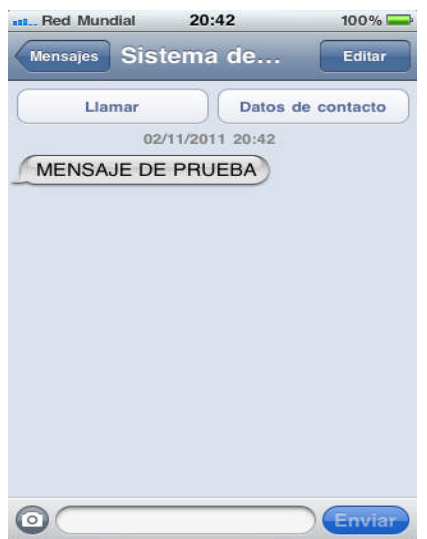

FIGURA 6.23: Mensaje recibido en el teléfono Figura realizada por: Henry Nata

#### **6.7.3.2 Envío de un mensaje de texto con el PIC 16F628A.-**

El PIC utiliza el pin RB2 y las instrucciones SEROUT para comunicarse con el equipo a una velocidad de 2400bps, los parámetros seriales y el baud se programan previamente en la configuración inicial y se guardan en la memoria interna del modem. El equipo responde a cada comando con un reconocimiento, si el comando es correcto envía la palabra OK.

- SEROUT TX, N2400, ["AT",13,10]; verifica conexión con el MODEM
- OK, respuesta del equipo
- SEROUT TX, N2400, ["AT+CMGF=1", 13, 10]; configuración modo texto.
- OK, respuesta del equipo.
- TX, N2400, ["AT+CMGS=",34, 094562541,34, 13,10]; ingreso del numero telefónico de destino.
- $\bullet$  > respuesta del equipo, aquí se escribe el mensaje de texto.
- SEROUT TX, N2400, ["SISTEMA EN ALARMA", 13, 10]; escribe el mensaje.
- SEROUT TX, N2400, [26]; 13, 10 y 26 representan al  $\langle \text{ctrl} + z \rangle$ .
- OK, respuesta del modem

Los números 13,10 ,26 significan el código ASCII del carry, salto de línea y substituto respectivamente.

En la figura 6.24 se ilustra el diagrama de flujo de la subrutina para el envío de un mensaje de texto; el carry + salto de línea + substituto, representan a las teclas Ctrl+Z.

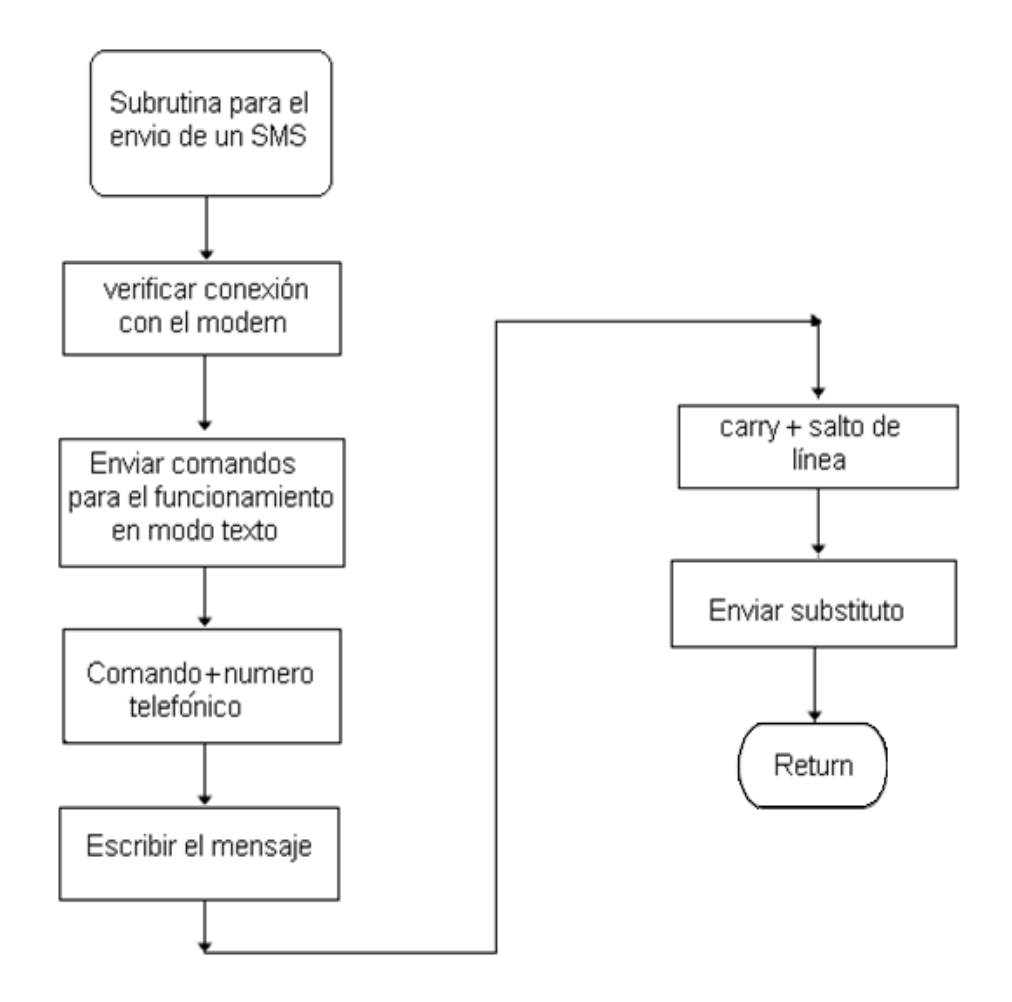

Figura 6.24: Diagrama de flujo de la subrutina para el envió de un SMS Figura realizada por: Henry Nata

#### **6.7.3.3 El comunicador digital.-**

El comunicador digital esta compuesto por dos PIC 16F628A uno para transmisión y otro para la recepción de mensajes de texto como se ilustra en la figura 6.25, soporta dos números telefónicos programables por teclado, reporta la activación, desactivación, eventos de robo, pánico audible/silencioso y fuego del sistema mediante mensajes de texto. Desde un número celular específico previamente programado en el PIC RX, se pueden controlar las salidas de relés desde lugares remotos que exista cobertura GSM.

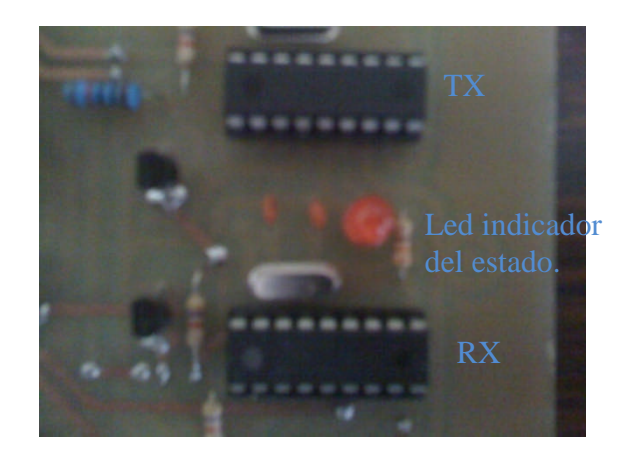

Figura 6.25: Comunicador digital Figura realizada por: Henry Nata

La figura 6.26 muestra en la parte superior derecha en color verde la forma de enviar los mensajes de texto para activar el sistema y encender una luz controlada por una salida de relé, y en la parte inferior izquierda los reportes cuando se activa el sistema o se pulsa un botón de pánico programado como 6.

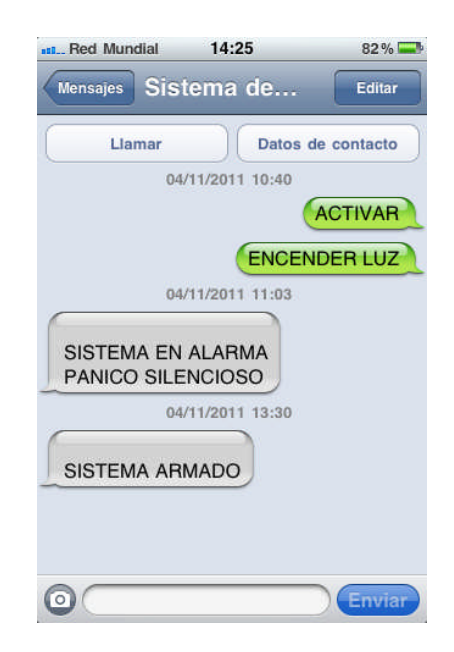

Figura 6.26: mensajes de texto enviados y recibidos Figura realizada por: Henry Nata

El reporte de mensajes de texto del sistema de seguridad electrónica vía GSM depende del tipo de evento y de la programación de las zonas como se muestra en la tabla 6.3.

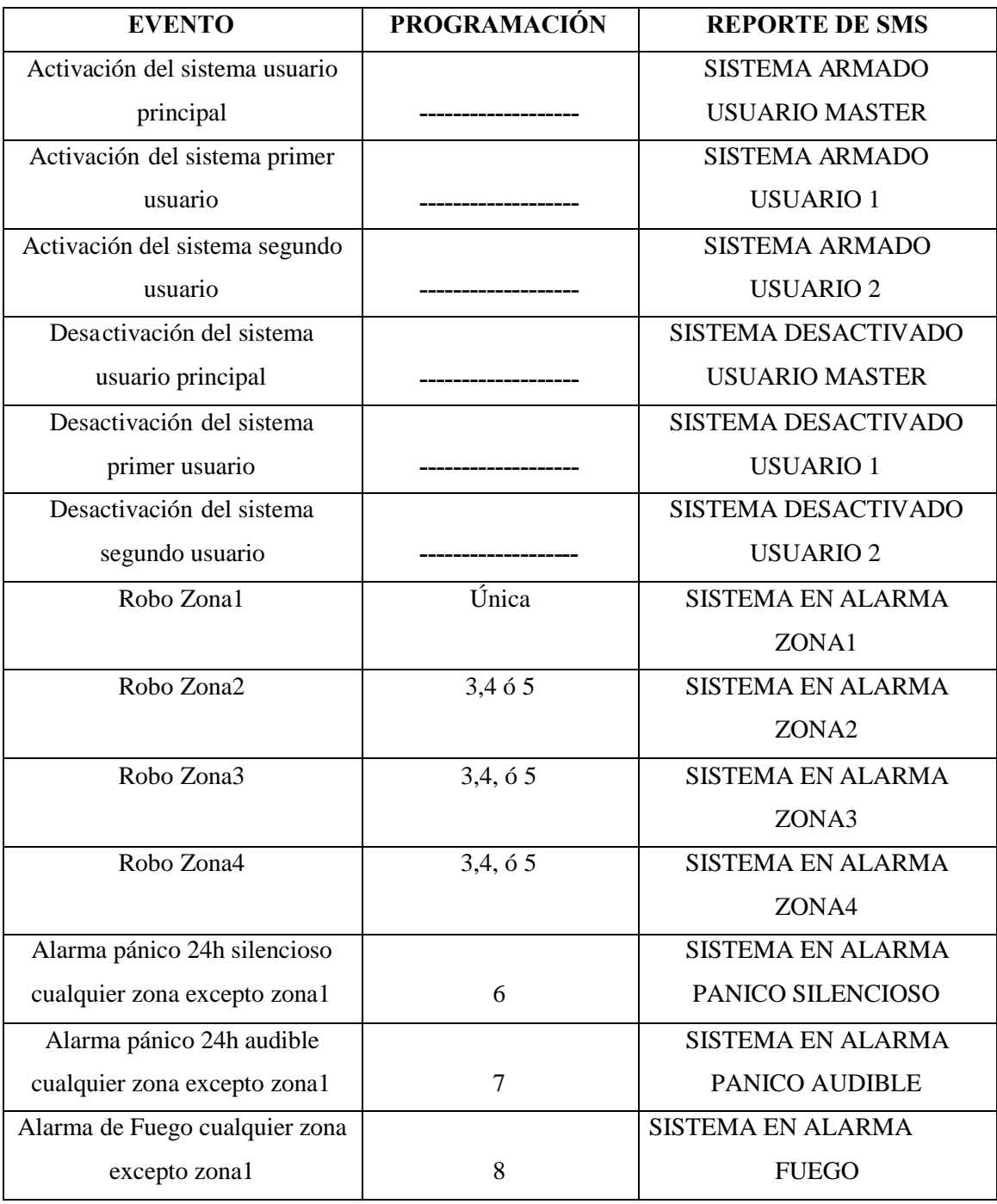

Tabla 6.3: Reporte de eventos del comunicador digital

Tabla realizada por: Henry Nata

#### **6.7.4 Terminales de entrada de zona.-**

Cada dispositivo o sensor debe ser conectado a una zona específica en la tarjeta de control, es recomendable que se utilice un dispositivo por cada zona, aunque, la instalación de múltiples dispositivos de detección a una sola zona es posible.

# **6.7.4.1 Cableado de zonas.-**

Existen diferentes maneras en las cuales las zonas deben ser instaladas, de acuerdo a las opciones de programación que han sido seleccionadas como son circuitos normalmente abiertos o circuitos normalmente cerrados con resistores de 4.7KΩ al final de la línea. La designación para un contacto normalmente abierto es NO y para un normalmente cerrado es NC. En la figura 6.27 se muestra la manera de conectar un contacto normalmente cerrado con la resistencia de fin de línea.

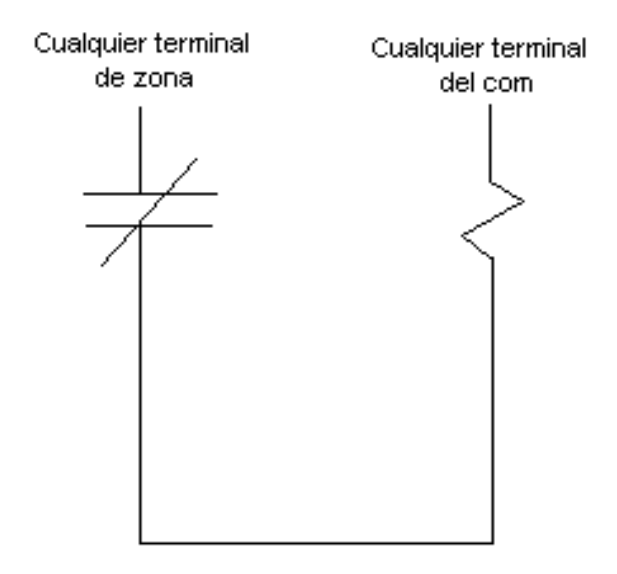

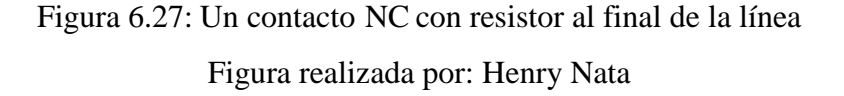

En la figura 6.28 se observa que si se utiliza dos sensores de contactos normalmente cerrados; estos, deben ser conectarlos en serie.

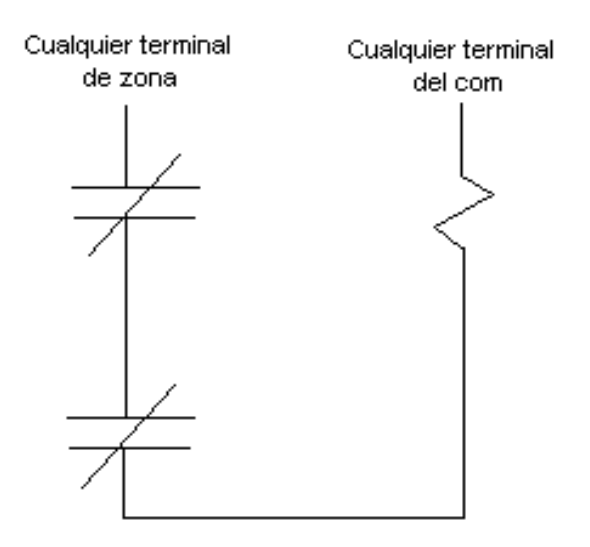

Figura 6.28: Dos contactos NC con resistor al final de la línea Figura realizada por: Henry Nata

En la figura 6.29, la conexión del contacto normalmente abierto que generalmente se encuentra en los sensores de humo debe conectarse en paralelo a la resistencia de fin de línea.

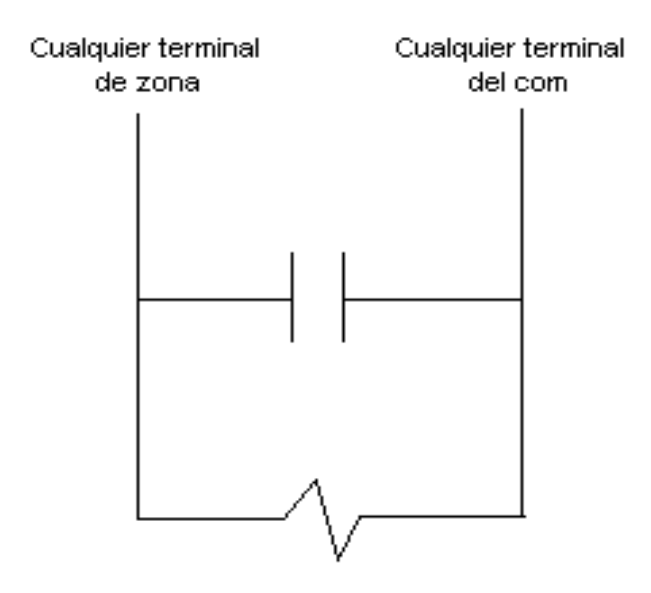

Figura 6.29: Un contacto NO con resistor al final de la línea Figura realizada por: Henry Nata

La disposición de terminales normalmente abiertos y cerrados generalmente se encuentra en los sensores de movimiento, para ello se puede realizar una combinación mixta como la de la figura 6.30.

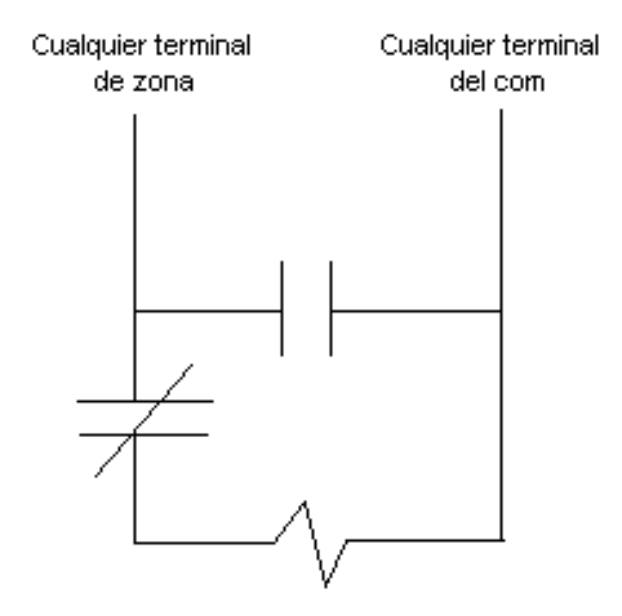

Figura 6.30: Un contacto NO y un contacto NC con resistor al final de la línea. Figura realizada por: Henry Nata

# **6.7.5 Teclado LCD.-**

El teclado LCD, utiliza cuatro terminales de conexión dos para la alimentación denominados Vcc, GND y dos terminales para los datos en comunicación serial TX y RX respectivamente, se compone de dos partes la de ingreso de datos y la de visualización mediante un teclado matricial y un display LCD, como se ilustra en la figura 6.31.

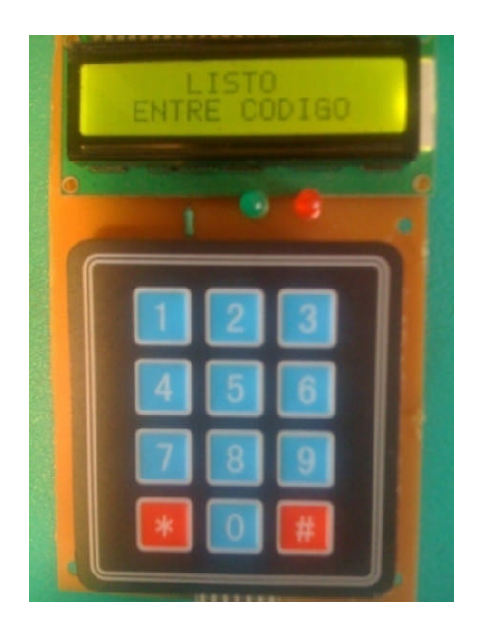

Figura 6.31: Teclado de la tarjeta principal Figura realizada por: Henry Nata

Por el teclado se realizan todas las configuraciones de la tarjeta de interfaz como activar y desactivar el sistema, asignar códigos de usuario, anular zonas, programar en modo avanzado. Para activar el sistema debe visualizarse en el LCD el mensaje "LISTO ENTRE CÓDIGO" como se muestra en la figura 6.31, instante en el cual debe ingresarse el código asignado de cuatro dígitos, si el código ingresado fue el correcto el teclado emitirá tres bips de 50 milisegundos cada uno, confirmando la aceptación del código e inmediatamente el teclado emitirá un bip cada segundo como tiempo de salida de acuerdo al tiempo programado; una vez terminado el tiempo de salida, el teclado deja de emitir sonidos, y el LCD despliega el mensaje "SISTEMA ACTIVADO" además se enciende el indicador de color verde como se observa en la figura 6.32.

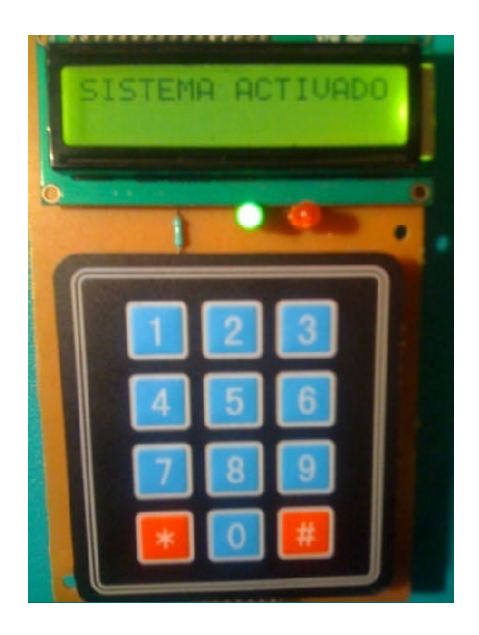

Figura 6.32: Sistema activado Figura realizada por: Henry Nata

Cuando el sistema se encuentra en modo activo cualquier zona que se encuentre habilitada y sea vulnerada, dará una señal de alarma activando los dispositivos de salida correspondientes. En el modo desactivado, cuando una zona se encuentra abierta, en el LCD se visualiza "ZONA ABIERTA" y en la segunda línea el numero correspondiente, como se muestra en la figura 6.33, es decir, debe asegurarse primero el sensor o el grupo de sensores que se encuentren conectados a dicha zona para poder activar el sistema, caso contrario el teclado emitirá un bip largo de 800 milisegundos indicando que el código ingresado no fue aceptado por el sistema.

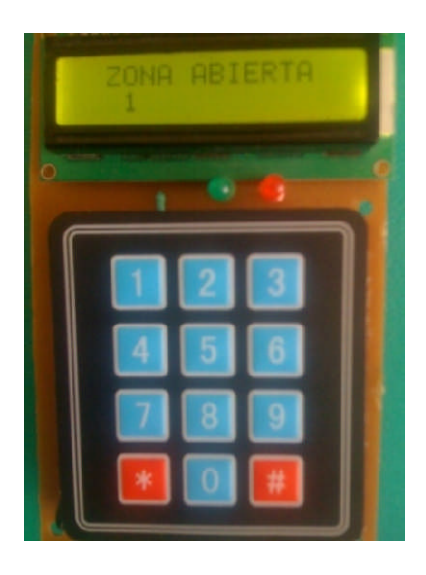

Figura 6.33: Zona1 abierta Figura realizada por: Henry Nata

Para que el sistema asigne un tiempo de entrada y sea desactivado, se debe activar la zona1 que generalmente es una puerta de ingreso principal, caso contrario, si una zona diferente habilitada es vulnerada, inmediatamente se activan los dispositivos de salida a su vez el indicador de color rojo se enciende indicando que ocurrió una alarma como se observa en la figura 6.34.

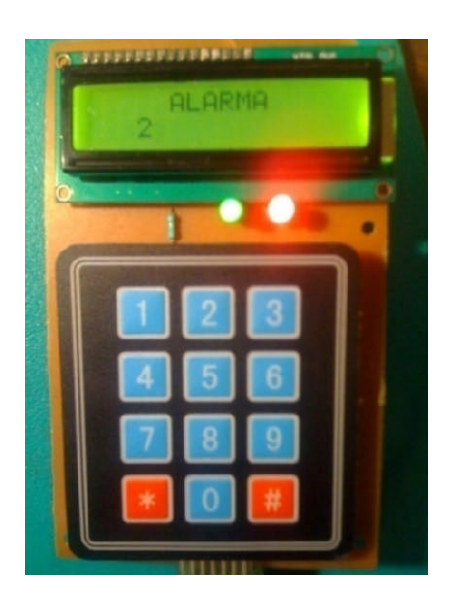

Figura 6.34: Visualización de zona2 en alarma Figura realizada por: Henry Nata

#### **6.8 Administración.-**

#### **6.8.1 Programación de la tarjeta de interfaz.-**

Los pasos de programación para el sistema de seguridad implementado en la empresa ELECTROCERCOS, se basan en comandos sencillos.

## **6.8.1.1 Comandos [\*].-**

Los comandos con la tecla \* proporcionan un fácil acceso a programaciones básicas del sistema de seguridad como excluir/incluir zonas, memoria de eventos, cambio y asignación de códigos, activar un una salida programable.

**[\*][1] Anular y incluir zonas.-** Pulsando las teclas [\*] [1], ingresamos a exclusión de zonas figura 6.35, seguido el numero de zona a ser excluida y al final salimos con la tecla #. Para volver a incluir simplemente en anulación de zonas presionamos la tecla \*.

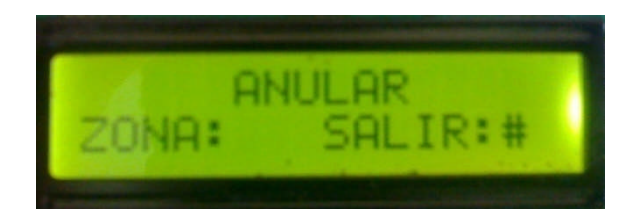

Figura 6.35: Anulación de zonas Figura realizada por: Henry Nata

**[\*][3] Memoria de alarma.-** El indicador memoria de color rojo estará encendido si una alarma ocurrió durante el ultimo periodo de armado. Para aclarar el indicador de memoria es necesario ingresar \*3, el LCD desplazará el mensaje "MEMORIA" en la primera línea y en la segunda línea el numero de zona correspondiente como se observa en la figura6.36,

para borrar el estado de memoria hay que presionar la tecla \*, para salir del comando sin cambios se ingresa la tecla #.

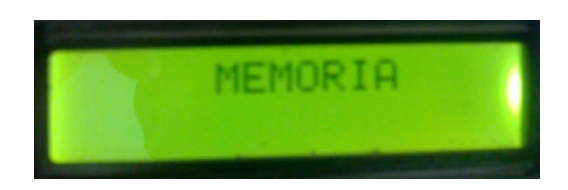

Figura 6.36: Memoria de eventos de alarma Figura realizada por: Henry Nata

**[\*][4] Programación del Instalador.-** Ingrese [\*] [4] seguido por el código del instalador de fabrica [5678] para entrar a la programación avanzada del sistema, en la figura 6.37 se puede observar que en la primera línea del LCD se desplaza el mensaje "PROGRAMACION", y en la segunda línea de manera intermitente la casilla de OP, indica que se encuentra en espera de un digito como opción de programación. Para salir de este comando hay que ingresar la tecla 0.

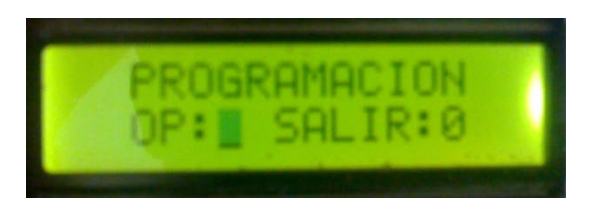

Figura 6.37: Ingreso a programación Figura realizada por: Henry Nata

**[\*][5] Código Máster.-** Entre [\*] [5], luego el código máster de fabrica [1234], en el LCD del teclado se desplaza el mensaje [NUEVO CODIGO] como se muestra en la figura 6.38, instante en el cual hay que ingresar una nueva clave de cuatro dígitos que será el nuevo código máster. Una vez ingresado el código, automáticamente el sistema sale de programación por comandos.

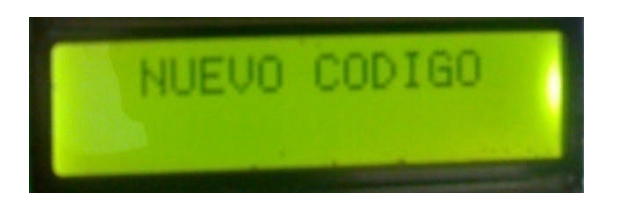

Figura 6.38: Cambio de código máster Figura realizada por: Henry Nata

**[\*][6] Programación de usuarios.-** Este comando asigna o borra usuarios, el LCD de la figura 6.39 muestra [COD. USUARIO], BOR:0, IN:1, SALIR: #; el sistema se queda en estado de standby hasta que se ingrese una tecla, 0 para borrar un usuario, 1 ingreso o modificación de un usuario y # para salir.

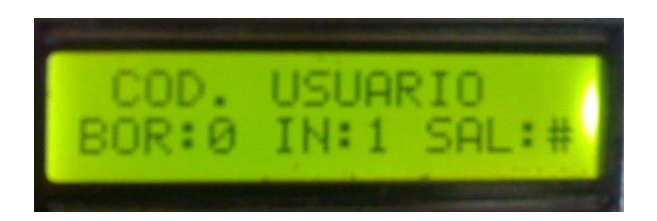

Figura 6.39: Asignación de usuarios Figura realizada por: Henry Nata

**[\*][7] Salida programable.-** Está dirigida a un relé simple con sus contactos NO, C, y NC respectivamente, la cual puede se utilizada para restablecer sensores de humo, abrir puertas eléctricas o en modo enganchado con la salida de sirena puede activar discadores telefónicos; además, puede accionarse con dispositivos silenciosos programados como [6] en modo de programación avanzada.

#### **6.8.1.2 Programación Avanzada.-**

Para la definición de zonas seguiremos los siguientes parámetros:

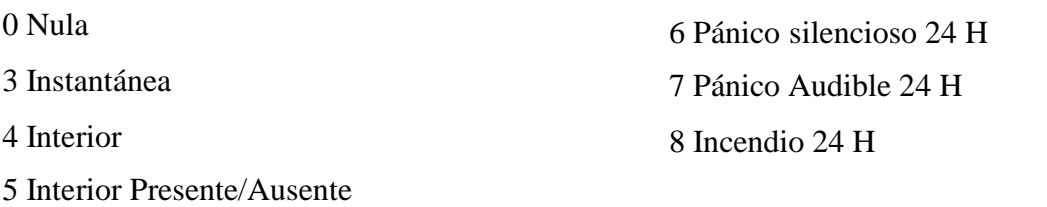

# **[1] Definición de zonas 2-4**

De fábrica

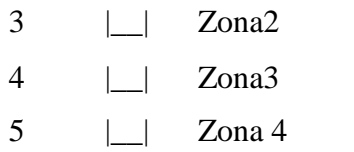

Zona 1 esta definida como [1] de entrada/salida

# **[2] Tiempos del sistema**

De fábrica Entradas validadas [000-255] segundos

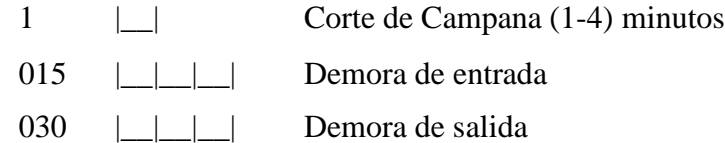

# **[3] Primer número Telefónico celular**

 $|\_$ 

# **Segundo número Telefónico celular**

 $|\_$ 

# **[4] Código Máster**

Visualiza el código máster actual del sistema

### **[5] Código del Instalador**

De fabrica 5678 |\_|\_|\_|\_|\_|

**[6] Forzar zona [1]** De fabrica [0]

Forzar si [1] no [0]

# **[7] Salida programable**

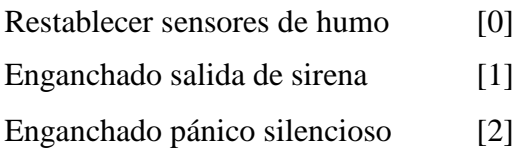

#### **[8] Habilitar reporte de segundo numero telefónico**

Deshabilitar [0]

Habilitar [1]

Para salir del modo de programación avanzada ingrese [0]

# **6.8.2 Programación del KIT SKAYNET.-**

- Conecte la alimentación en las borneras correspondientes (12Vdc).
- Coloque el jumper BORR en posición puenteado para borrar la memoria del microcontrolador y dar inicio a la grabación o programación del los transmisores, para esto se encenderá el led rojo y parpadea por unos segundos luego se quedará encendido en estado fijo indicando que la memoria está limpia, vuelva a la posición inicial el jumper.
- Coloque el jumper Prog en posición puenteado, se encenderá el led rojo.
- Presione uno de los cuatro botones del transmisor HAGROY, se encenderá el led verde, mantenga presionado por unos segundos hasta que oscile el led rojo, en cuanto deje de oscilar suelte el botón del transmisor.
- Retire el jumper Prog una vez terminada la programación.

# **6.8.3 Disposición del cableado.-**

Se utiliza el cable UTP cat5e para los diferentes dispositivos del sistema de seguridad electrónico por ser un cable con características específicas acorde a las necesidades actuales con una previsión al menos de 10 años ya que a futuro se pueden implementarse nuevas tecnologías.

Para el enrutamiento de los cables para oficinas que no hayan previsto nuevas instalaciones en el momento de la construcción, se coloca en canaletas desde la unidad de control hacia cada dispositivo; es decir punto a punto, manteniendo la estética, ocupando máximo el 60% de la capacidad total de la canaleta. Para organizar el cableado que se conecta a la unidad de control, se utilizan regletas identificadas por números, las mismas que se fijan en un gabinete metálico de doble fondo.

### **6.8.4 Equipos utilizados.-**

Los equipos que se detallan a continuación son equipos que actualmente están siendo usados en el sistema de seguridad electrónica vía GSM ya que cumplen con las características necesarias que la empresa requiere.

# **SENSOR DE MOVIMIENTO.-**

La figura 6.40 muestra el sensor de movimiento por infrarrojos utilizado de la marca DSC modelo bravo2.

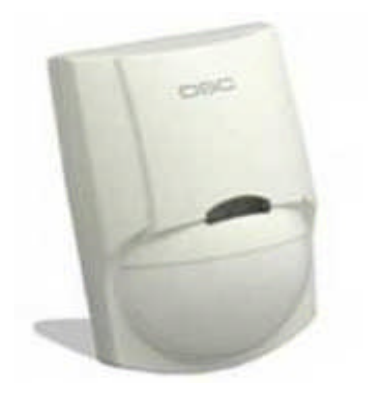

Figura 6.40 Sensor de movimiento Fuente: http://www.grupoituruguay.com/productos/product.php?id\_product=1

# **Características:**

- Relé de salida forma "A" y tamper
- Análisis de señales digital
- Perfil de diseño delgado
- Características de plástico ABS para el shock y la protección contra impacto
- Inmunidad excepcional a la luz blanca
- Anti- mascotas hasta 25 kg (55 lbs)
- Quad imagen lineal Tecnología para el agudo análisis del cuerpo las dimensiones y la diferenciación de ambientes y mascotas
- Electrónica avanzada basada en ASIC
- Diseño compacto para instalaciones residenciales
- Ajuste variable del contador de pulsos
- Sensibilidad ajustable del PIR

# **CONTACTO MAGNÉTICO**

El contacto magnético de la figura 6.41 tiene blindaje para soportar inclemencias del tiempo y esta instalado en las puertas lanfort.

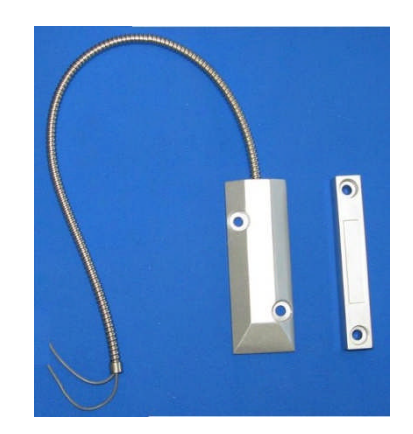

Figura 6.41: Contacto magnético Fuente: http://articulo.mercadolibre.com.ar/MLA-125134032-detector-sensormagnetico-de-porton-cortina-puerta-pesada-\_JM

# **Características:**

- Distancia Máxima entre imán y sensor 6cm
- Vaina metálica flexible para protección del cable
- Imán de gran campo.
- Temperatura de operación: -10 a 50Grados
- Dimensiones Sensor: 60mm×15mm×13mm
- Peso 160Gramos

# **BOTON DE PÁNICO**

El botón de pánico de la figura 6.42 tiene salidas de contactos normalmente cerrados y se encuentra ubicado en el escritorio de secretaría.

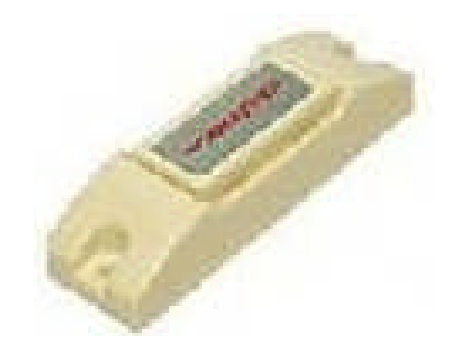

Figura 6.42: Botón de pánico Fuente: http://ecuador.lapapa.ec/cva/8837793\_Pulsador-Panico-Dsc-P-Cualquier-Marca-D-Alarma-Fluorescente.html

El botón de pánico permite disparar una alarma manualmente para alertar que esta pasando algo anormal, es compatible con todas las centrales de alarma, utiliza la conexión de circuito normalmente cerrado.

### **SIRENA**

La sirena de la figura 6.43 se ubica en el área interna por ser de diseño decorativo y no está diseñada para soportar las inclemencias del tiempo.

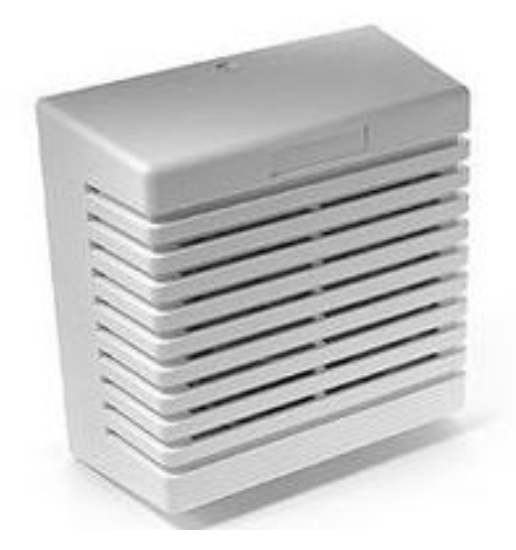

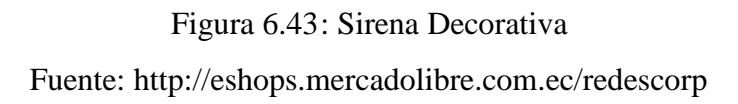

- Sirena de 15w decorativa DSC
- Potencia 15W
- Voltaje: 6-12 V

# **BATERIA DE 12V 7A**

La batería de la figura 6.44 se utiliza como respaldo para que el sistema de seguridad electrónica siga funcionando en caso de corte de energía AC.

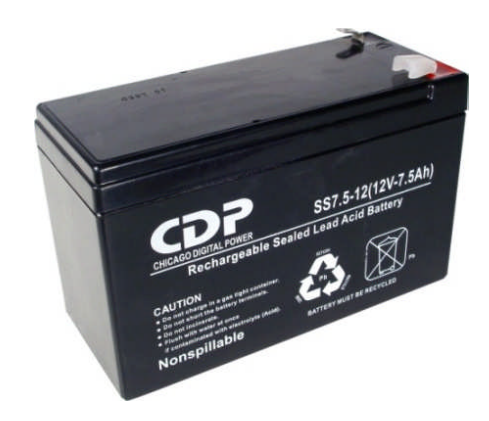

Figura 6.44: Batería de 12V/ 7A Fuente: http://cdpups.com/batteries.asp

- Sellada de plomo-ácido
- Voltaje nominal: 12V
- Dimensiones:
	- o Altura sobre el terminal (H): 100 mm (3,93 pulgadas)
	- o Altura del envase (h): 96 mm (3,78 pulgadas)
	- o Longitud (L): 151 mm (5,94 pulgadas)
	- o Ancho (W): 65 mm (2,56 pulgadas)
	- o Peso: 2.41kg
- Corriente máxima de carga: 2A
- Descarga de corriente máxima: 100/120 A (5 segundos)

# **TRANSFORMADOR**

En la figura 6.45 se puede visualizar el transformador utilizado, y es un transformador estándar para sistemas de seguridad electrónica.

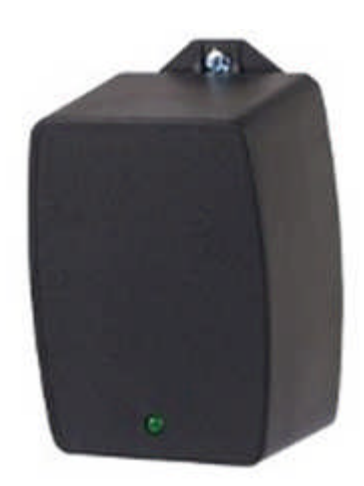

Figura 6.45: Transformador

Fuente: http://articulo.deremate.com.ec/MEC-9157484-transformador-165-vac-

40va-\_JM

- $\bullet$  Modelo SN 7106
- Voltaje de entrada110VAC
- Voltaje de salida 16,5 VAC 40VA
- Indicador Luminoso

# **KIT SKAYNET DE HAGROY**

El receptor inalámbrico del KIT de la figura 6.46 se encuentra instalado lo mas cerca a la entrada principal para que la señal del transmisor sea considerable.

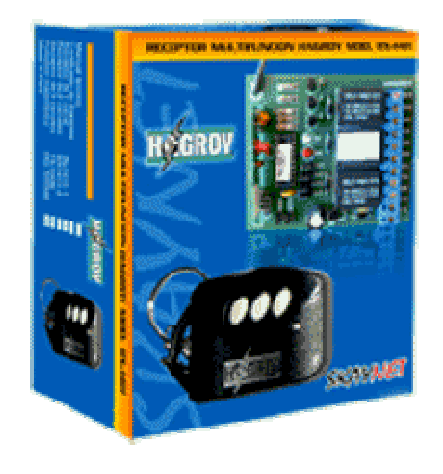

Figura 6.46: KIT inalámbrico SKAYNET Fuente: http://www.hagroy.com/portal/image/cache/SKAYNET3-500x500.jpg

### **Especificaciones:**

Receptor 433.92 Mhz híbrido, Rolling Code, de uno, dos y tres canales. Es importante saber que con el receptor SKAYNET encender y/o apagar paneles de alarmas de cualquier marca o modelo, electrificadores de cercos eléctricos de cualquier marca, abrir y cerrar puertas de cualquier marca o modelo, entre muchos equipos más, además de abrir y cerrar varias puertas el KIT incluye 1 receptor de 2 canales, 433.92Mhz y un pulsador de 4 botones.

### **MODEM GSM**

En la figura 6.47 se muestra el modem utilizado y soporta cualquiera de las operadoras de telefonía celular en nuestro país.

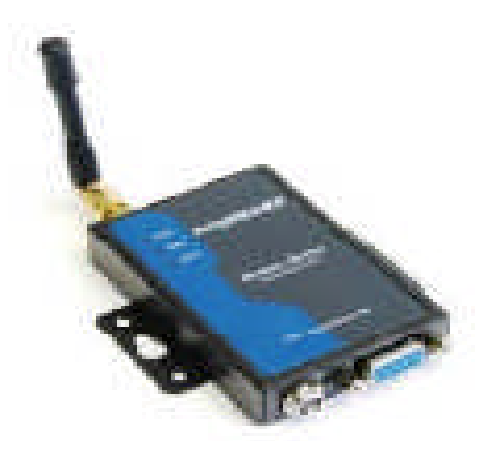

Figura 6.47: Módulo GSM ME3000 Fuente: Manual del modulo GSM ME3000, proveedor APM

- Módulo cuatribanda GSM 850, E-GSM 900, DCS 1800, PCS 1900.
- SMS soporta modo texto y PDU.
- Líneas de comunicación para tarjeta SIM 1.8/3v
- 1 UART 115200 bps (máximo).
- Antena helicoidal.
- Alimentación de RTC (reloj en tiempo real).
#### **DISPLAY LCD.-**

El display crea una interfaz entre en usuario y la tarjeta de control, el display LCD utilizado en el presente proyecto se ilustra en la figura 6.48.

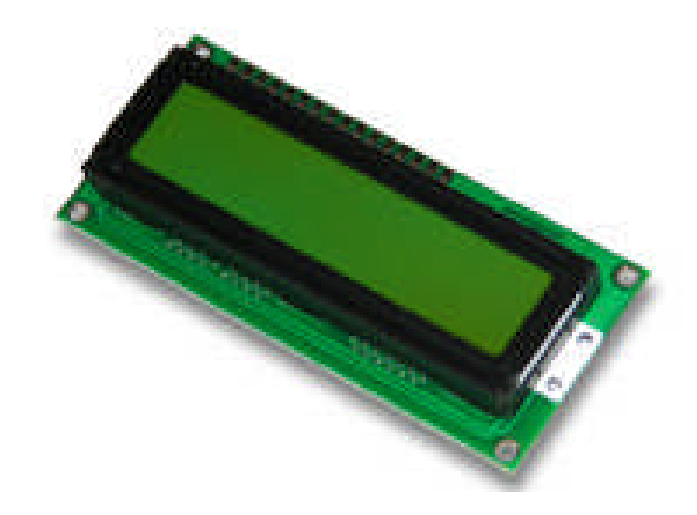

Figura 6.48: Display LCD 2x16 Fuente: http://www.electronicaestudio.com/picmaster.htm

#### **Especificaciones:**

- Renglones: 2
- Caracteres/Renglón: 16
- Alimentación: 5 VCD
- Iluminación posterior mediante LED que se puede encender y apagar
- Ajuste de contraste
- Angulo de visibilidad: amplio
- Efecto visual: STN verde claro

#### **TECLADO MATRICIAL DE MEMBRANA**

El teclado de la figura 6.49 está construido con una membrana adhesiva, consta de cuatro filas y tres columnas.

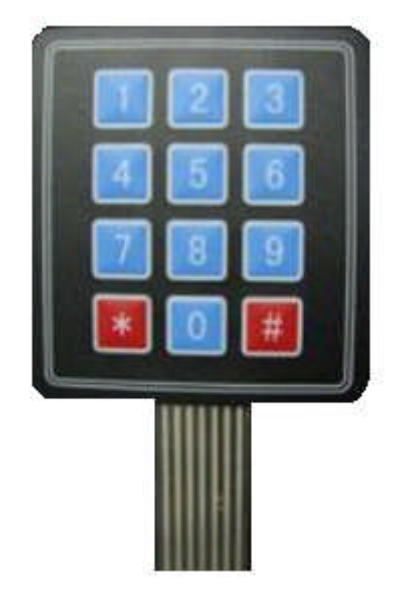

#### Figura 6.49: Teclado Matricial

Fuente: http://produto.mercadolivre.com.br/MLB-189964003-teclado-matricialde-membrana-3x4-12-teclas-pic-atmel-avr-\_JM

#### **Características:**

- Tamaño: 70x77x0,8mm
- Cable: 85mm
- Peso: 9g
- Conector: slot de 8 pines con conexión solo a 7 pines
- Montaje: Auto-Adhesivo
- Tensión y corriente máxima 35VDC, 100mA
- Temperatura de operación: -20ºC a 40º

#### **PIC 16F877A**

En la figura 6.50 se muestra el PIC utilizado como elemento principal en la tarjeta de interfaz y la programación fue desarrollada en Pic Basic Pro.

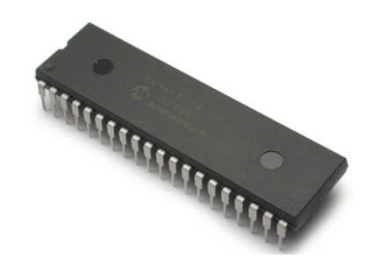

Figura 6.50: PIC 16F877A Fuente: http://www.solarbotics.com/products/pic16f877a/

#### **Características:**

- Memoria de Programa tipo Flash 8Kx14
- Memoria Datos 368 bytes
- EEPROM 256 bytes
- 33 pines de Entrada/Salida
- Encapsulado: 40 pines DIP
- Soporta Xtal 20MHz
- Voltaje de Operación: 2.0 hasta 5.5VDC

#### **Periféricos:**

- 1 Conversor A/D de 10-bits (8 canales)
- 2 Módulos CCP (Captura, Comparador, PWM)
- $\bullet$  1 Modulo I<sup>2</sup>C
- 1 USART (Puerto Serie)
- 2 Timers de 8 bits
- $\bullet$  1 Timer 16 bits

#### **PIC 16F628A**

En la figura 6.51 se muestra el microcontrolador 16F628A de 8-Bits, con 2K de memoria de programa y 16 líneas de I/O. La frecuencia máxima es de 20MHz empleando un cristal externo y hasta 4MHz utilizando el oscilador interno RC.

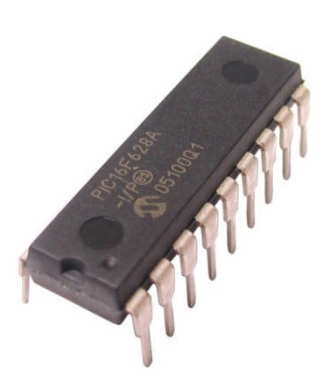

Figura 6.51: PIC 16F628A Fuente: http://proyecto-aula-pic16f628a.blogspot.com/

### **RELÉ**

El relé de la figura 6.52 es un relé simple de 5 pines dos utilizados para la bobina y tres para los contactos común, normalmente cerrado y normalmente abierto.

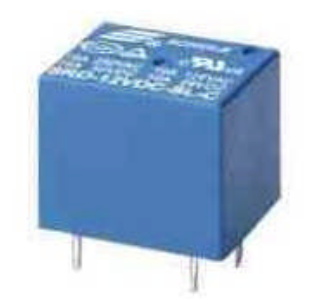

Figura 6.52: Relé de 12Vdc Fuente: http://www.tiendaelectronica.com.ve/reles-y-transformadores/440-rele-12v-15a125vac-spdt.html

#### **Características:**

- Alimentación: 12VDC
- $\bullet$  Medidas 19x15,5x15mm
- Contactos de salida: 10A/28VDC, 10A/250VAC, 15A/120VDC
- Número de Pines: 5
- Para montaje en Circuito Impreso

#### **6.8.4.1 Materiales de Instalación.-**

#### **CANALETA**

La figura 6.53 muestra una canaleta DEXSON de 40x25mm que se encuentra instalada para el enrutamiento de los cables.

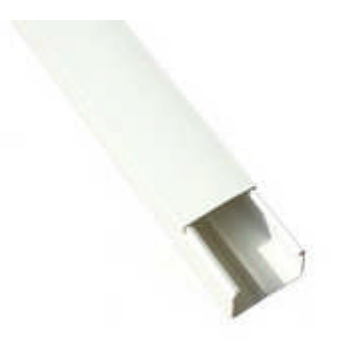

#### Figura 6.53: Canaleta DEXSON

Fuente:http://e2vi.com/product\_info.php?manufacturers\_id=23&products\_id=108

#### **Especificaciones:**

- Marca DEXSON
- Tipo canaleta lisa
- Medida 40x25 mm
- Longitud 2m
- Ancho 40mm
- Alto 25mm

#### **CABLE UTP CAT 5E**

En previsión de implementación de nuevas tecnologías a futuro, para el cableado se utilizó el cable UTP de la figura 6.54

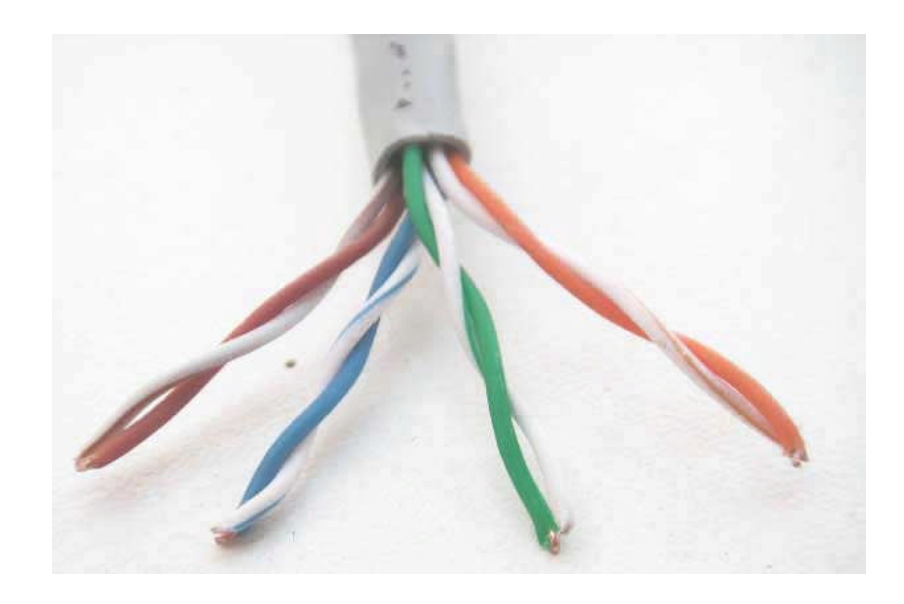

Figura 6.54: Cable UTP CAT 5E

Fuente: http://wa-mantenimientodepc.blogspot.com/2010/04/cable-utp-categoria-

5e.html

#### **Especificaciones:**

 Longitud 305 m Categoría 5E Conductor 24AWG SOLID \* 8C Diámetro 5.5 mm Color cubierta Gris

#### **GABINETE METÁLICO**

Para la correcta adecuación y conexión de la tarjeta de interfaz se utilizó un gabinete metálico como el de la figura 6.55

#### **Características:**

- ALTO: 60cm, ANCHO: 40cm, PROFUNDIDAD: 25cm.
- Puerta fácilmente reversible, fijada con 2 bisagras invisibles que permiten una apertura de 120°.
- Tapa de entrada de cables embutida con junta de neopreno, enrasada con el fondo del armario.
- Cierre estándar accionado por palomilla.

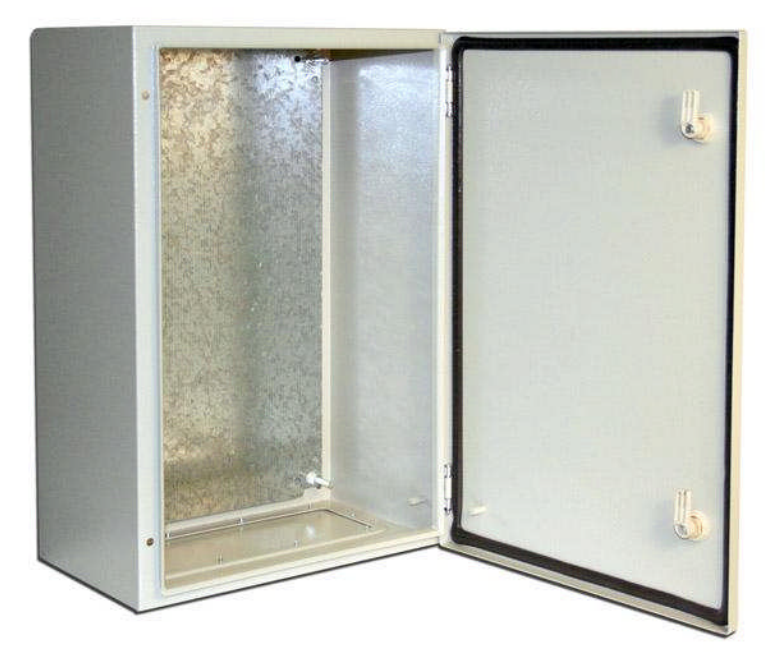

Figura 6.55: Gabinete Metálico

Fuente: http://www.regioantenas.com/instalaciones/gabinetes/gabinete-metalico-60-cm-x-40-cm-x-25-cm.html

#### **REGLETAS DE CONEXIÓN**

Las regletas de conexión utilizadas se muestran en la figura 6.56. Hacia las regletas de conexión llegan todos los cables de los distintos sensores y equipos actuadores y de ahí se realiza un peinado de cables hacia la tarjeta de control, para mantener una estética en la instalación.

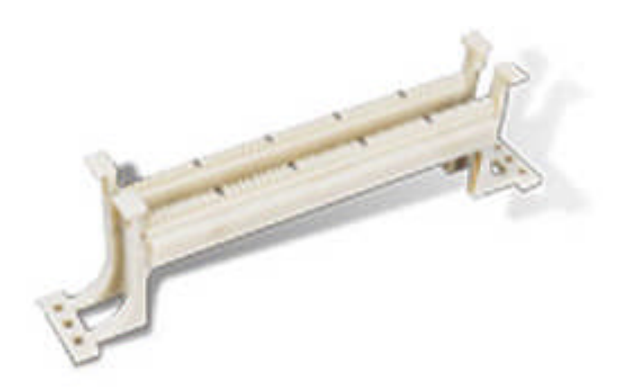

Figura 6.56: Regletas de conexión Fuente:http://www.3didshop.com/default.asp?pagina=1&sec=4&menu=51&bloqu e=&prod=702

#### **Características:**

- Organización por colores de los pares en cada bloque
- Soporta cables 22 26 AWG
- Construcción sólida
- Disposición para 10 galletas CAT 5E

#### **6.8.5 Costos.-**

Luego de determinar los equipos, dispositivos y materiales para el diseño del sistema de seguridad electrónica vía GSM, se seleccionó los siguientes materiales los mismos que cumplen con todas las características técnicas adecuadas y necesarias para el correcto funcionamiento del sistema. No existe retorno económico, ya que los gastos fueron asumidos por el graduante.

# **a) Costo de dispositivos para la tarjeta de interfaz.-**

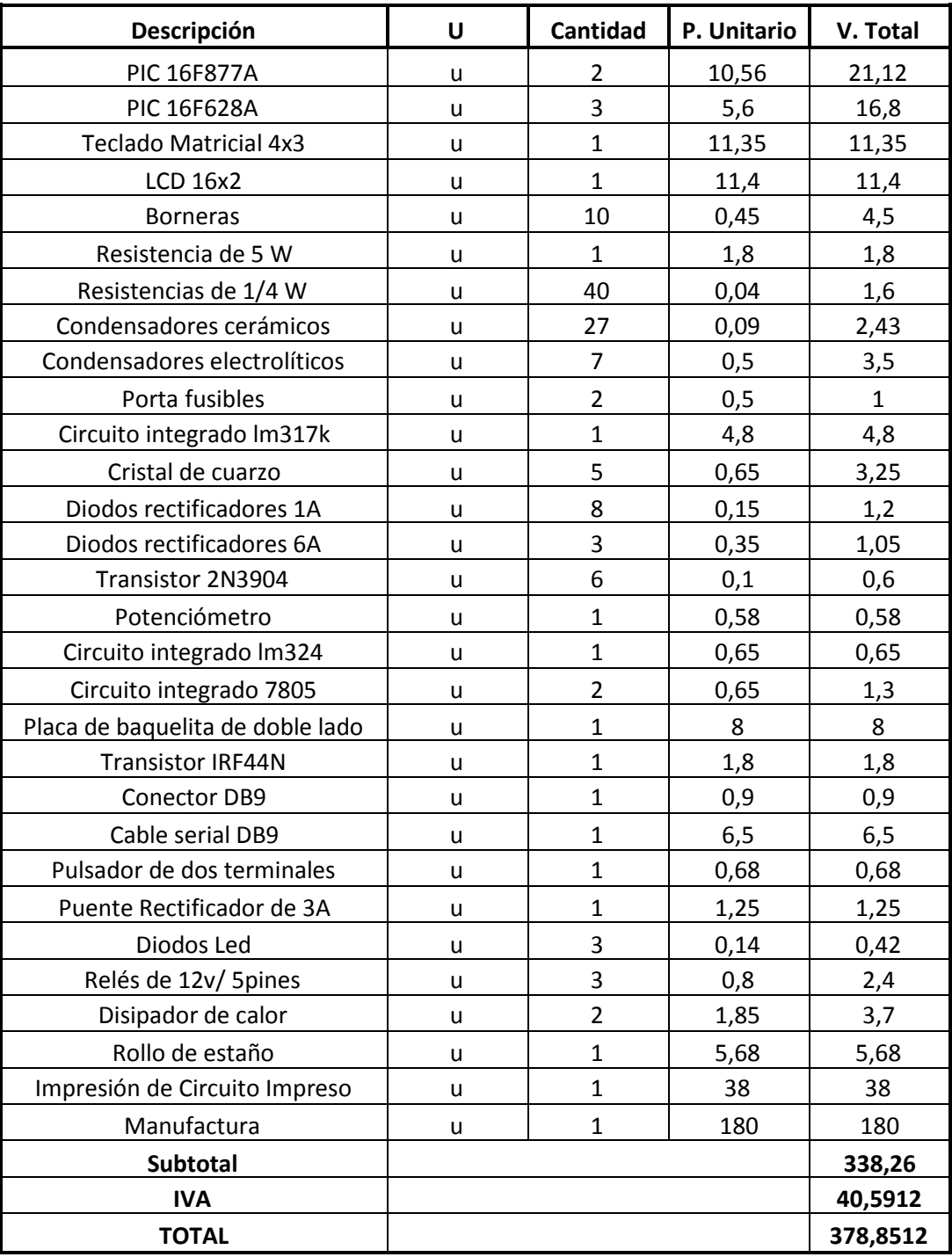

# Tabla: 6.4 Costo de dispositivos

Tabla realizada por: Henry Nata

### **b) Costo de Equipos.-**

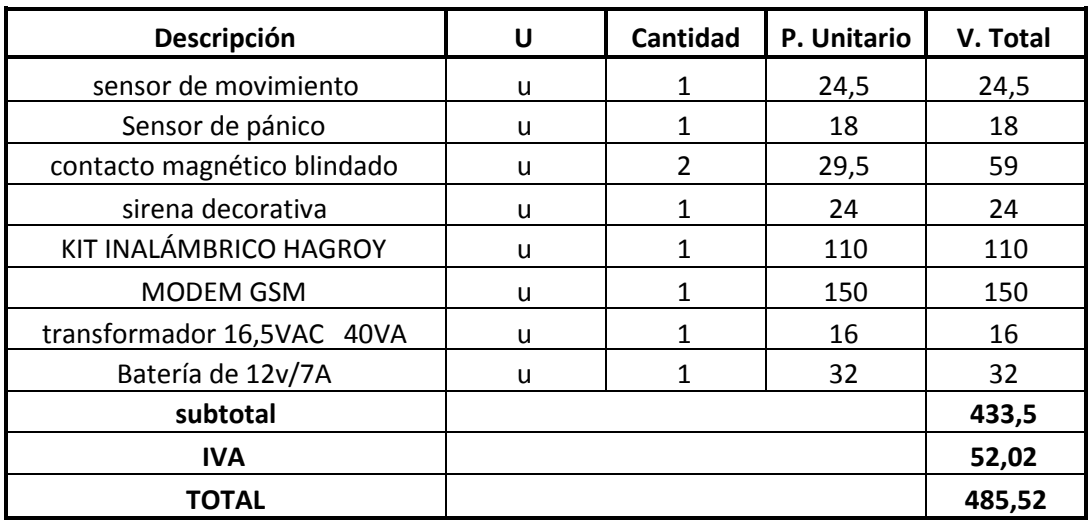

# Tabla 6.5: Costo de Equipos

Tabla realizada por: Henry Nata

Los valores de la tabla 6.5 incluyen la mano de obra.

### **c) Costo de Materiales.-**

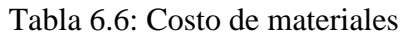

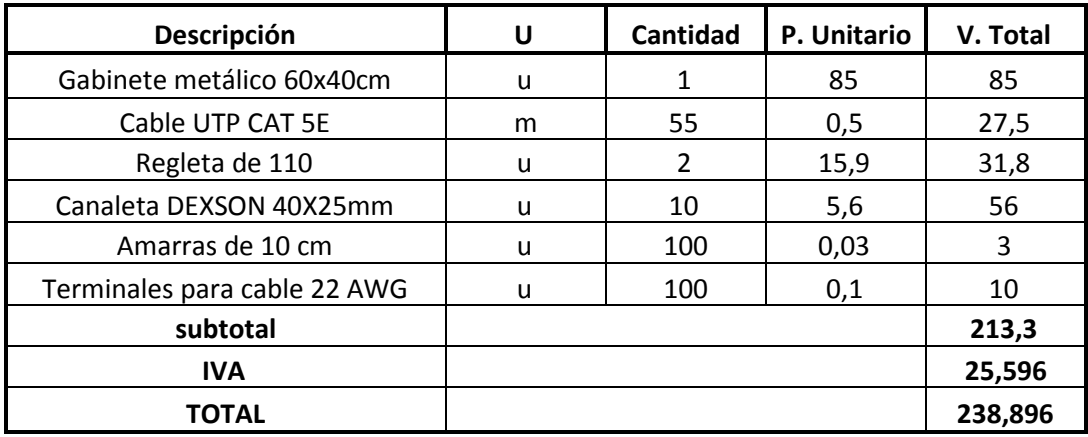

Tabla realizada por: Henry Nata

#### **d) Valor del proyecto incluido el estudio de ingeniería.-**

Tabla 6.7: Valor del proyecto incluido el estudio de ingeniería

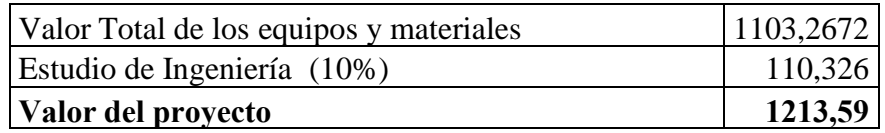

Tabla realizada por: Henry Nata

#### **e) Valor total de proyecto**

#### Tabla 6.8: Valor total del proyecto

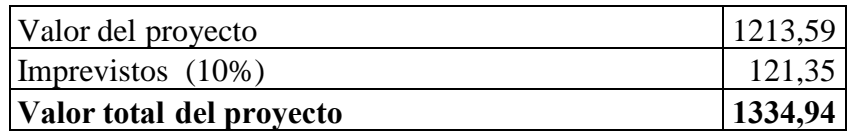

Tabla realizada por: Henry Nata

#### **CAPITULO VII**

#### **CONCLUSIONES Y RECOMENDACIONES**

#### **CONCLUSIONES**

- El equipo modem es la interfaz del sistema de seguridad electrónico y el sistema global de comunicaciones móviles GSM, puede ser programado mediante una interfaz sencilla de comunicación serie como el Hyper Terminal de Windows.
- Gracias a los puntos vistos anteriormente se ha logrado dar una alternativa para interpretar las señales enviadas por los sensores utilizados, es el caso del sensor de movimiento la salida para la conexión a una zona específica, se obtiene de los terminales de un relé con sus respectivos terminales común C, normalmente abierto NO y normalmente cerrado NC.
- La tarjeta de interfaz se basa en el funcionamiento de los sistemas actuales de seguridad electrónica, con la integración de un comunicador digital GSM, y modos de programación sencillos generando una interfaz humano maquina muy familiar para el usuario, además, la tarjeta posee dos salidas de relés, que se pueden controlar independientemente del estado del sistema con mensajes de texto desde un número celular específico previamente programado en el comunicador digital.

#### **RECOMENDACIONES**

- Se recomienda como un mejoramiento al sistema implementado el desarrollo de una aplicación adicional que permita la utilización de al menos dos módems con conexión a las principales operadoras de telefonía celular como son CLARO y MOVISTAR, de tal forma que se filtre los SMS de acuerdo al tipo de operadora que se emplee para enviar el mensaje de texto, permitiendo con ello un ahorro significativo en el costo del SMS enviado, pues enviar un SMS entre usuarios de distintas operadoras encarece el costo del mismo.
- La disposición del cableado de las zonas debe realizarse siempre con una resistencia de fin de línea para evitar sabotajes, analizando posibles incorporaciones de nuevas tendencias tecnológicas a futuro.
- Analizar el diagrama para el cableado de la tarjeta de interfaz figura 6.6 y las respectivas especificaciones técnicas, las salidas incorporadas que se controlan vía GSM deben utilizarse para cargas menores a 10A, por disposiciones físicas y técnicas de los dispositivos electrónicos utilizados.

#### **BIBLIOGRAFÍA:**

#### **LIBROS**

- MARTÍNEZ, J. M. (1999). *Microcontroladores PIC diseño práctico de aplicaciones.* Madrid: McGRAW-HILL.
- NICHOLS, R. K. (2003). *Seguridad para Comunicaciones Inalámbricas.* EDIGRAFOS S.A.
- WAYNE, T. (2003). *Sistemas de Comunicaciones Electrónicas.* Mexico: Prentice Hall.
- Reyes, C. A. (2006). *Microcontroladores PIC Programacion en Basic.* QUITO: RISPERGRAF.
- DSC. (s.f.). DSC classic PC 585. *Manual de Instalacion* , 52.
- DSC. (s.f.). DSC -POWER832 PC5010. *Manual de instalacion* , 54

#### **INTERNET**

- Alcoy, E. P. (2003). *Fuente Regulada.* Recuperado el 07 de noviembre de 2011, de http://server-die.alc.upv.es/asignaturas/teii/2002- 03/C03\_FuenteVariable/Memoria%20PCB.pdf
- *Amplificador Operacional.* (s.f.). Recuperado el 07 de noviembre de 2011, de http://zip.rincondelvago.com/00043585
- *Arquitectura GSM.* (s.f.). Recuperado el noviembre de 2011, de http://guia.mercadolibre.com.mx/que-es-gsm-celulares-51533-VGP
- *Comandos AT GSM.* (19 de mayo de 2008). Recuperado el 21 de marzo de 2011, de http://blackinside.wordpress.com/
- *Detector de humo inalámbrico.* (23 de agosto de 2007). Recuperado el 21 de octubre de 2011, de http://alzeag.com/tienda/index.php?main\_page=product\_info&products\_id  $=221$
- *GSM.* (12 de octubre de 2006). Recuperado el 07 de noviembre de 2011, de http://toip.uchile.cl/mediawiki/index.php/GSM
- MICROCHIP. (2007). *Especificaciones PIC 16F628A.* Recuperado el 07 de noviembre de 2011, de http://micropic.wordpress.com/2007/01/12/elpic-16f628/
- SIEMENS. (julio de 2001). *Detector de llamas.* Recuperado el 21 de octubre de 2011, de http://www.us.sbt.siemens.com/FIS/productdoc/catalogs/archieves/6129sp .pdf
- URUGUAY, G. I. (s.f.). *Sensor de movimiento DSC LC100.* Recuperado el 07 de noviembre de 2011, de http://www.grupoituruguay.com/productos/product.php?id\_product=12
- Villalón, A. (2 de octubre de 2000). *Seguridad fisica.* Recuperado el 03 de enero de 2011, de http://www.segu-info.com.ar
- *Tutorial PIC 16F877A.* (2011). Recuperado el 06 de octubre de 2011, de http://www.scribd.com/doc/30475681/Tutorial-PIC16F877A-Algunas-Mejoras
- CDP. (s.f.). *Batería de 12V/7A.* Recuperado el 14 de noviembre de 2011, de http://cdpups.com/batteries.asp
- ALGARREYROCHTORR. (abril de 2011). *PIC 16F628A.* Recuperado el 14 de noviembre de 2011, de http://proyecto-aulapic16f628a.blogspot.com/
- COMPUTER ACCESORIES. (2011). *Transformador de 16,5VAC.* Recuperado el 14 de noviembre de 2011, de http://www.sistemasnonex.com/tienda/transformador-de-16-vac-40-va-p-266.html
- ELECTRONICA ESTUDIO.COM. (s.f.). *Display LCD.* Recuperado el 14 de noviembre de 2011, de http://www.electronicaestudio.com/picmaster.htm
- HAGROY ELECTRONIC. (s.f.). *Kit Skaynet de Hagroy.* Recuperado el 14 de noviembre de 2011, de http://www.hagroy.com/portal/image/cache/SKAYNET3-500x500.jpg
- SOLARBOTICS. (1999). *PIC 16F877A.* Recuperado el 14 de noviembre de 2011, de http://www.solarbotics.com/products/pic16f877a/
- TECNO STORE C.A. (s.f.). *Relé.* Recuperado el 14 de noviembre de 2011, de http://www.tiendaelectronica.com.ve/reles-ytransformadores/440-rele-12v-15a125vac-spdt.html
- technology evolution security. (s.f.). *Pulsador de Pánico.* Recuperado el 14 de noviembre de 2011, de http://ecuador.lapapa.ec/cva/8837793\_Pulsador-Panico-Dsc-P-Cualquier-Marca-D-Alarma-Fluorescente.html
- Pro ALARMA. (s.f.). *Unidad de Control.* Recuperado el 14 de noviembre de 2011, de http://proalarma.com/productos/PC585.html
- DETEC. (s.f.). *Contacto Magnetico Blindado.* Recuperado el 14 de noviembre de 2011, de http://www.detecseguridad.cl/CONTACTOS%20MAGNETICOS.html
- *Teclado matricial de membrana.* (11 de julio de 2011). Recuperado el 14 de noviembre de 2011, de http://produto.mercadolivre.com.br/MLB-189964003-teclado-matricial-de-membrana-3x4-12-teclas-pic-atmel-avr- \_JM

#### **GLOSARIO**

- **Frecuencia**.-Es una magnitud que mide el número de repeticiones por unidad de tiempo de cualquier fenómeno o suceso periódico.
- **Espectro electromagnético**.- Distribución energética del conjunto de las ondas electromagnéticas.
- **Onda electromagnética**.- Es la forma de propagación de la radiación electromagnética a través del espacio.
- **Corriente alterna.-** La característica principal es que durante un instante de tiempo un polo es negativo y el otro es positivo, mientras que en el instante siguiente las polaridades se invierten tantas veces como ciclos por segundo.
- **Antena.-** Es un dispositivo diseñado con el objetivo de emitir o recibir ondas electromagnéticas hacia el espacio libre.
- **Sistema.-** Conjunto de dispositivos interconectados entre si que cumplen una función determinada.
- **Comunicación electrónica**.-Intercambio de información entre dos o más dispositivos electrónicos.
- **Trama.-** En redes una trama es una unidad de envío de datos
- **Codificador.** Es un circuito combinacional con  $2^N$  entradas y N salidas, cuya misión es presentar en la salida el código binario correspondiente a la entrada activada.
- **Ráfaga burst**.- Secuencia de datos de extensión 156.25 bits
- **Base de datos.-** Es un conjunto de datos pertenecientes a un mismo contexto y almacenados sistemáticamente para su posterior uso.
- **Modem**.- Dispositivo modulador demodulador de señales.
- **Baudio.-** Es una unidad de medida, usada en telecomunicaciones, que representa la cantidad de veces que cambia el estado de una señal en un periodo de tiempo.
- **Sintaxis.-** Forma correcta de escribir las instrucciones en un lenguaje de programación específico.
- **Señal.-** Es la representación de un fenómeno físico o estado material a través de una relación establecida, comúnmente toma la forma de voltaje o corriente**.**
- **Microcontrolador.-** Es un circuito integrado que incluye en su interior las tres unidades funcionales de una computadora: unidad central de procesamiento, memoria y periféricos de entrada y salida.
- **Memoria.-** Circuito electrónico capaz de almacenar y reproducir una información digital durante un cierto tiempo.
- **Subrutinas.-** Una subrutina es una parte del código principal del programa.
- **Apuntador.-** Es una variable que hace referencia a una dirección de memoria.
- **Memoria EEPROM.-** Es un tipo de memoria ROM que puede ser programada, borrada y reprogramada eléctricamente
- **Oscilador.** Circuito electrónico que produce una señal electrónica repetitiva.
- **Lenguaje ensamblador**.- Está constituido por un conjunto de palabras clave y funcionalidades que facilitan la programación en lenguaje de máquina.
- **Aire ionizado.-** La ionización es el proceso químico o físico mediante el cual se producen iones, estos son átomos o moléculas cargadas eléctricamente.
- **Infrarrojos.-** Es un tipo de radiación electromagnética de mayor longitud de onda que la luz visible.
- **Radiaciones ultravioleta.-** Se denomina radiación ultravioleta a la radiación cuya longitud de onda está comprendida aproximadamente entre los 400 nm  $(4x10^7 \text{ m})$  y los 15 nm  $(1.5x10^8 \text{ m})$ .
- **Red Ethernet.-** El nombre viene del concepto físico de ether y es un estándar de redes de área local para computadores con acceso al medio. Ethernet define las características de cableado y señalización de nivel físico.
- **Decibelio**.- Unidad practica para la medición del sonido.

 **Frecuencias ISM.-** son bandas de frecuencias reservadas internacionalmente para uso comercial de radiofrecuencia electromagnética en áreas industriales, científica y médica.

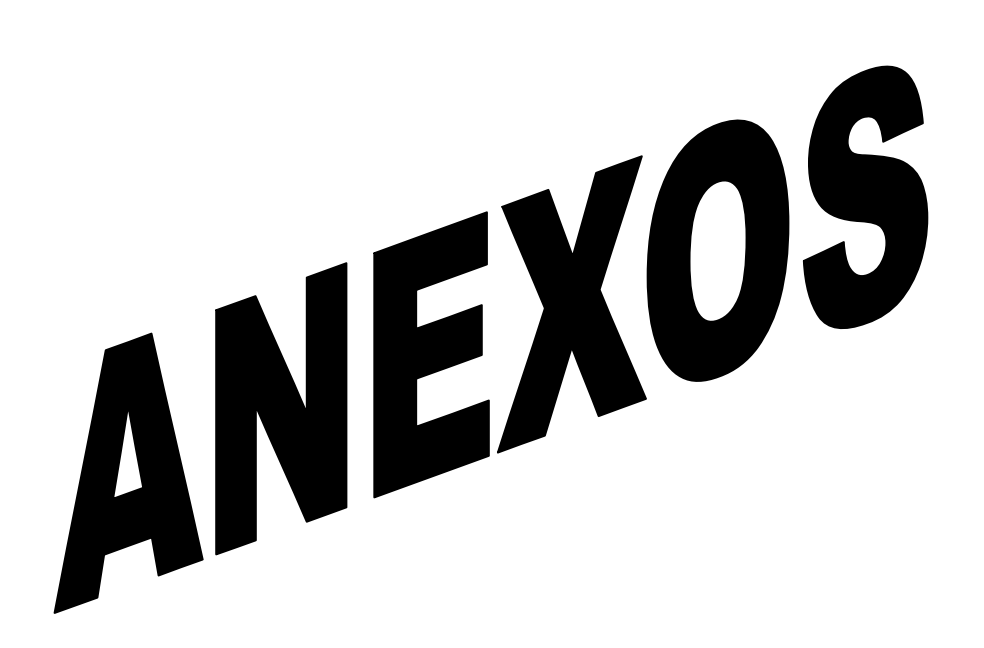

# PLANO DE DISTRIBUCION DE EQUIPOS DE SEGURIDAD ELECTRÓNICA

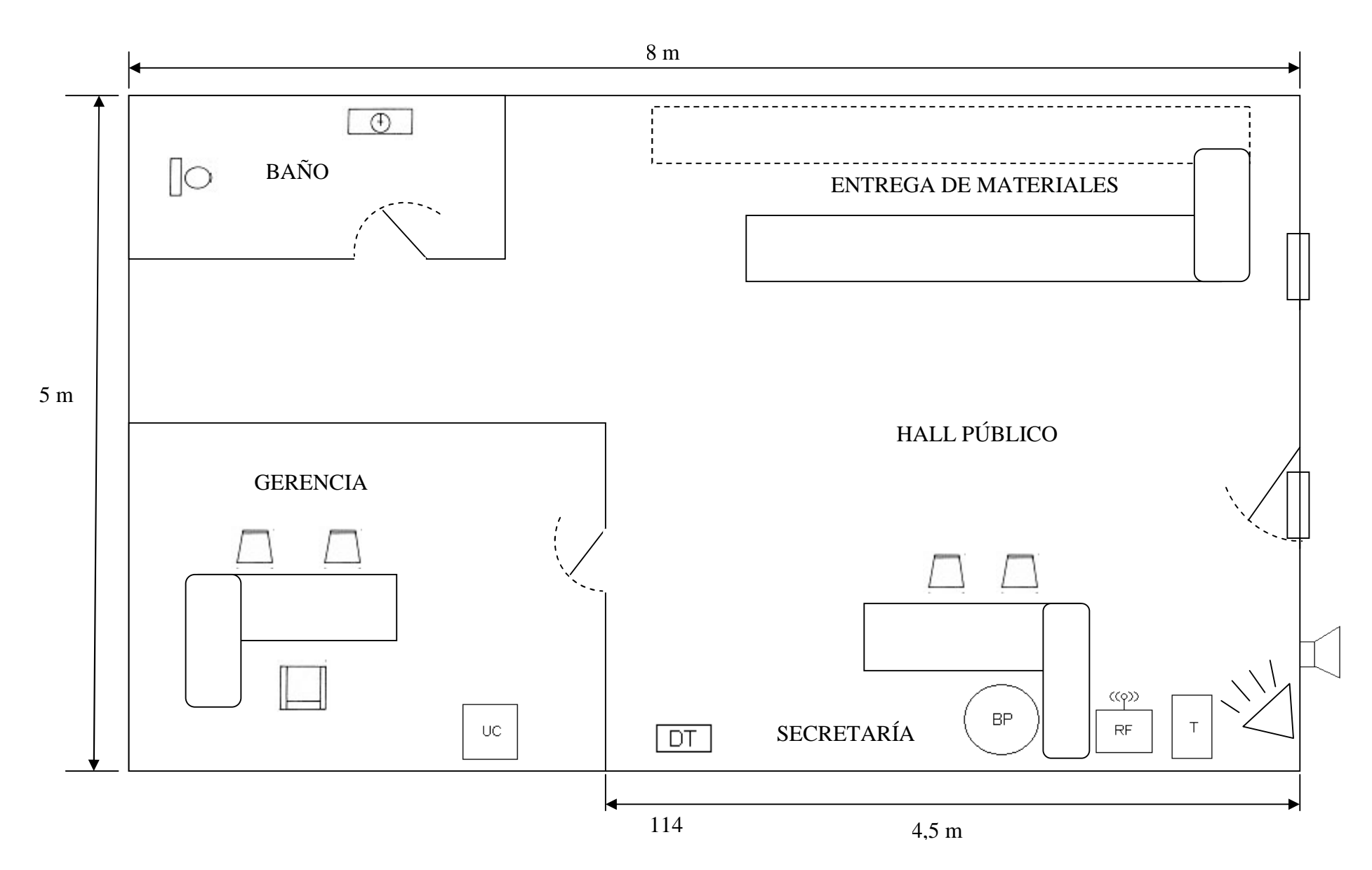

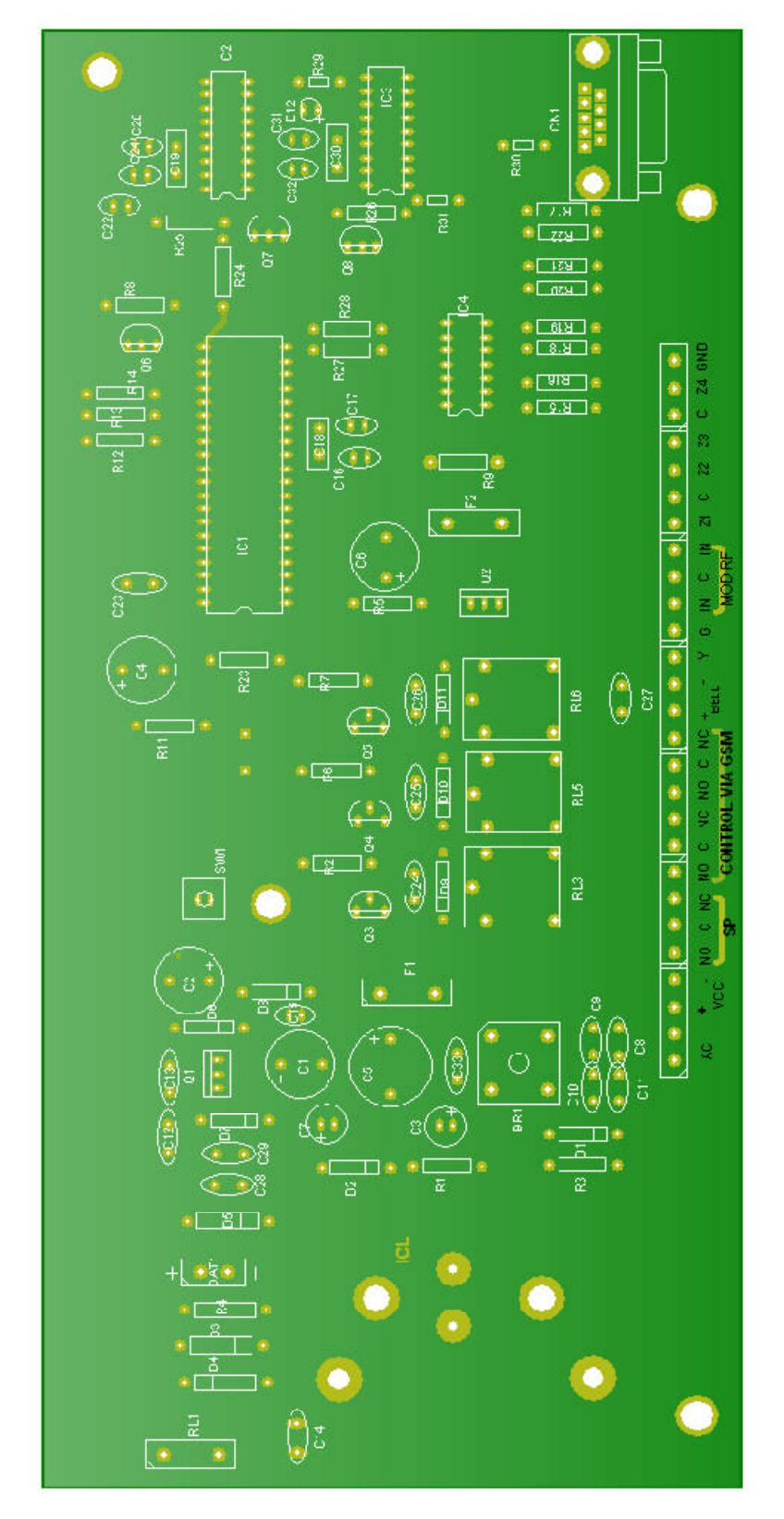

Diagrama Pictórico

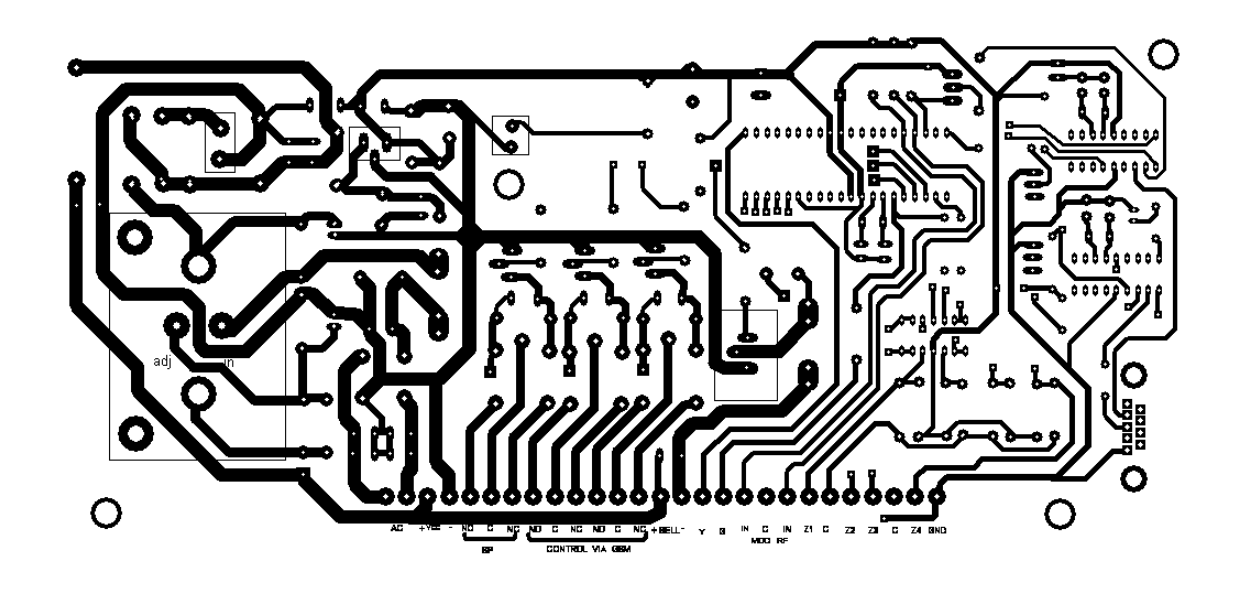

Impreso cara posterior

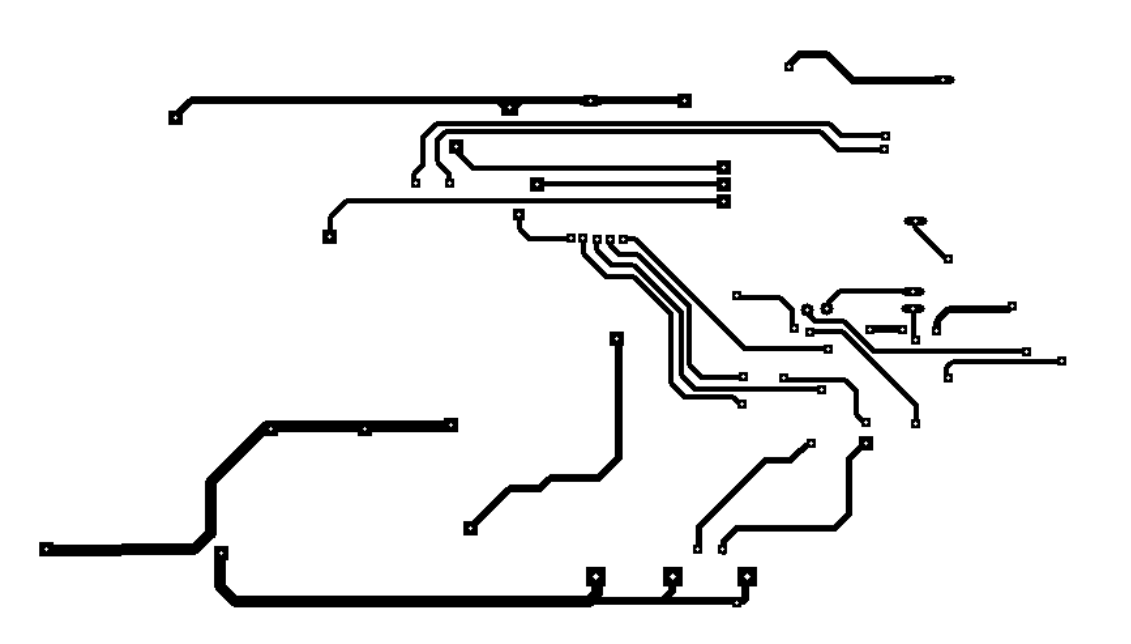

Impreso cara superior

## **DIAGRAMAS DEL TECLADO**

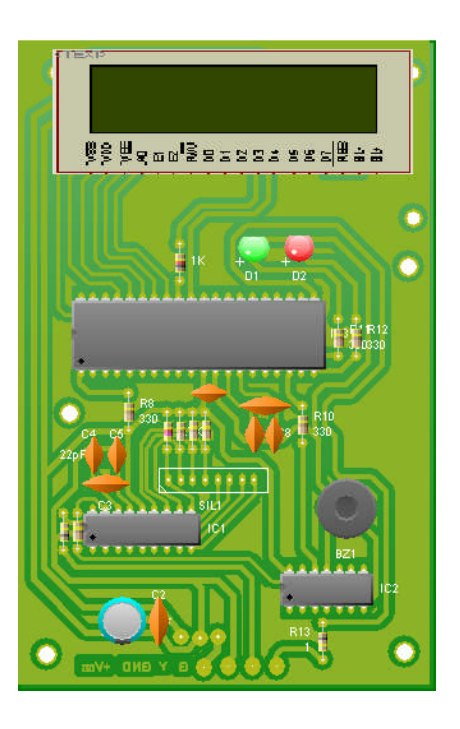

Diagrama Pictórico

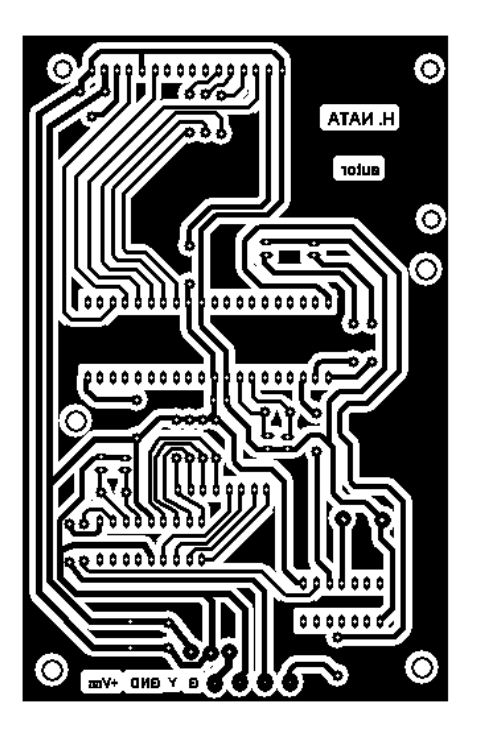

Diagrama Impreso

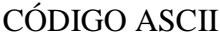

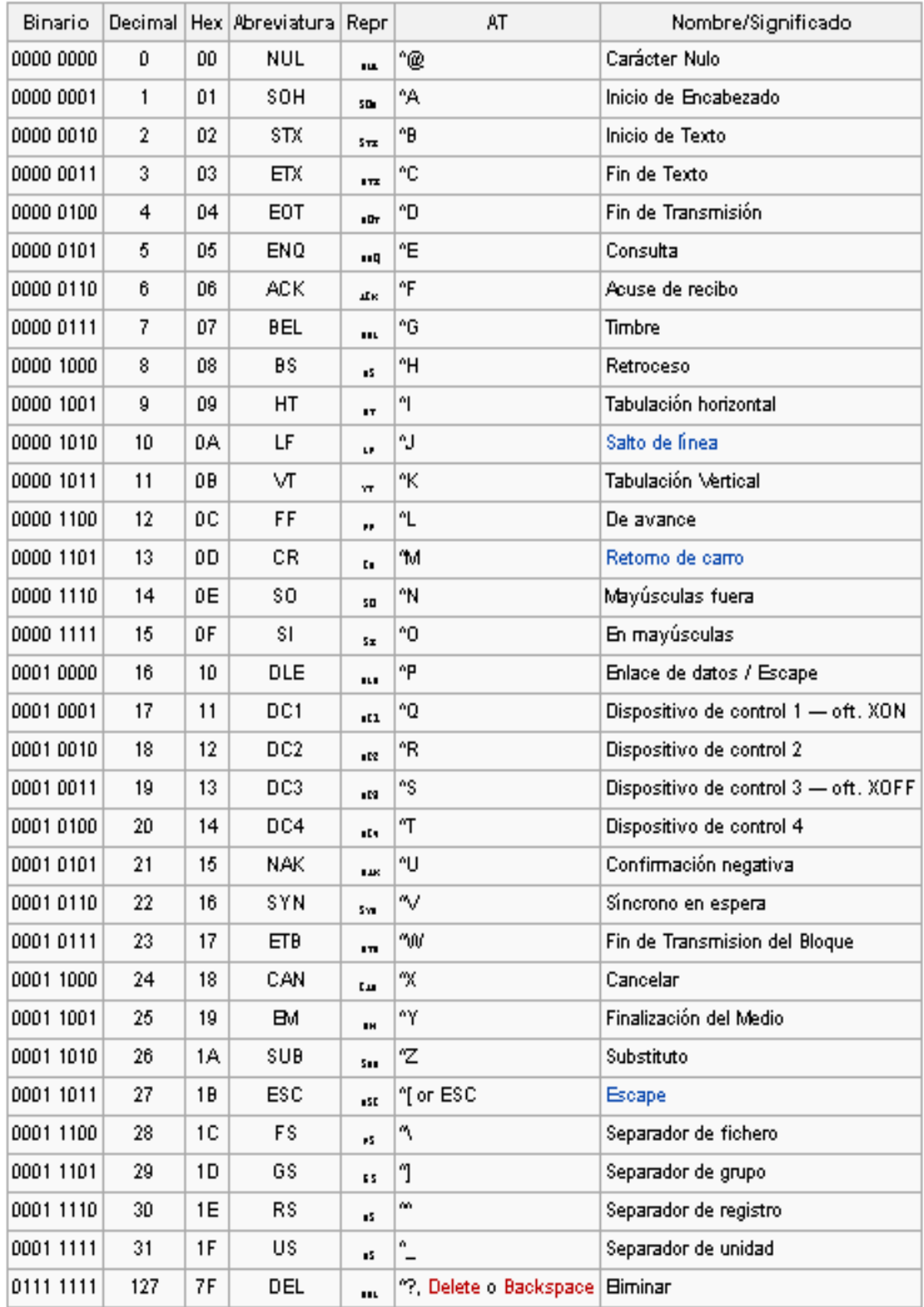

Caracteres imprimibles ASCII

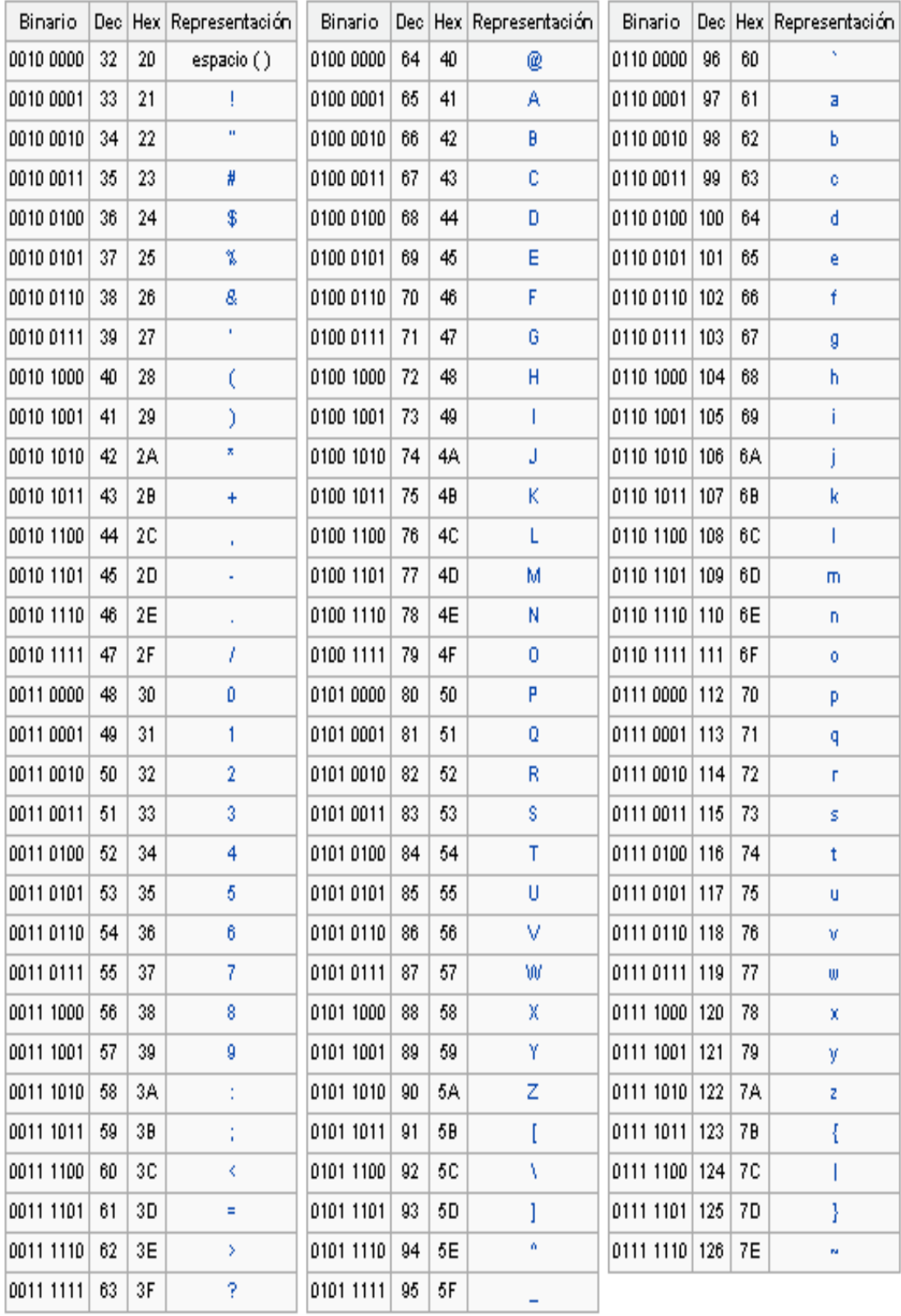

# Rasgos estructurales

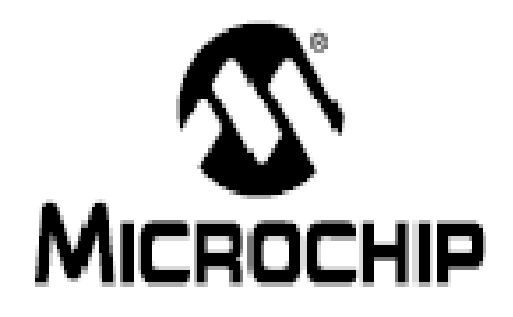

# **PIC16F87XA** Data Sheet

28/40/44-Pin Enhanced Flash Microcontrollers Note the following details of the oade protection feature on Microchip devices:

- Microchie products meet the so-edification contained in their perticular Microchip Data Sheet.
- Microchio believes that its family of products is one of the most secure families of its kind on the market today, when used in the intended manner and under normal conditions.
- There are dishonest and possibly likepi methods used to breach the code protection feature. All of these methods, to our knowledge, require using the Microchip products in a manner outside the operating specifications contained in Microchip's Data Sheets. Most likely, the person -doing so is engaged in that of intellectual property.
- Microchip is willing to work with the customer who is concerned about the integrity of their code.
- Nether Microchip nor any other semiconductor manufacturer can guarantee the security of their code. Code protection does not mean that we are guaranteeing the product as "unbreakable."

Code protection is constantly evolving. We at Microchip are committed to continuously improving the code protection features of our products. Alternate to break microchip's code protection feature may be a violation of the Digital Milennium Copyright Act. If such acts allow unauthorized access to your software or other copyrighted work, you may have a right to sue for relief under that Act.

Information contained in this publication regarding device applications and the like is intended through suggestion only and may be superseded by updates. It is your responsibility to ensure that your application meets with your specifications. No representation or warranty is given and no liability is assumed by Microchip Technology incorporated with respect to the ecouracy or use of such information, or infringement of pattents or other intellectual property rights arising from such use or otherwise. Use of Microchip's products as offical components in life support systems its not suffiorized ecoupt with express willen approvel by Microchip. No licenses are conveyed, implicitly or otherwise, under any intellectual property rights.

#### Tradamento

The Microchip mame and logo, the Microchip logo, Accuren, dsPIC, KistLog, MPLAB, PIC, PiCmicro, PICSTART,

PRO MATE and PowerSmart are registered trademarks of Microchip Technology incorporated in the U.S.A. and other countries

Ampl.eb, FilterLeb, microtD, MXIDEV, MXLAB, PICMASTER, SEEVAL and The Embedded Control Solutions Company are registered trademarks of Microchip Technology incorporated in Bia U.S.A.

Application Measiro, daPICDEM, dsPICDEM.net, ECAN, ECONOMONITIOR, FanSansa, FlaxROM, fuzzyLAB,

In-Circuit Serial Programming, ICSP, ICEPIC, microPort,<br>Migratable Memory, MPASM, MPLIB, MPLINK, MPSM, PICKE, PICDEM, PICDEM.net, PowerCal, Powerings. PowerMale, PowerTool, rEAB, rPIC, Select Mode, SmartSensor, SmartShunt, SmartTel and Total Endurance are trademarks of Microchip Technology incorporated in the U.S.A. and other countries.

Serialized Quick Turn Programming (SQTP) is a service mark of Microchip Technology Incorporated in the U.S.A.

All other trademarks membred herein are property of their respective compenies.

O 2003. Microchio Technology Incorporated. Printed in the U.S.A., All Rights Reserved.

C3 Printed on moyded peper.

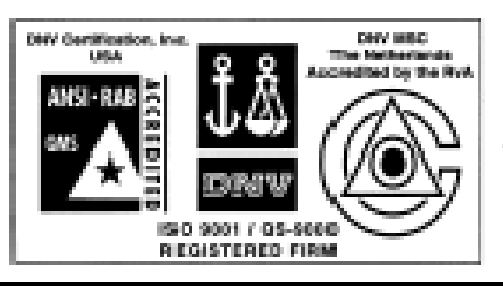

Morochip received QS-9000 quetty system certification for its worldwide headquarters.<br>design and water fabrication facilities in Chender and Tempe, Arizona in July 1999<br>and Mountain View, California in March 2002. The Company's quality system processes and<br>properlines are GIS-6000 complext for th processes are accuse to state of the hopping<br>Microsoft & Microsoft (Microsoft code hopping nan-valetile memany and energy products. In<br>edifikas, Microchip's quelly system for the design and manufacture of development systems is \$50,900f certified

DS395525-page 1

@ 2003 Microchip Technology Inc.

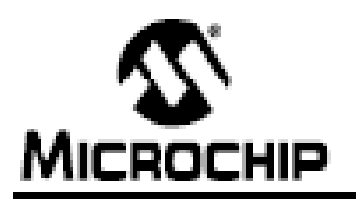

# PIC16F87XA

# 28/40/44-Pin Enhanced Flash Microcontrollers

#### Devices included in this Data Sheet:

- **A DISTRICTOR** - 同時代にはなされる
- · PIC16F874A - PIC16F873A

#### **High-Performance RISC CPU:**

- . Only 35 single-word instructions to learn
- · All single-cycle instructions except for program branches, which are two-cycle.
- · Operating speed: DC-20 MHz clock input DC-200 ns instruction cycle.
- . Up to SK x 14 words of Flash Pregram Memory. Up to 368 x 8 bytes of Data Memory (NAM), Up to 256 x 8 bytes of EEPROM Data Memory
- . Pinout compatible to ether 28-pin or 40/44-sin-PIC16CXXX and PIC16FXXX microcontrollers

#### Peripheral Features:

- · TimerD: 8-bit firmentcounter with 8-bit prescaler
- · Timer1: 16-bit timer/counter with prescaler. can be incremented during Steep via external crystal/clock
- Timer2: 0 bit timentcounter with 0 bit period register, prescaler and postscaler
- · Two Capture, Compare, PWM modules
	- Capture s 16 bit, max, resolution is 12.5 ns.
	- Compare is 16-bit, max, resolution is 200 ns
	- PWM mox, resolution is 10-bit
- . Synchronous Serial Port (SSP) with SPITH Master mote) and PC = (MasterSlave)
- · Universal Synchronous Asynchronous Receiver Transmitter (USART/SCI) with 9 bit address defection
- · Parallel Slave Port (P9P) 8 bis wide with external RD, WR and CS controls (40/44 pin only).
- . Brown-out detection drouthy for EROMITHOUR HESET (ECH)

#### Analog Features:

- · 1 Hbit, up to 8-channel Analog-fo-Digital Converter (AID)
- . Brown-out Reset (BOR)
- · Analog Comparator module with:
	- Two analog comparators.
	- Programmable on-chip voltage reference (Visor) module Programmable Inputmultiplexing from device. inputs and internal voltage reference
	- Comparator outputs are externally accessible.

#### Special Microcontroller Features:

- . 130,000 erase/write cycle Enhanced Flash program memory typical
- · 1000,000 erase/write cycle Data EEPROM memory typical
- . Data EEPROM Retention > 40 years
- · Selfneprogrammable under sufbasie control.
- . In Circuit Serial Programming<sup>ra</sup> (ICSP<sup>nar</sup>). via two pins.
- · Snale-supply 5V In-Clicuit Serial Programming
- . Watchdog Timer (WDT) with its own on-chip RC oscillator forreliable oceration
- · Programmable code protection
- . Power saving Sleep mode
- · Selectable oscillator options.
- . In Circuit Debug (ICD) via two pins.

#### CINOS Technology:

- . Low-power, high-speed Flash/EEPROM fochmology.
- . Fully static design:
- · Wide operating voltage range (2.DV to 5.5V)
- · Commercialiand Industrial temperature ranges
- · Low-power consumption

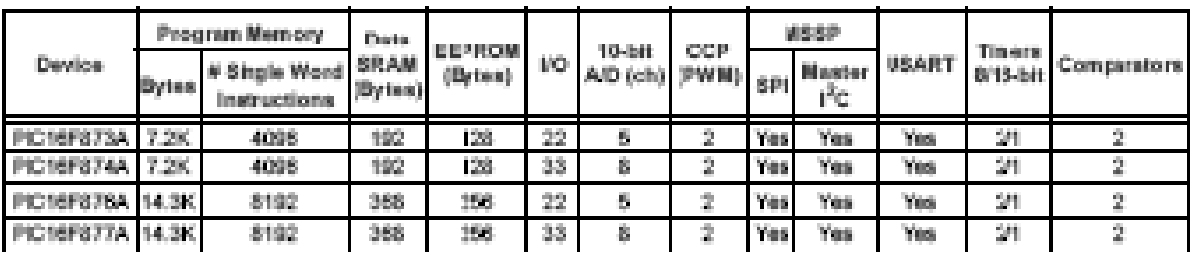

@ 3003 Microchip Technology Inc.

#### DS395825 page 1

# PIC16F87XA

#### Pin Diagrams

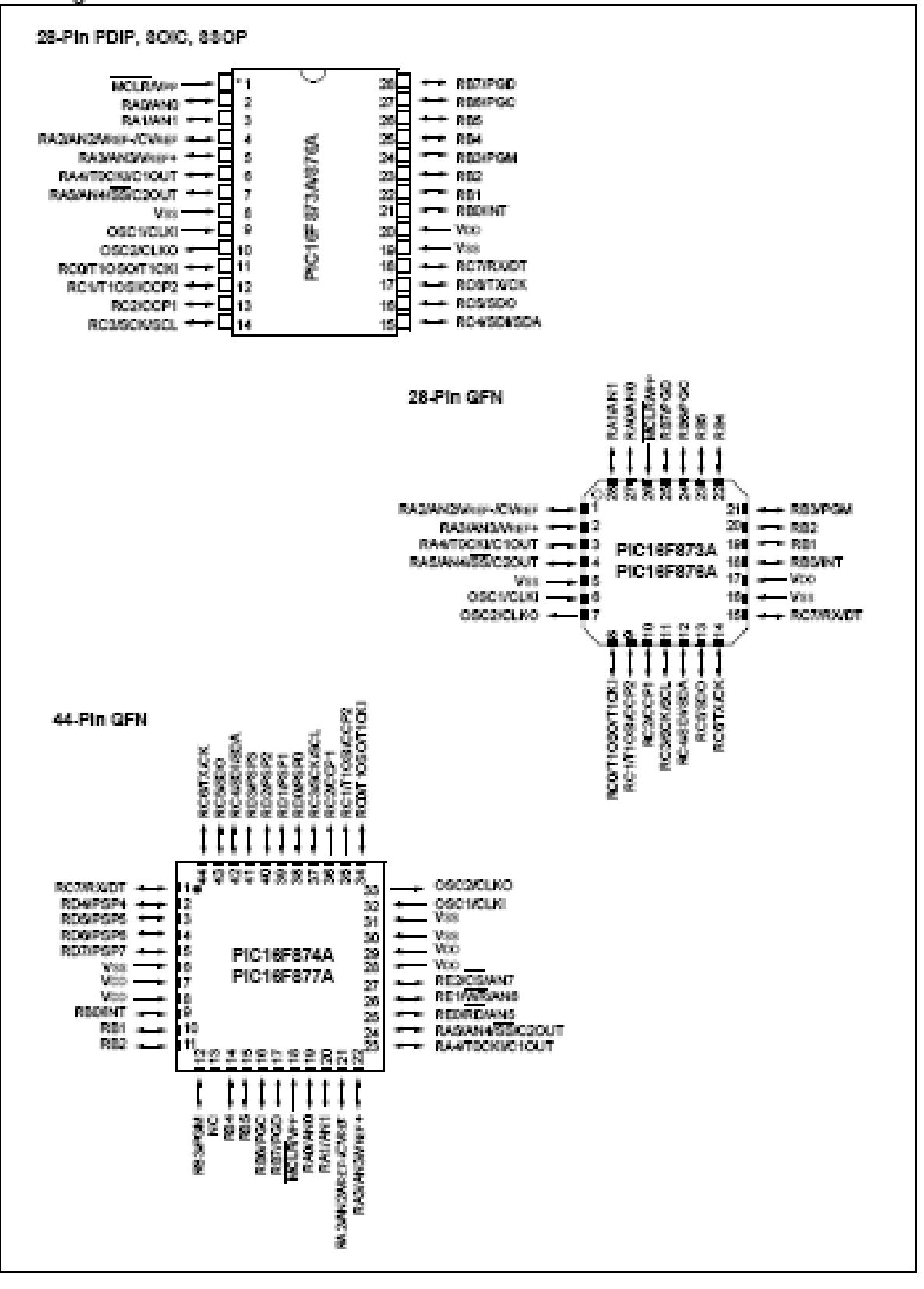

D6395828-page 2

@ 2003 Microchip Technology Inc.

#### Pin Diagrams (Continued)

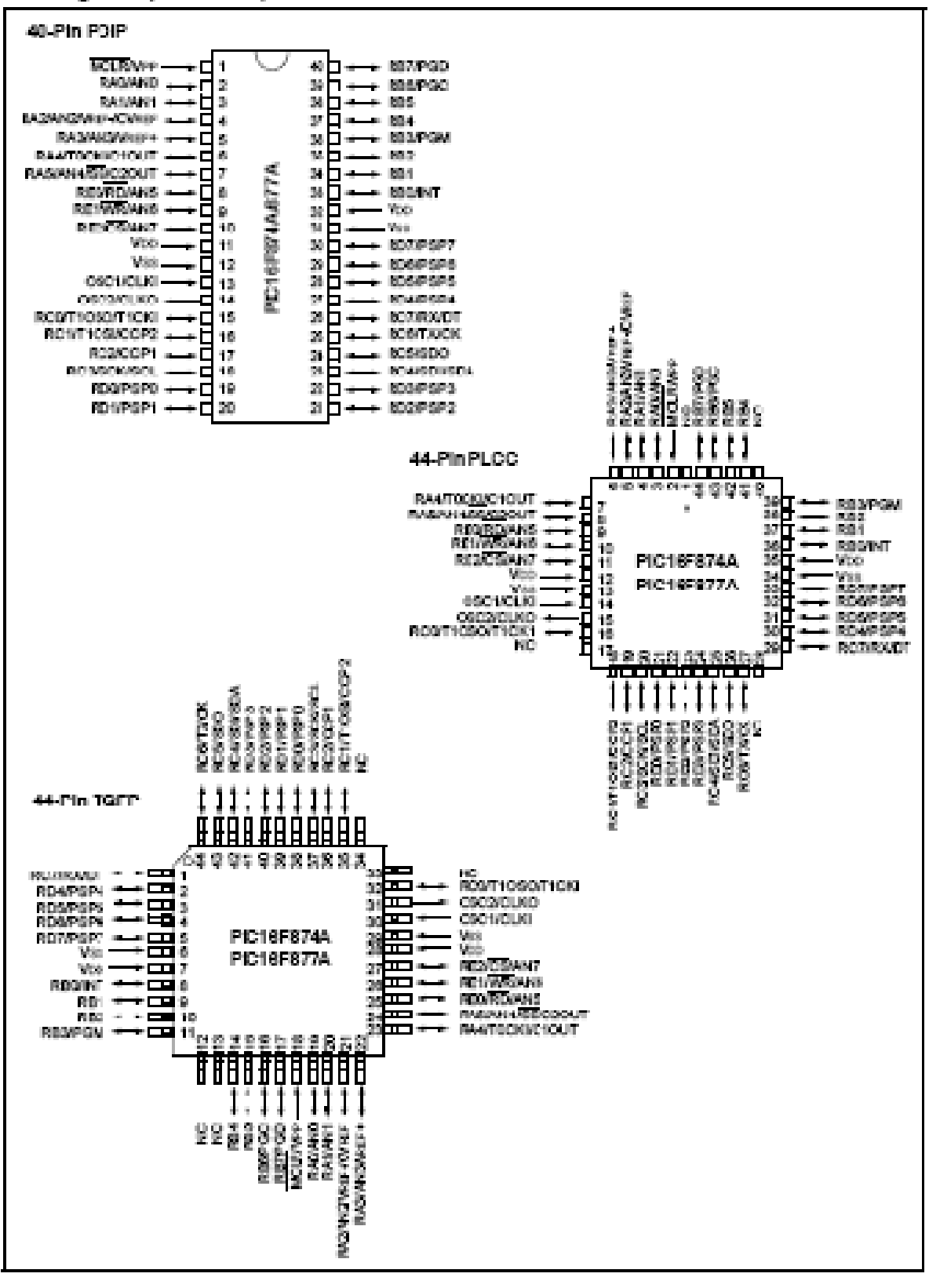

@ 1003 Microchip Technology Inc.

D639582B page 3

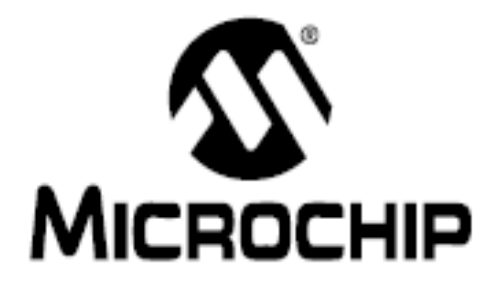

# PIC16F627A/628A/648A **Data Sheet**

# Flash-Based, 8-Bit CMOS

Microcontrollers with nanoWatt Technology

DS40044D

@ 2005 Microchip Technology Inc.

#### Note the following details of the code protection feature on Microchip devices:

- Microchip products meet the specification contained in their particular Microchip Data Sheet.
- Microchip believes that its family of products is one of the most secure families of its kind on the market today, when used in the Intended manner and under normal conditions.
- There are dishonest and possibly lilegal methods used to breach the code protection feature. All of these methods, to our knowledge, require using the Microchip products in a manner outside the operating specifications contained in Microchip's Data Sheets. Most likely, the person doing so is engaged in theit of intellectual property.
- Microchip is willing to work with the customer who is concerned about the integrity of their code.
- Neither Microchip nor any other semiconductor manufacturer can quarantee the security of their code. Code protection does not mean that we are guaranteeing the product as "unbreakable."

Code protection is constantly evolving. We at Microchip are committed to continuously improving the code protection features of our products. Attempts to break Microchip's code protection feature may be a violation of the Digital Millennium Copyright Act. If such acts allow unauthorized access to your software or other copyrighted work, you may have a right to sue for relief under that Act.

Information contained in this publication regarding device applications and the like is provided only for your convenience and may be superseded by updates. It is your responsibility to ensure that your application meets with your specifications. MICROCHIP MAKES NO REPRESENTATIONS OR WAR-RANTIES OF ANY KIND WHETHER EXPRESS OR IMPLIED, WRITTEN OR ORAL, STATUTORY OR OTHERWISE, RELATED TO THE INFORMATION, INCLUDING BUT NOT LIMITED TO ITS CONDITION, QUALITY, PERFORMANCE, MERCHANTABILITY OR FITNESS FOR PURPOSE. Microchip disclaims all liability arising from this information and its use. Use of Microchip's products as critical components in life support systems is not authorized except with express written approval by Microchip. No licenses are conveyed, implicitly or otherwise, under any Microchip Intellectual property rights.

#### Trademarks

The Microchip name and logo, the Microchip logo, Accuron, dsPIC, KEELoo, microID, MPLAB, PIC, PICmicro, PICSTART, PRO MATE, PowerSmart, rfPIC, and SmartShunt are registered trademarks of Microchip Technology Incorporated In the U.S.A. and other countries.

AmpLab, FilterLab, Migratable Memory, MXDEV, MXLAB, PICMASTER, SEEVAL, SmartSensor and The Embedded Control Solutions Company are registered trademarks of Microchip Technology Incorporated in the U.S.A.

Analog-for-the-Digital Age, Application Maestro, dsPICDEM, dsPICDEM.net, dsPICworks, ECAN, ECONOMONITOR, FanSense, FlexROM, fuzzyLAB, In-Circuit Serial Programming, ICSP, ICEPIC, Linear Active Thermistor, MPASM, MPLIB, MPLINK, MPSIM, PICKIt, PICDEM, PICDEM.net, PICLAB, PICtall, PowerCal, PowerInfo, PowerMate, PowerTool, rfLAB, rfPICDEM, Select Mode, Smart Serial, SmartTel, Total Endurance and WiperLock are trademarks of Microchip Technology Incorporated in the U.S.A. and other countries.

SQTP is a service mark of Microchip Technology Incorporated In the U.S.A.

All other trademarks mentioned herein are property of their respective companies.

@ 2005, Microchip Technology Incorporated, Printed in the U.S.A., All Rights Reserved.

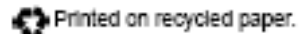

QUALITY MANAGEMENT SYSTEM **CERTIFIED BY DNV**  $=$  ISO/TS 16949:2002  $=$ 

Microchip received ISO/TS-16949:2002 quality system certification for<br>Its worldwide headquarters, design and wafer fabrication facilities in Chandler and Tempe, Arizona and Mountain View, California in<br>October 2003. The Company's quality system processes and procedures are for its PiCmicro® 8-bit MCUs, KingLoo® code hopping<br>devices, Serial EEPROMs, microperipherals, nonvolatile memory and analog products. In addition, Microchip's quality system for the design and manufacture of development systems is ISO 9001:2000 certified.

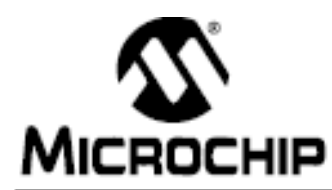

# PIC16F627A/628A/648A

# 18-pin Flash-Based, 8-Bit CMOS Microcontrollers with nanoWatt Technology

#### High-Performance RISC CPU:

- · Operating speeds from DC 20 MHz
- Interrupt capability
- · 8-level deep hardware stack
- · Direct, Indirect and Relative Addressing modes
- 35 single-word instructions:
	- All instructions single cycle except branches

#### Special Microcontroller Features:

- · Internal and external oscillator options:
- Precision internal 4 MHz oscillator factory calibrated to ±1%
- Low-power internal 48 kHz oscillator
- External Oscillator support for crystals and resonators
- · Power-saving Sleep mode
- · Programmable weak pull-ups on PORTB
- Multiplexed Master Clear/Input-pin
- · Watchdog Timer with independent oscillator for reliable operation
- · Low-voltage programming
- · In-Circuit Serial Programming™ (via two pins)
- · Programmable code protection
- · Brown-out Reset
- · Power-on Reset
- · Power-up Timer and Oscillator Start-up Timer
- · Wide operating voltage range (2.0-5.5V)
- · Industrial and extended temperature range
- · High-Endurance Flash/EEPROM cell:
	- 100.000 write Flash endurance
	- 1,000.000 write EEPROM endurance
	- 40 year data retention

#### Low-Power Features:

- · Standby Current:
	- 100 nA @ 2.0V, typical
- · Operating Current:
	- 12 µA @ 32 kHz, 2.0V, typical
	- 120 µA @ 1 MHz, 2.0V, typical
- · Watchdog Timer Current:
- 1 µA @ 2.0V, typical
- · Timer1 Oscillator Current:
- 1.2 µA @ 32 kHz, 2.0V, typical · Dual-speed Internal Oscillator:
	- Run-time selectable between 4 MHz and 48 kHz
	- 4 us wake-up from Sleep, 3.0V, typical

#### **Peripheral Features:**

- 16 I/O pins with individual direction control
- · High current sink/source for direct LED drive
- · Analog comparator module with:
	- Two analog comparators
	- Programmable on-chip voltage reference (VREF) module
	- Selectable internal or external reference
	- Comparator outputs are externally accessible
- Timer0: 8-bit timer/counter with 8-bit programmable prescaler
- · Timer1: 16-bit timer/counter with external crystal/ clock capability
- Timer2: 8-bit timer/counter with 8-bit period register, prescaler and postscaler
- · Capture, Compare, PWM module:
	- 16-bit Capture/Compare
	- 10-bit PWM
- · Addressable Universal Synchronous/Asynchronous Receiver/Transmitter USART/SCI

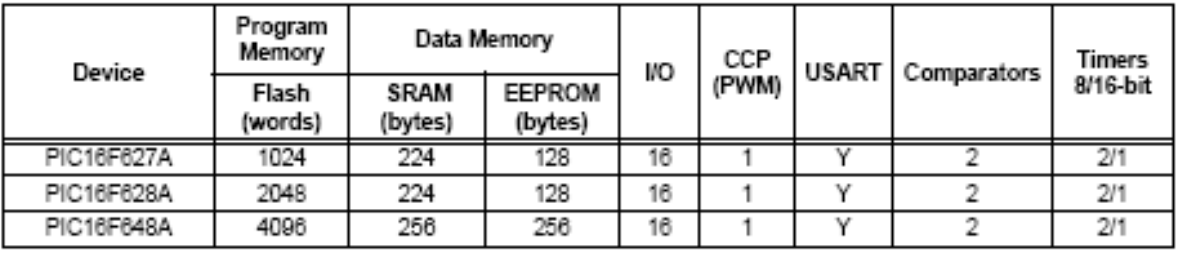

# PIC16F627A/628A/648A

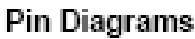

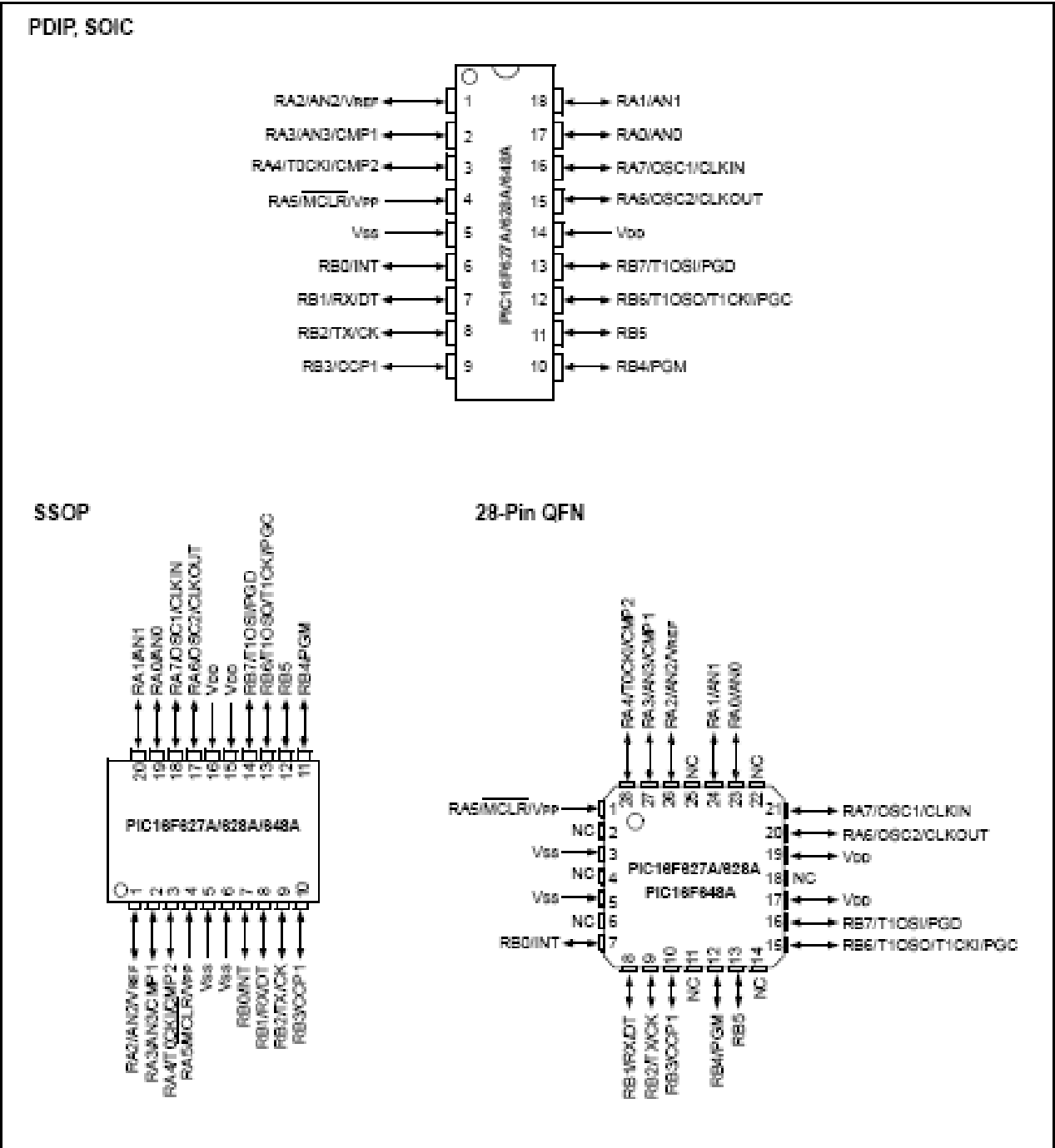
**DISCRETE SEMICONDUCTORS** 

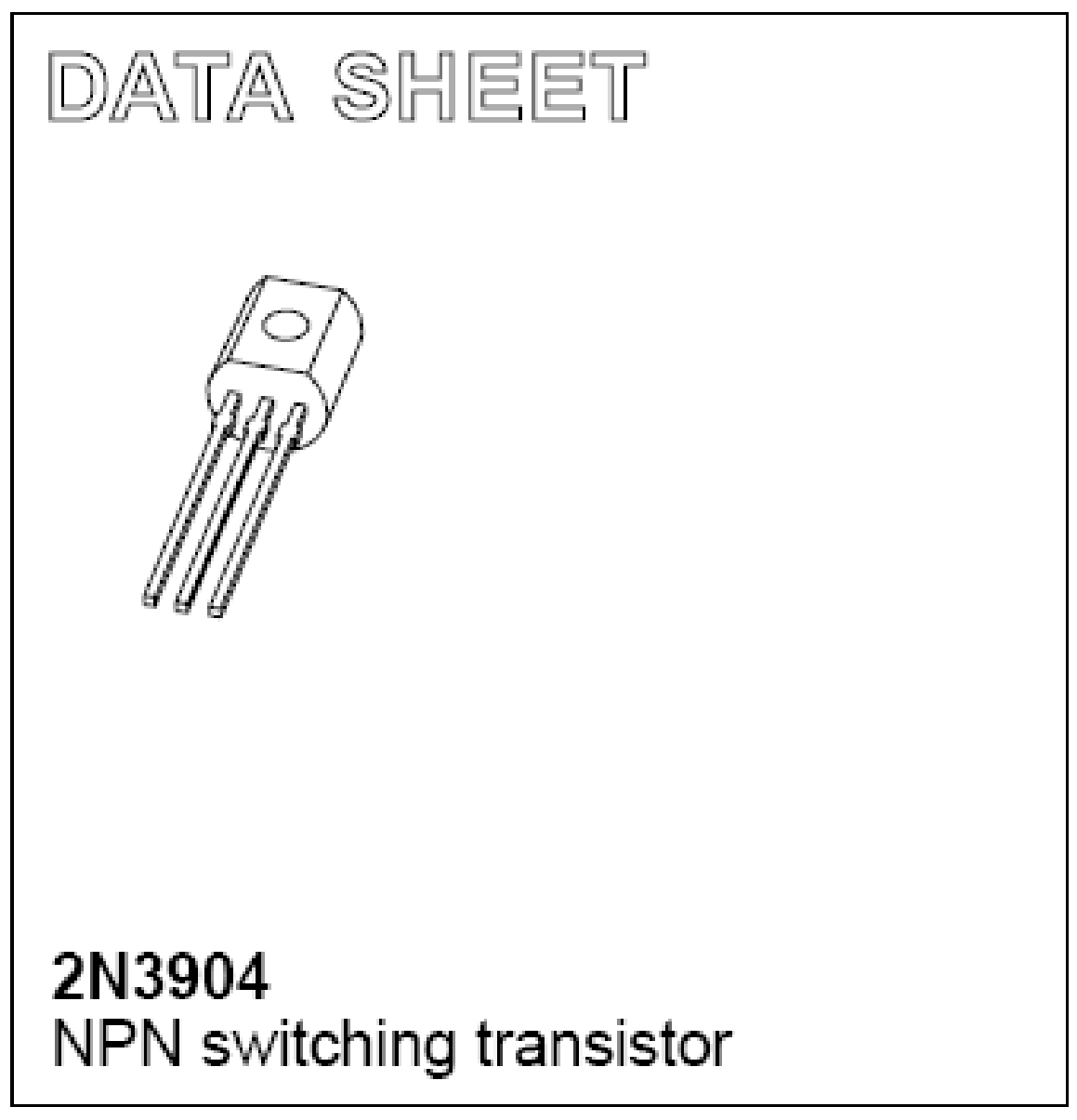

Product specification Supersedes data of 1997 Jul 15 1999 Apr 23

**Philips** Semiconductors

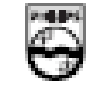

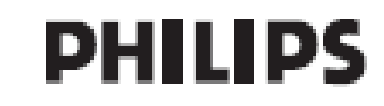

# **NPN** switching transistor

#### 2N3904

#### **FEATURES**

- » Low current (max. 200 mA)
- » Low voltage (max, 40 V).

#### **APPLICATIONS**

. High-speed switching.

#### **DESCRIPTION**

NPN switching transistor in a TO-92; SOT54 plastic package. PNP complement: 2N3906.

#### **PINNING**

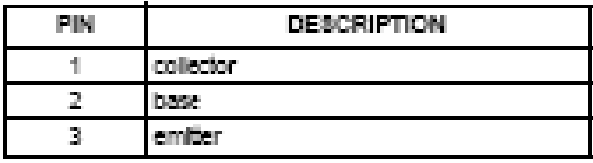

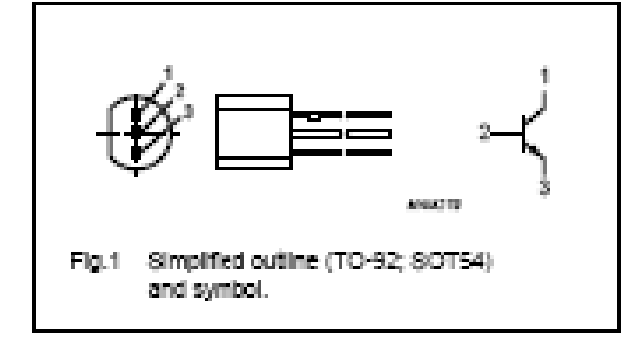

#### LIMITING VALUES

In accordance with the Absolute Maximum Rating System (IEC 134).

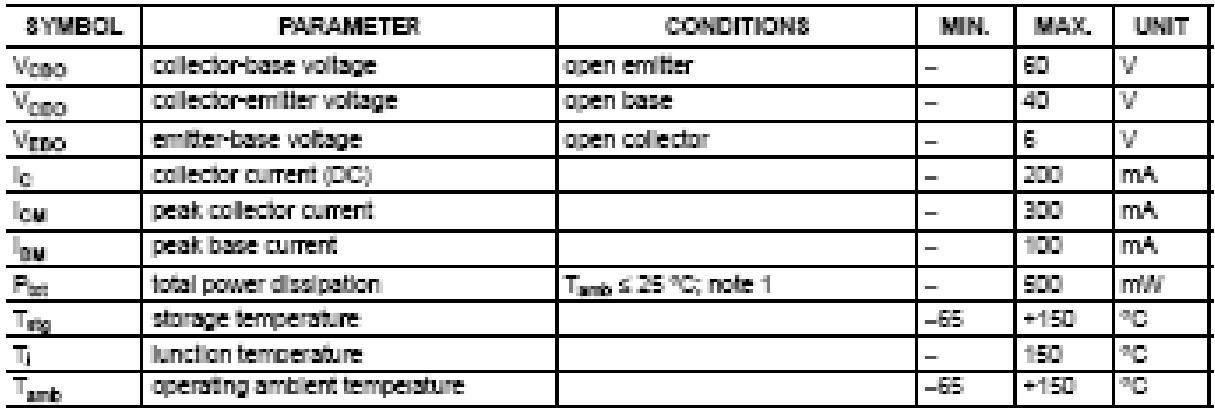

Note:

1. Transistor mounted on an FR4 printed-circuit board.

# NPN switching transistor

# 2N3904

#### THERMAL CHARACTERISTICS

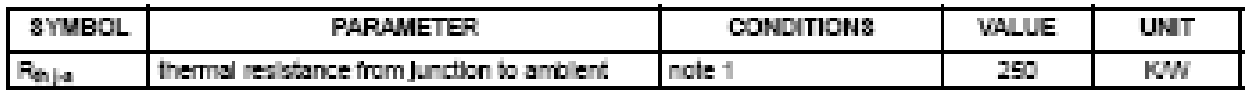

Note

1. Transistor mounted on an FR4 printed-circuit board.

#### **CHARACTERISTICS**

 $T_{\rm amb} = 25 \, {}^{n}C.$ 

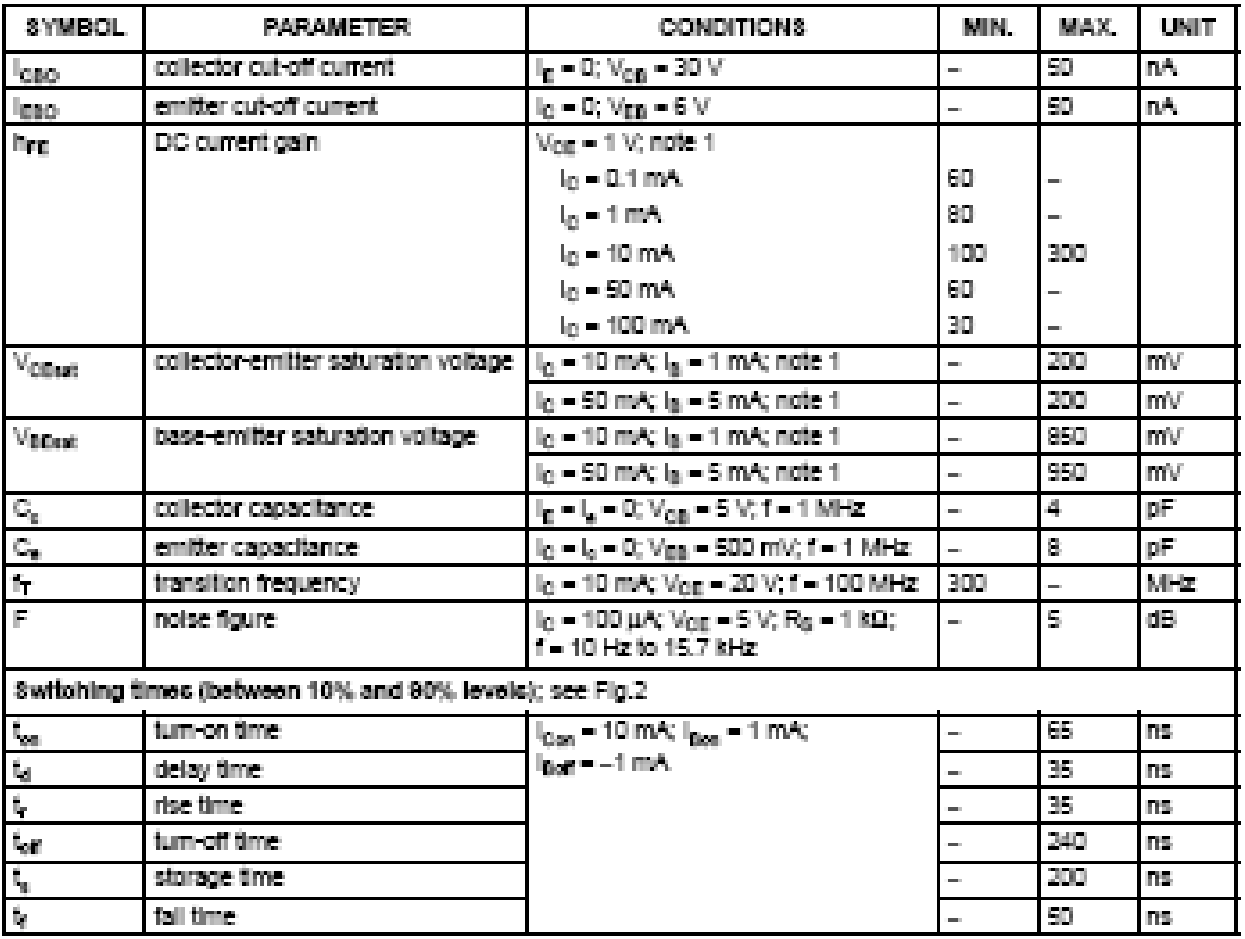

Note

1. Pulse test:  $t_0 \le 300 \,\mu s; \, \delta \le 0.02.$ 

# NPN switching transistor

# 2N3904

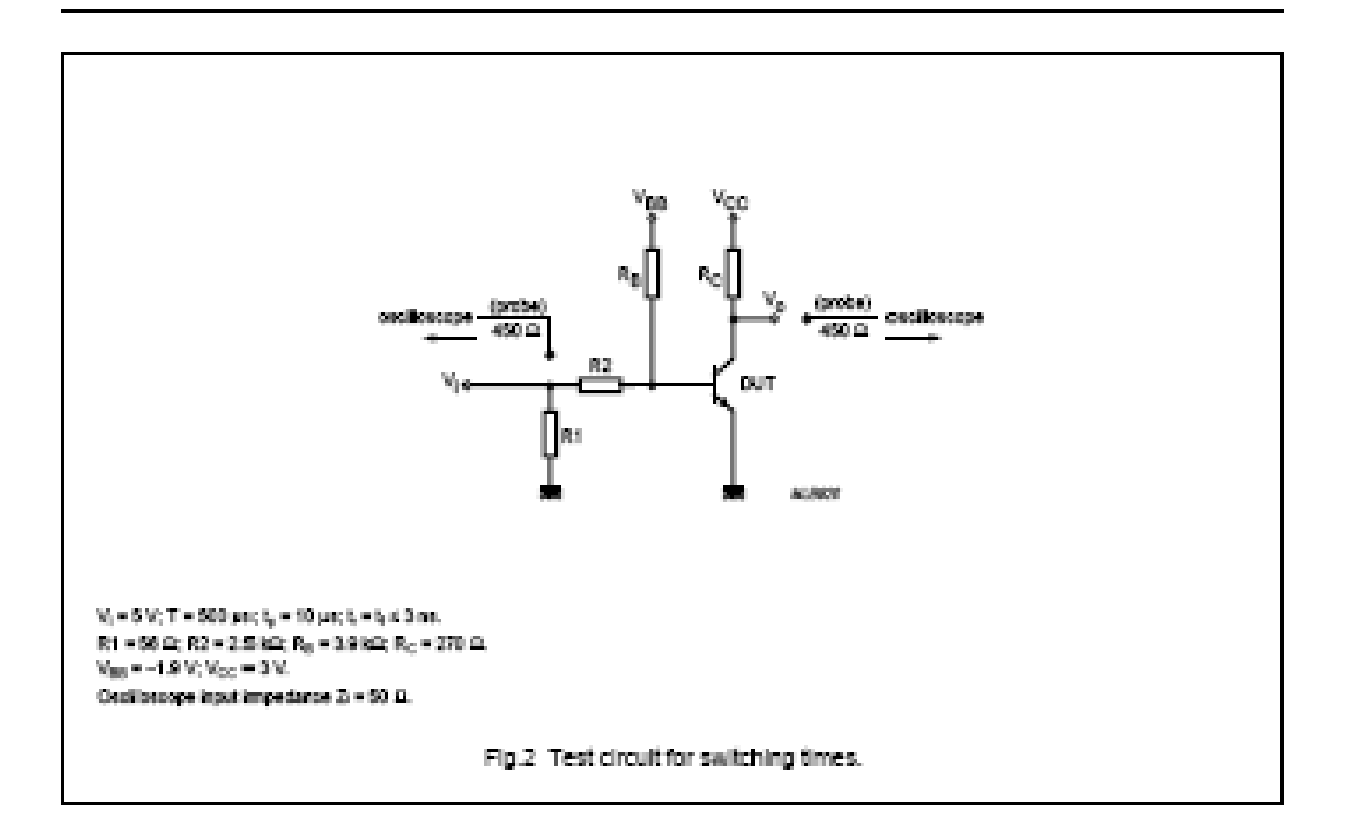

2N3904

80T64

#### PACKAGE OUTLINE

Plactic cingle-ended leaded (through hole) package; 3 leads

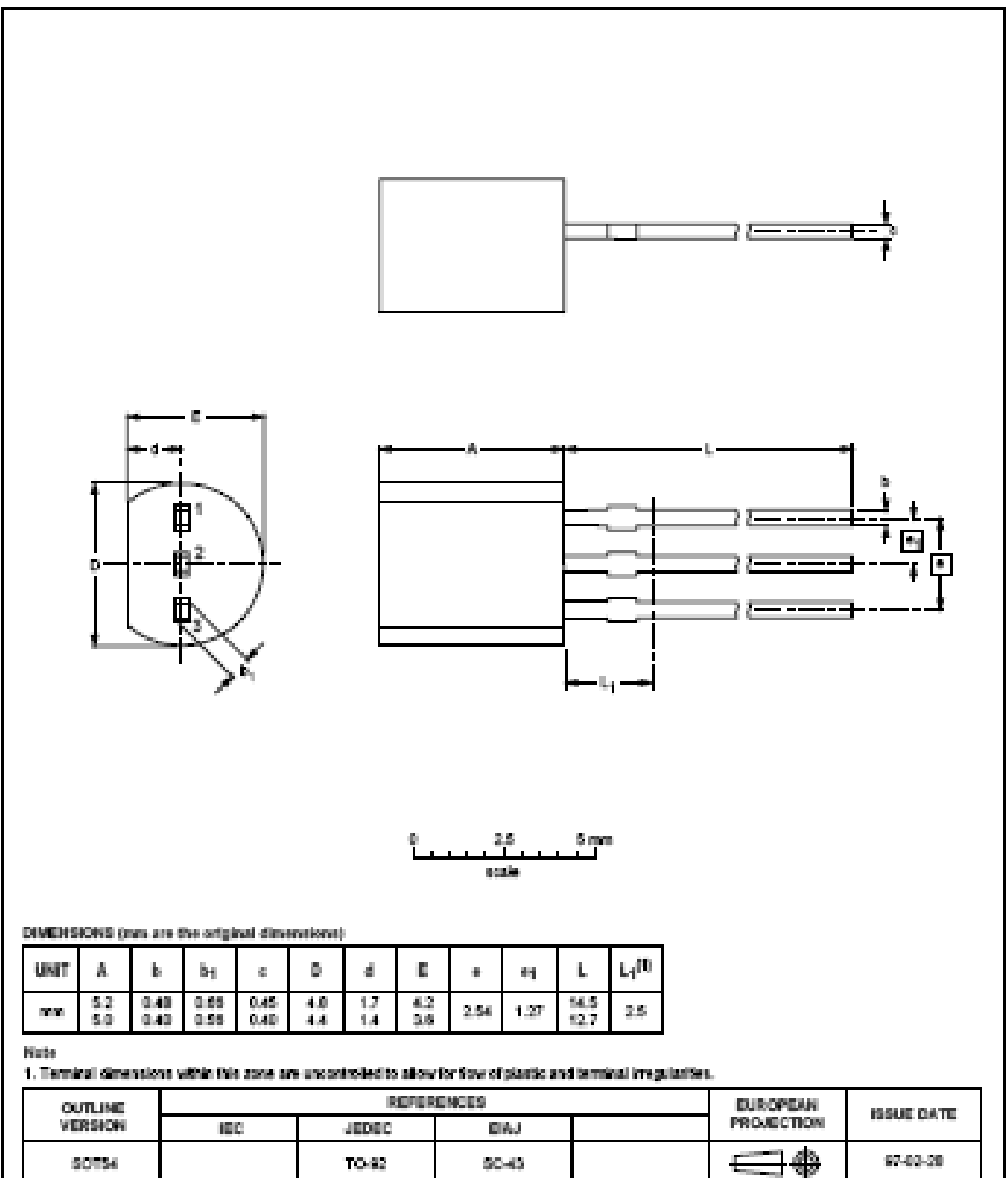

February 25, 2011

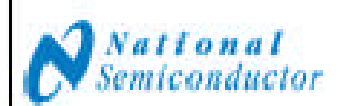

# LM117/LM317A/LM317

# 3-Terminal Adjustable Regulator

#### **General Description**

The LM117 series of adjustable 3-terminal positive voltage regulators is capable of supplying in excess of 1.5A over a<br>1.2V to 37V output range. They are exceptionally easy to use and require only two external resistors to set the output voltage. Further, both line and load regulation are better than<br>standard fixed regulators. Also, the LM117 is packaged in standard transistor packages which are easily mounted and handled

In addition to higher performance than fixed regulators, the LM117 series offers full overload protection available only in IC's included on the chip are current limit, thermal overload protection and safe area protection. All overload protection anouitry romains fully functional oven if the adjustment terminal is disconnected.

Normally, no capacitors are needed unless the device is situated mere than 6 inches from the input filter capacitors in which case an input bypass is needed. An option alloutput capactor can be added to improve transient response. The adjustment terminal can be bypassed to achieve very high ripple rejection ratios which are difficult to achieve with standard 3-terminal regulators.

Bosides replacing fixed regulators, the LM117 is useful in a wide vancty of other applications. Since the regulator is 'floating" and sees only the input-to-output differential voltage,<br>supplies of several hundred volts can be regulated as long as the maximum input to output differential is not exceeded, i.e., avoid short circuiting the output.

Also, it makes an especially simple adjustable switching regulator, a programmable output regulator, or by connecting a fixed resistor between the adjustment pin and output, the LM117 can be used as a precision current regulator. Supplies with electronic shutdown can be achieved by clamping the adjustment terminal to ground which programs the output to 1.2V where most loads draw little current.

For applications requiring greater output current, see LM150. sence (3A) and LM138 sence (5A) data sheets. For the negative complement, see LM137 sense data sheet.

#### **Features**

- Guaranteed 1% output voltage tolerance (LM317A)
- Guaranteed max. 0.01%/V line regulation (LM317A)
- Guaranteed max. 0.3% load regulation (LM117)  $\blacksquare$
- Guaranteed 1.5A output current
- Adjustable output down to 1.2V
- Current limit constant with temperature
- P+ Product Enhancement tested
- 80 dB roote rejection
- Output is short-circuit protected

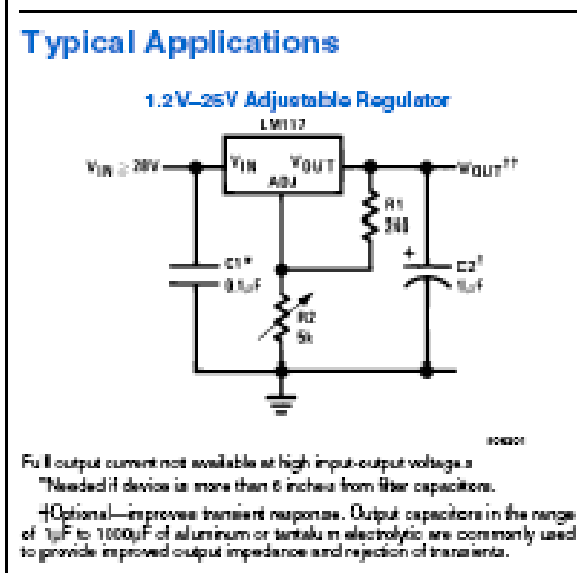

 $+W_{\text{CDFT}}=1.25V\left(1+\frac{\bar{B}2}{m}\right)+\mathrm{I}_{\text{MD}}(\bar{B}_2)$ 

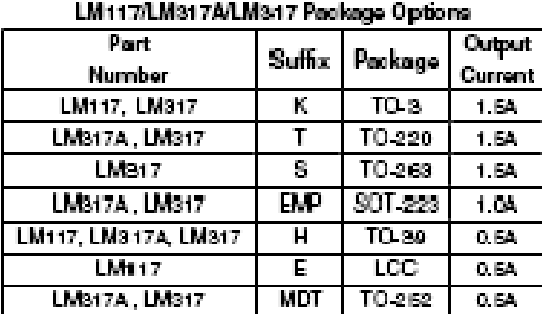

# SOT-223 vs. TO-252 (D-Pak) Packages

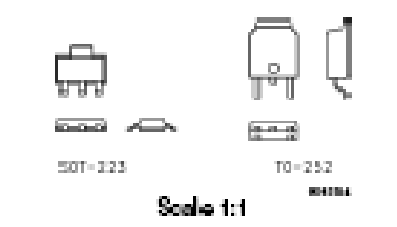

@ 2011 National Semiconductor Corporation **Brief** 

sease national com-

# LM117ALM317A/LM317

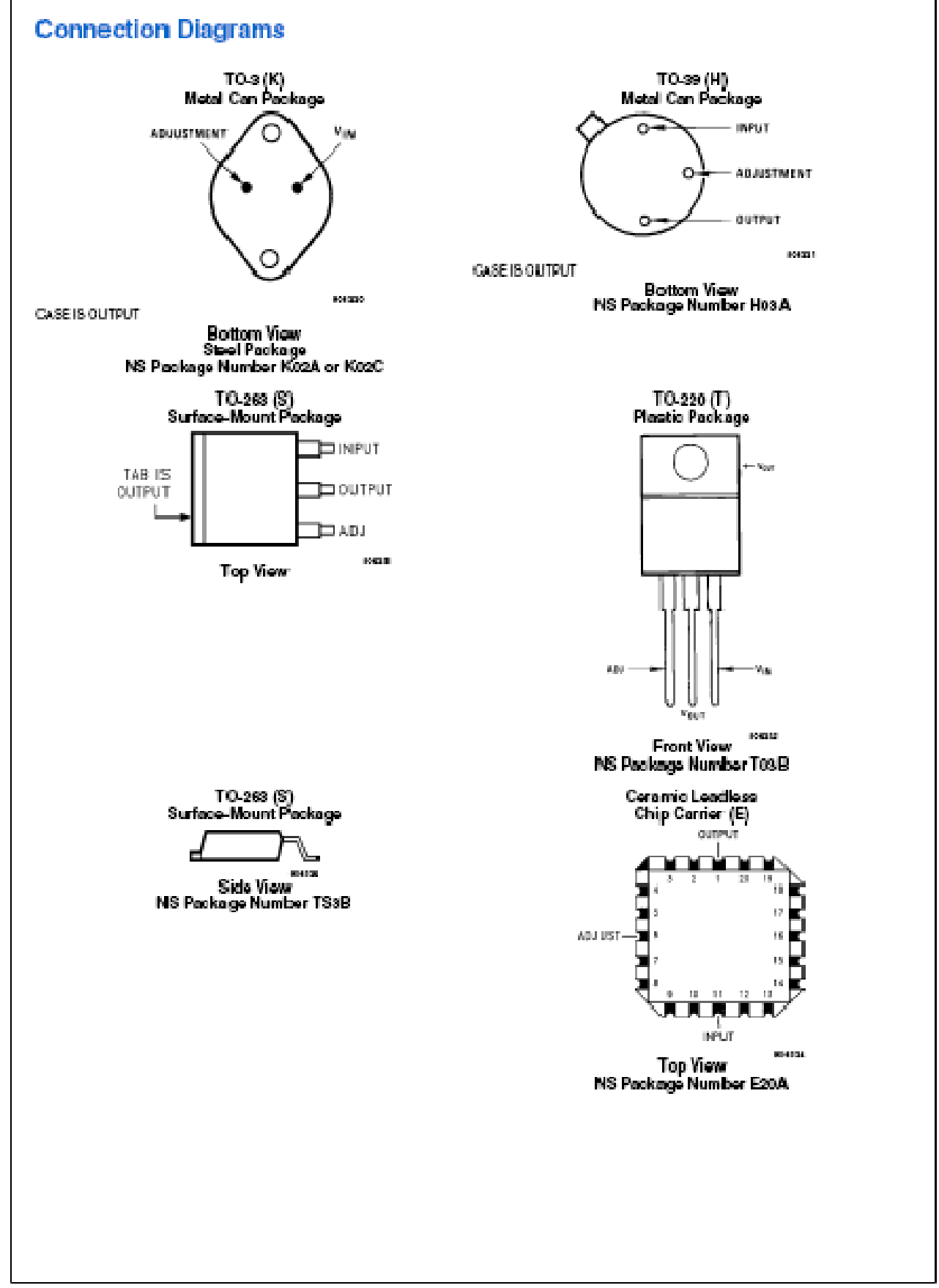

LIMIT/LIMS17A/LIMS17

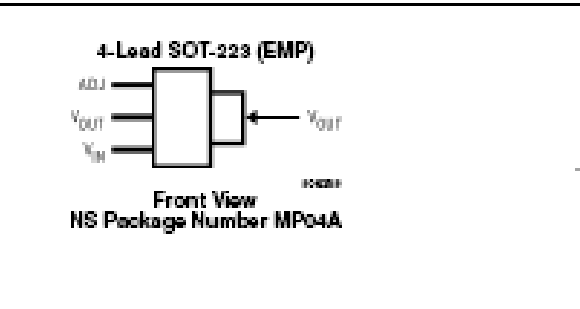

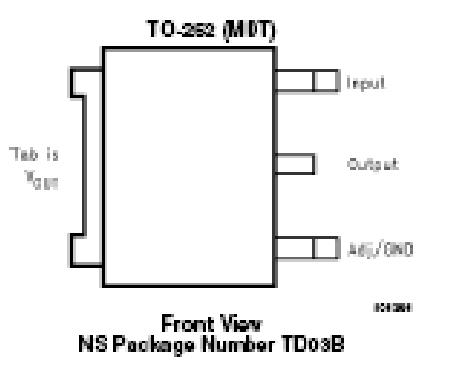

# **Ordering Information**

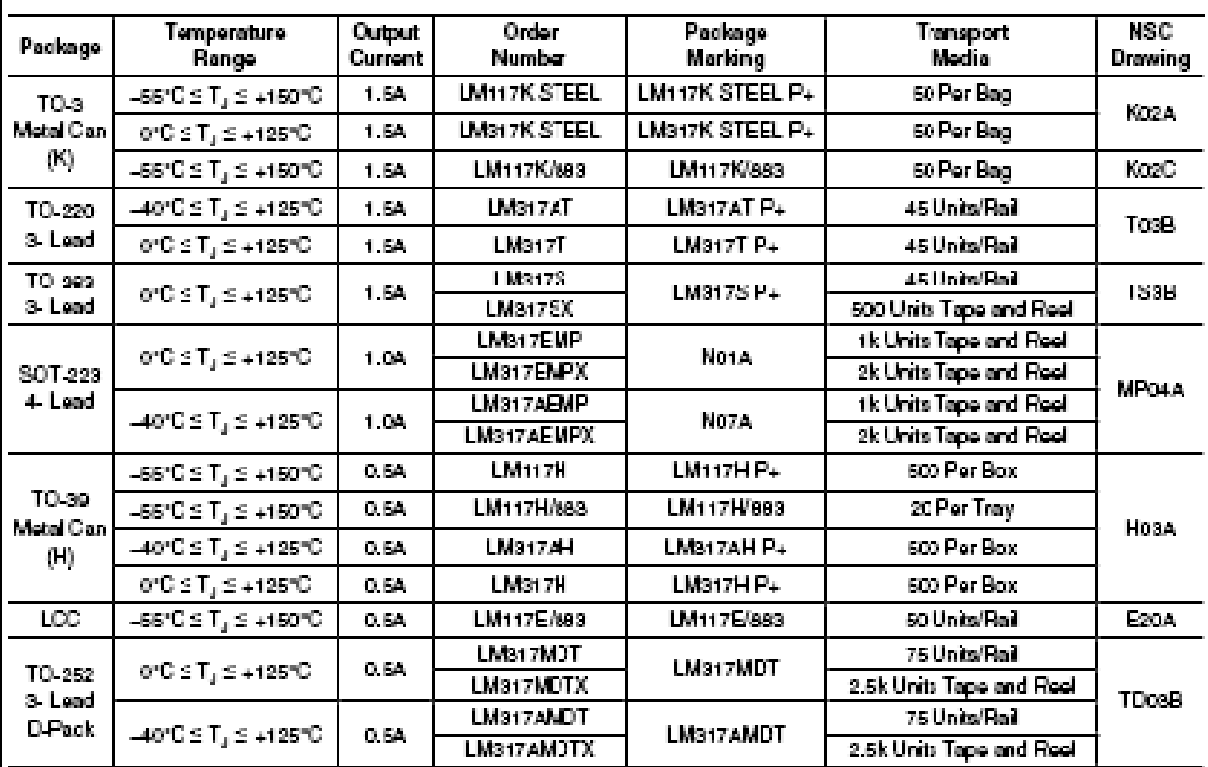

www.national.com

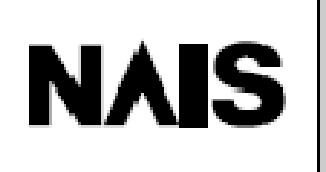

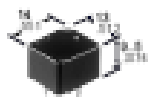

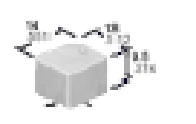

mm inch

ULTRA-MINIATURE, **LOW PROFILE AUTOMOTIVE RELAY** 

PC board terminal type: 9.5 mm .374 inch

CP Relay provides low profile spacesaying advantages while offering high contin-

Characteristics:

condensing at low bemperature)

<sup>4</sup> Detection current: 10mA

\* Half-wave pulse of sine wave: 6ms

Unitweight

Max. operating speed (at rated load)

uous current of 25 A(1 hour).

harsh environments

- Sealed construction suitable for

Surface-mount terminal type: 10.5mm

**FEATURES** - Low profile

cHeight>

A13Inch » High concelly.

# **CP-RELAYS**

- Simple footprint pattern enables ease of PC board layout

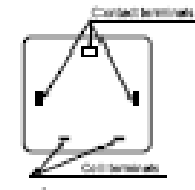

- "PC iboard terminal" and "Surface mount terminal" types available.

**Ocpm** 

5 to 85% R.H.

Аррих, 4g .14 от

\*Surface mount terminal types is coming soon.

#### **SPECIFICATIONS**

#### **Contact:**

**TYPICAL** 

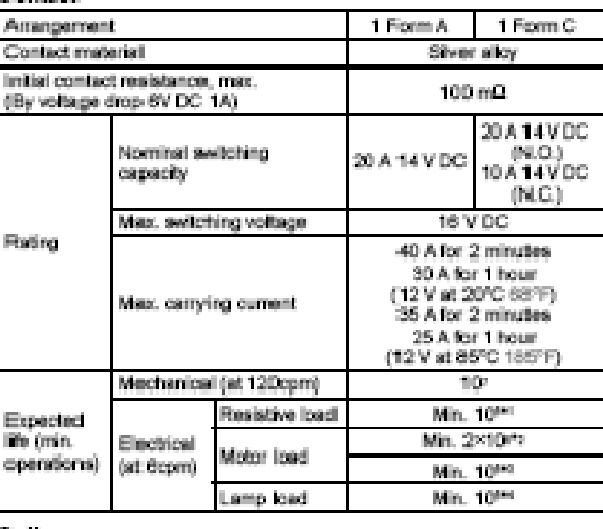

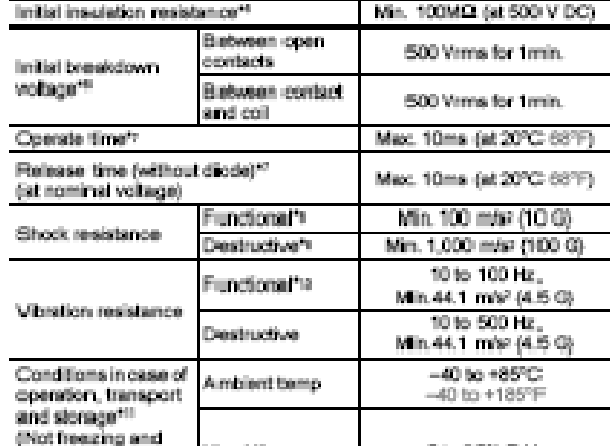

Hlumidity

Excluding contact bounce time<br>Half-warve pulse, of sine wave: 11ma; detection time: 10µs

\*\*\* Refer to 5. Conditions for operation, transport and sitorage membered in AMBERT ENVIRONMENT (Page 61)

 $C<sub>20</sub>$ II Hominal operating power 640 mW Remarks

Specifications will very with foreign standards certification ratings.

- " At nominal switching capacity, operating hequency, 1s ON, 2s OPF<br>" R.O.: at SA (Steady), 2SA (hrusting hequency, 1s ON, 2s OPF<br>" R.O.: at SA (Steady), 2SA (hrusting/RLC, at 20A (brakes) 14V DO, comating<br>" At 2DA 14V DO (
- 

×,

N.O.: at SA (steady), 40A (hourinh/AV DC, constitute frequency: 1s ON, 14s OFF<br>Measurement at same location as "initial breakdown voltage" section ń,

# ORDERING INFORMATION

Ń.

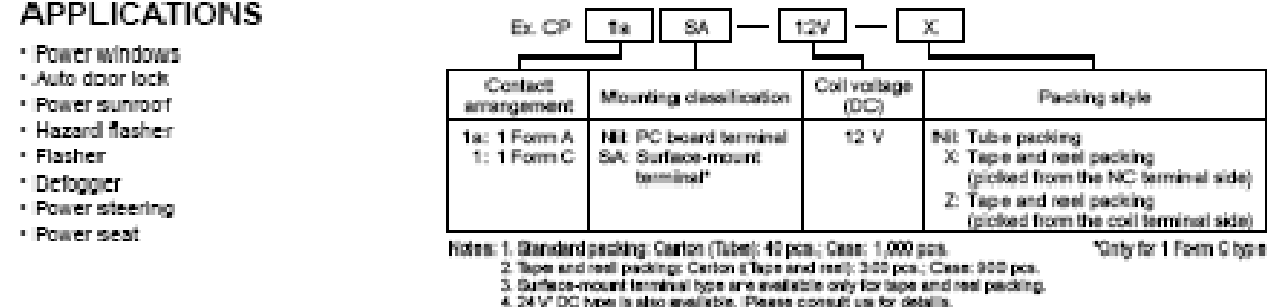

#### 137

#### **TYPES**

#### 1. PC board terminal type

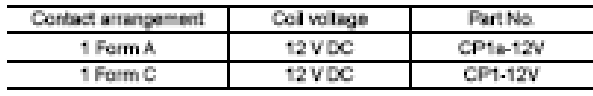

#### 2. Surface mount terminal type

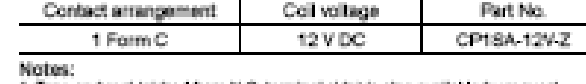

Notes:<br>Tape and reel (picked from N.C. terminal side) is also available by require<br>That No. suffix "-x" is needed when ordering. (ex) CP15A-12AX<br>2. Tape and real packing symbol "-x" or "-x" are not marked on the relay.<br>3.

# COIL DATA (at 20°C 68°F)

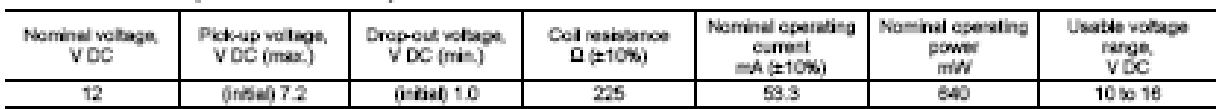

#### **DIMENSIONS**

1. PC board terminal type

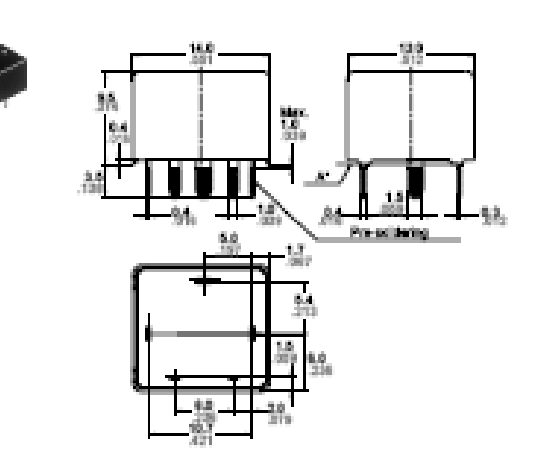

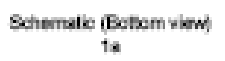

Ŷ N.

t. 22 f

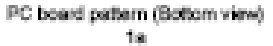

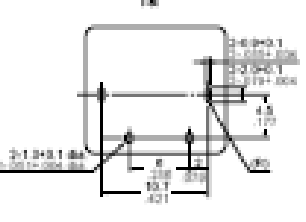

tie.

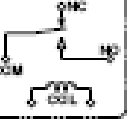

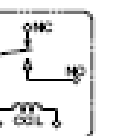

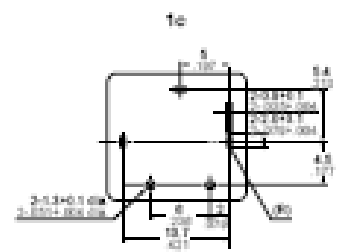

Dimension:<br>Max. 1mm.030 inch: General tolerance 1 to 3mm.039 to .118 inch: ±0.2 ±,008 Min. 3mm. 118 inch:

 $20.1 \pm 004$  $±0.3 ± .012$ 

"Dimensions (thickness and width) of terminal specified in this catalog is measured before pre-soldering.<br>Intervals between terminals is measured at A surface level.

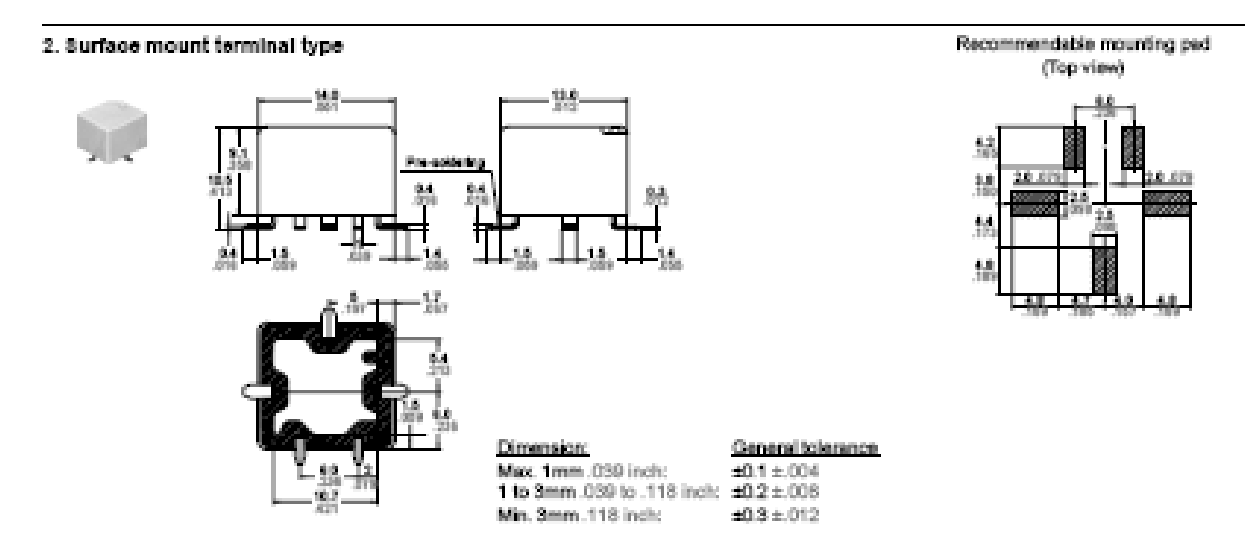

mminch

 $CP$ 

#### **REFERENCE DATA**

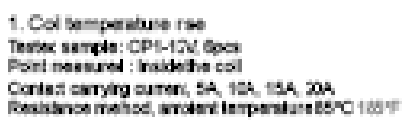

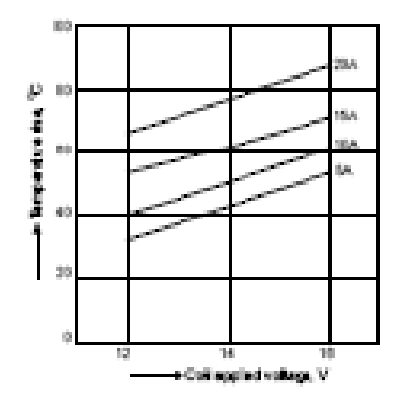

2 (1). Electrical life test (at rated load) any (1) and the CPH-12V<br>Classification (CPH-12V<br>Classific : n = 4 (40 = 2, kD = 2)<br>Load : Resistive bad (%C side : 10A 14 V BC), NO<br>side : 20 A 14 V BC)<br>Operating frequency : CN 1s, OFF 5s

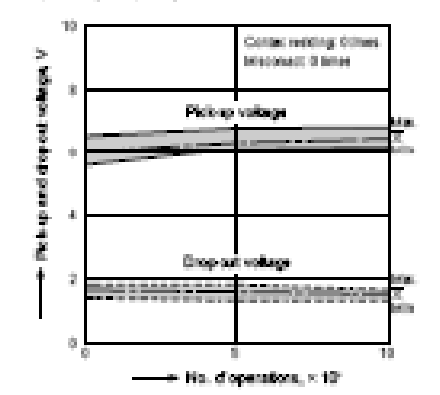

Contact welding : Otime<br>Mecoviac: : 0 time

2-(2) Electrical life but (Motor free) 21(2) ENVIRONMENT TO WAS STORED TO THE LOAD STATE LOAD STATE CHARGE CHARGE THE VEHICLE WAS CONSTRUCTED TO THE USE OF THE CHARGE THE USE OF THE CHARGE THE CHARGE THE CHARGE THE CHARGE THE CHARGE THE CHARGE THE CHARGE THE CH Operating frequency: ON 0.5s, DFF 9.5s

Circuit:

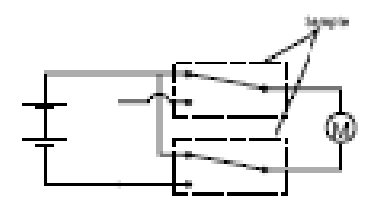

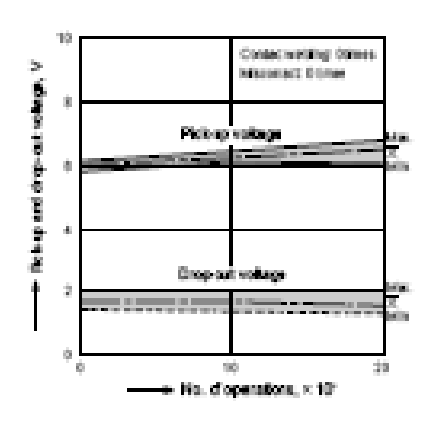

Contact welding : Otime<br>Mecoviac : 0 time

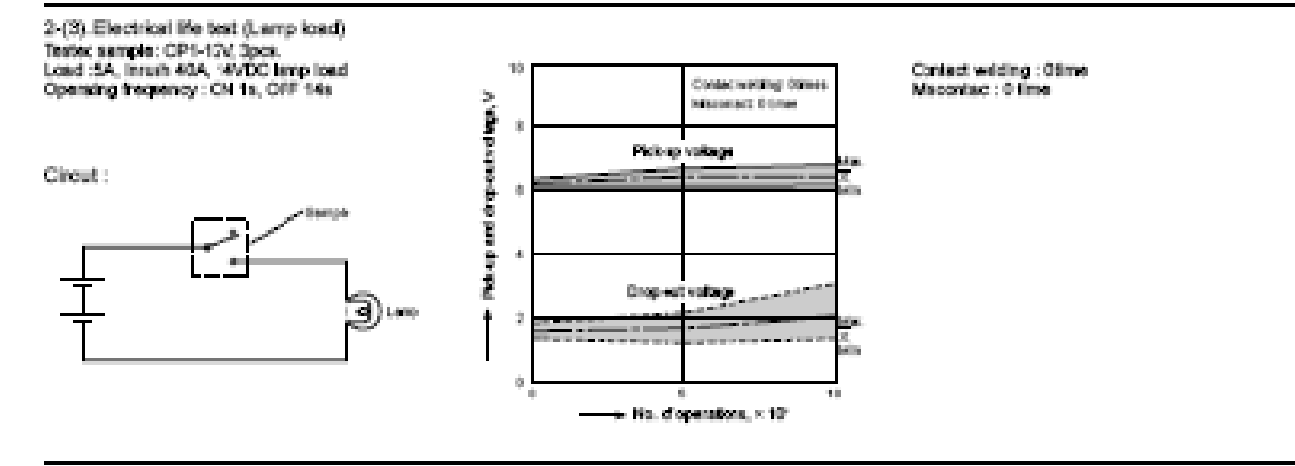

Product opseification:

#### N channel enhancement mode TrenchMCS™ transistor

# IRFZ24N

#### **GENERAL DESCRIPTION**

N-channel enhancement mode standard level field-effect cower transistor in a plastic envelope using<br>transistor in a plastic envelope using<br>tranch' technology. The device and has integral zener diodes giving<br>ESD protection up to 2kV. It is<br>Intended for use in switched mode<br>power supplies and general purpose switching applications.

#### PINNING - TO220AB

#### QUICK REFERENCE DATA

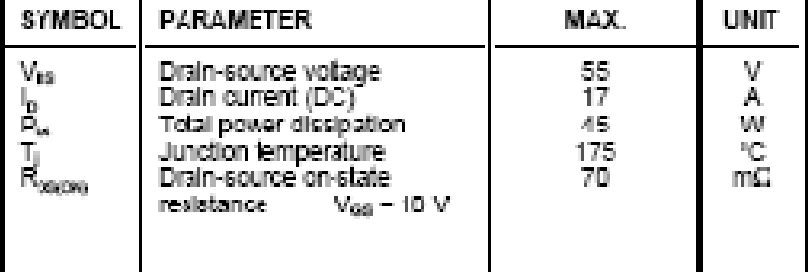

#### **PIN CONFIGURATION**

# **SYMBOL**

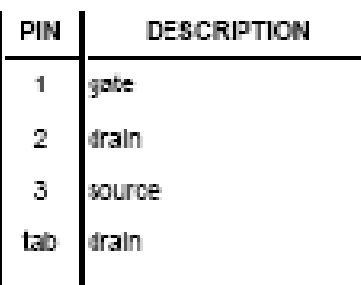

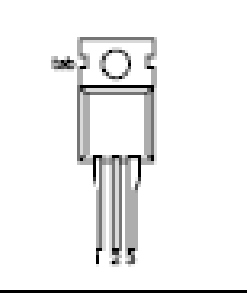

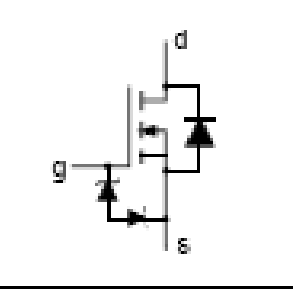

#### **LIMITING VALUES**

Umiting values in accordance with the Absolute Maximum System (IEC 134)

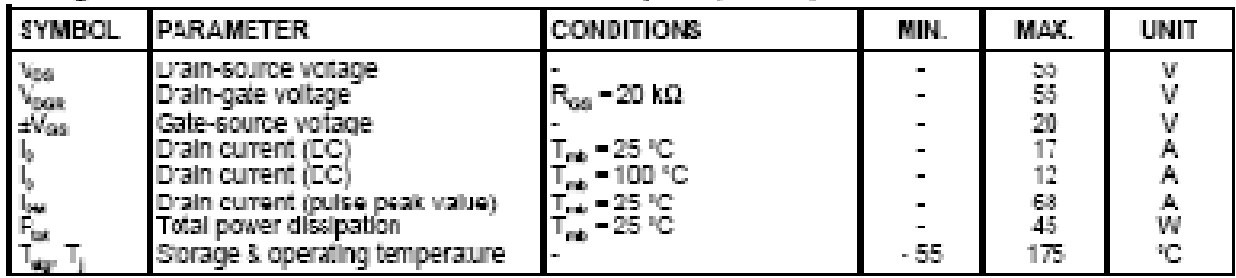

# **ESD LIMITING VALUE**

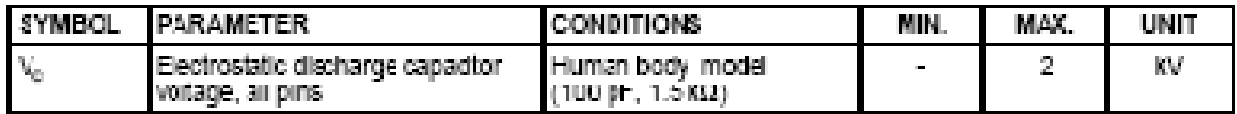

#### THERMAL RESISTANCES

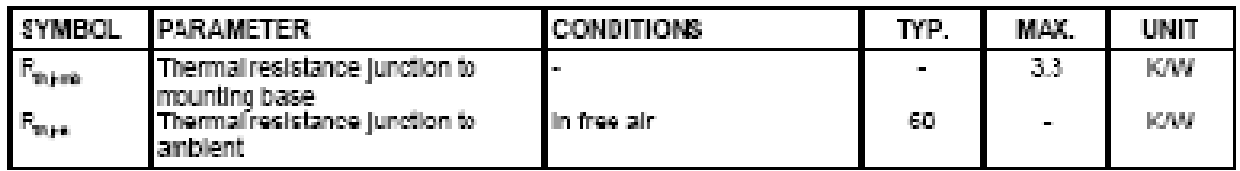

Product specification

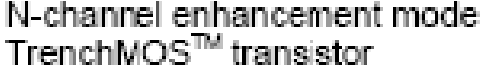

# IRFZ24N

#### STATIC CHARACTERISTICS

THE 25YC LINESS Otherwise specified

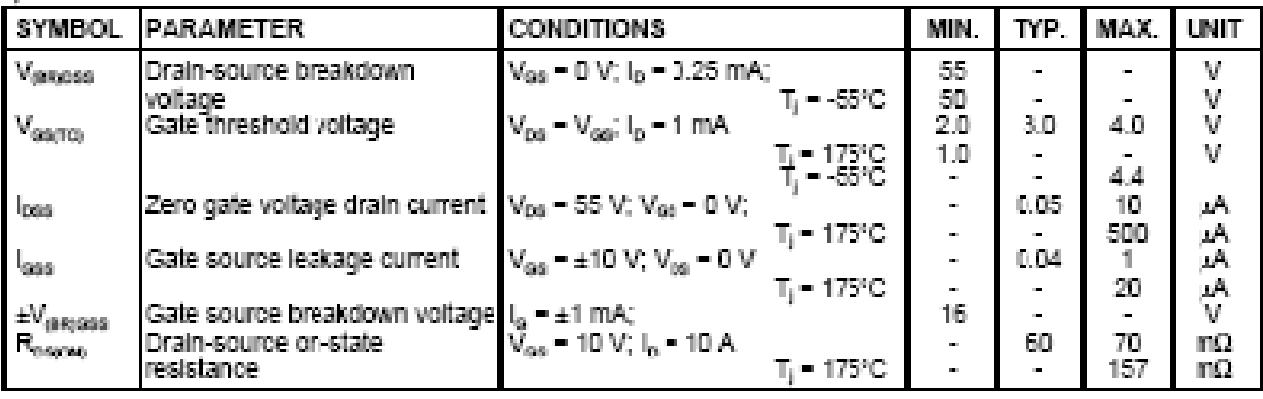

# **DYNAMIC CHARACTERISTICS**

 $T_{\rm orb}$  = 25°C unless otherwise specified

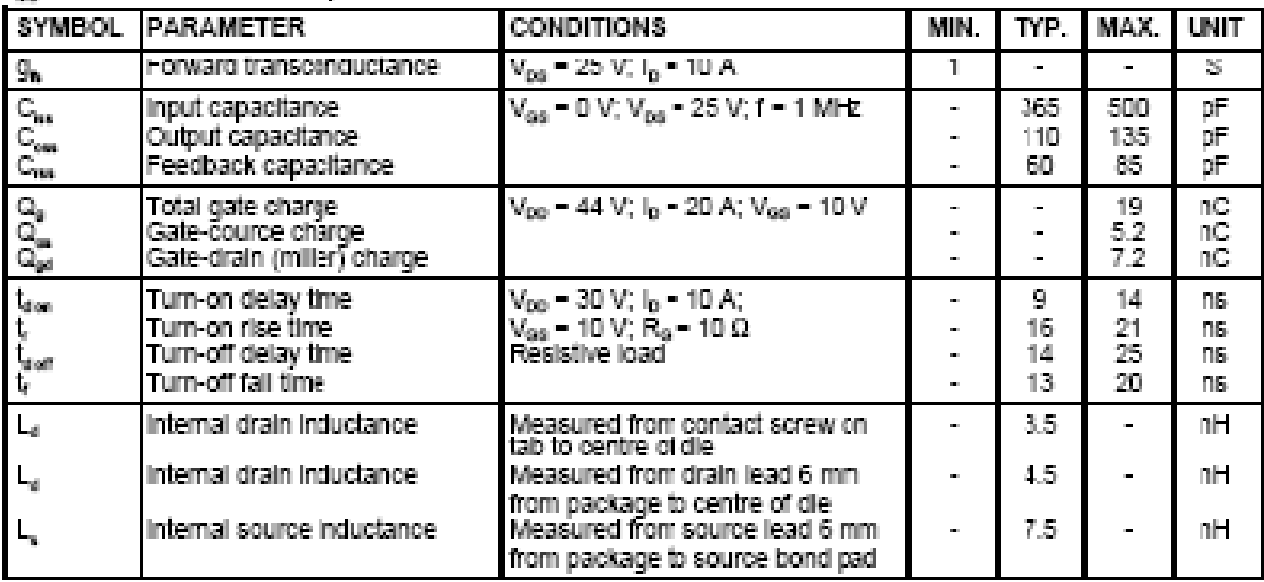

#### REVERSE DIODE LIMITING VALUES AND CHARACTERISTICS

 $T_1$  = 25°C unless otherwise specified.

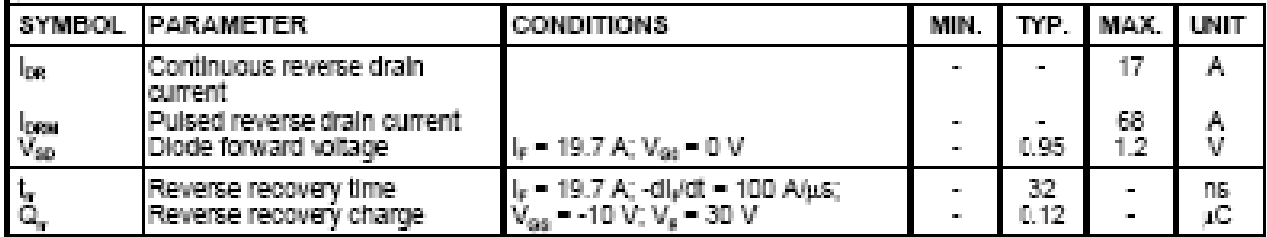